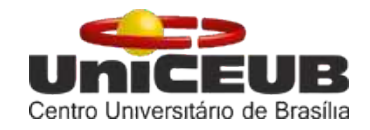

# **CENTRO UNIVERSITÁRIO DE BRASÍLIA – UniCEUB FACULDADE DE TECNOLOGIA E CIÊNCIAS SOCIAS APLICADAS - FATECS**

# **PROGRAMA DE INICIAÇÃO CIENTÍFICA**

## **AMANDA EDUARDA SOARES ARAUJO**

**GABRIEL MARTINS FEITOSA**

# **LEVANTAMENTO E CADRASTRAMENTO DE PATOLOGIAS ESTRUTURAIS E ELABORAÇÃO DE MAPAS DE VULNERABILIDADE ESTRUTURAL**

**BRASÍLIA 2019**

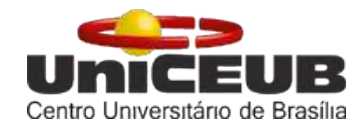

## **AMANDA EDUARDA SOARES ARAUJO**

## **GABRIEL MARTINS FEITOSA**

# **LEVANTAMENTO E CADRASTRAMENTO DE PATOLOGIAS ESTRUTURAIS E ELABORAÇÃO DE MAPAS DE VULNERABILIDADE ESTRUTURAL.**

Relatório final de pesquisa de Iniciação Científica apresentado à Assessoria de Pós-Graduação e Pesquisa.

Orientação: Msc. Renato Apolinário Francisco

**BRASÍLIA 2019**

#### **RESUMO**

Os materiais que compõe toda estrutura sofrem processos de deterioração, sofrendo alterações em suas propriedades e no seu comportamento, podendo ocasionar a perda do desempenho estrutural face aos estados limites últimos e de serviço. Caso não seja seguido um plano de manutenção e a estrutura necessite de intervenções ou que haja restrições em seu uso, essas medidas acarretarão em prejuízos. Busca-se com esta pesquisa avaliar Obras de Artes Especiais (OAE), levantando suas manifestações patológicas com auxílio de câmeras termográficas, afim de avaliar a implementação de um plano de manutenção. Utilizou-se a metodologia GDE/UnB, método que tem como objetivo quantificar o grau de degradação de uma estrutura para a realização das inspeções e para a estruturação do banco de dados geográfico. Através do desenvolvimento das inspeções, estruturação dos dados coletados em campo e calculando o grau de deterioração da estrutura, com base na metodologia GDE/UnB, verificou-se que os viadutos inspecionados necessitam de intervenções imediatas a fim de restaurar suas propriedades e características estruturais iniciais, devolvendo-as ao desempenho estabelecido em projeto. Em comparação com os resultados encontrados por Verly (2015), pesquisador que outrora realizou inspeções nas mesmas OAEs em tela, verificou-se, de maneira geral, um aumento no grau de degradação das estruturas. Esse indicador revela a evolução face ao tempo das anomalias já presentes em 2015, bem como o surgimento de novas. Por fim, espera-se que este trabalho colabore evidenciando a importância da utilização de mecanismos tecnológicos para o auxílio em inspeções, a importância da inspeção como forma de mitigação de manifestações patologias, busca-se também, que as análises aqui desenvolvidas sirvam para a tomada de medidas visando a recuperação das estruturas analisadas.

**Palavras-Chave:** Inspeção. Obras de arte especiais. Patologia. Aplicativo PeritoApp.

## **FIGURAS**

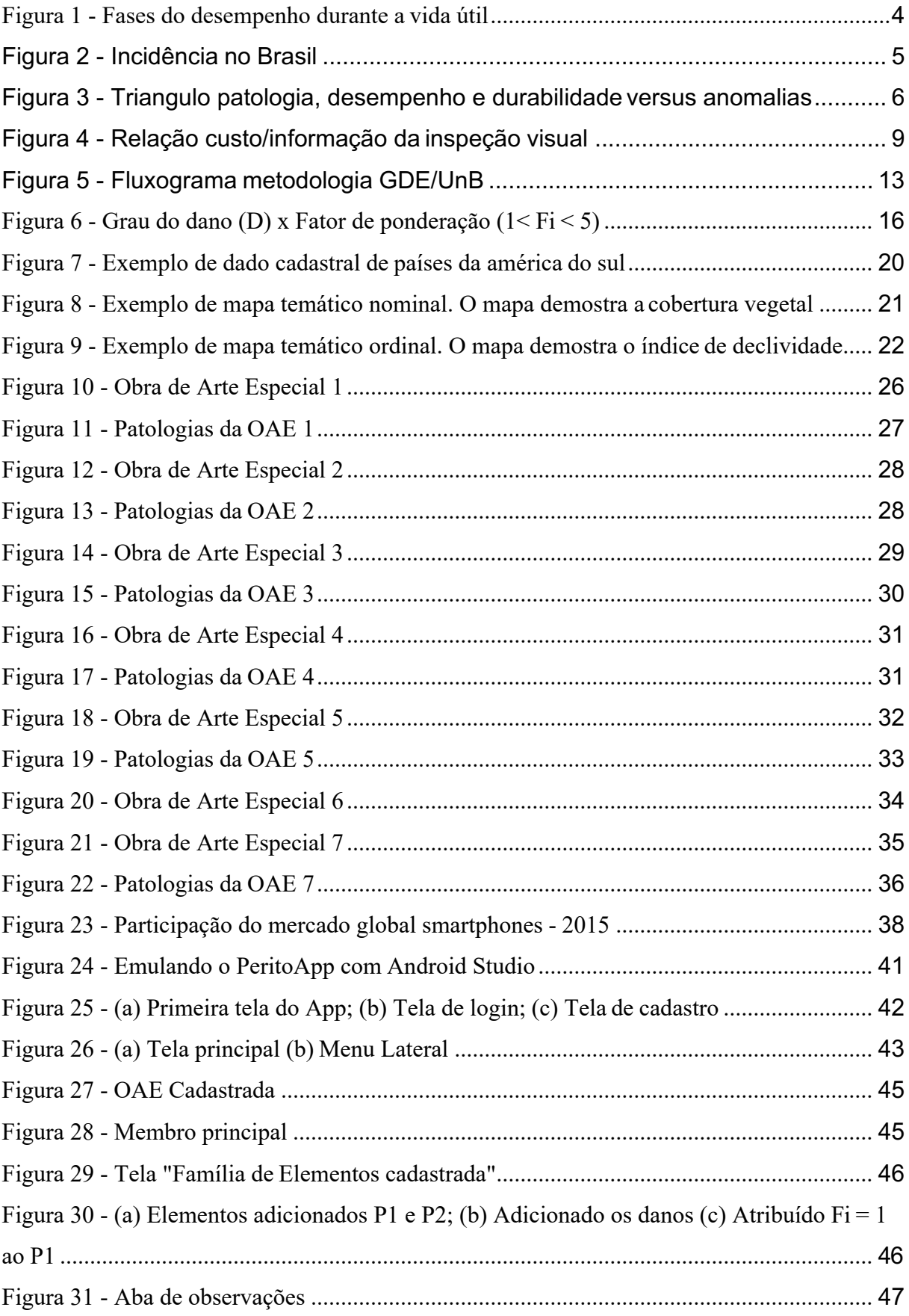

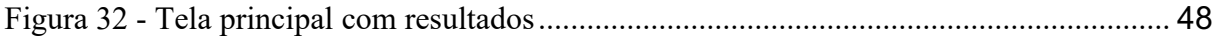

## **TABELAS**

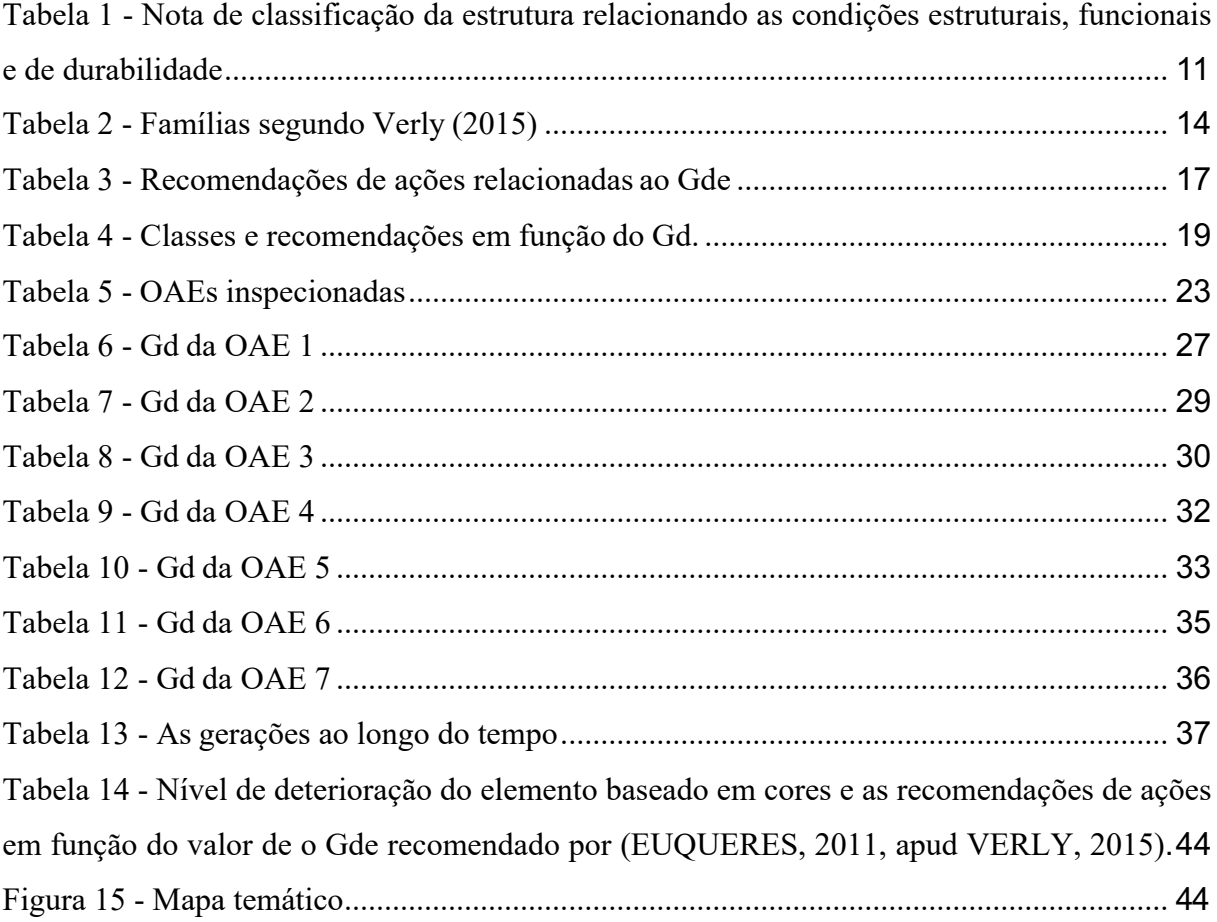

# **LISTA DE SÍMBOLOS E ABREVIAÇÕES**

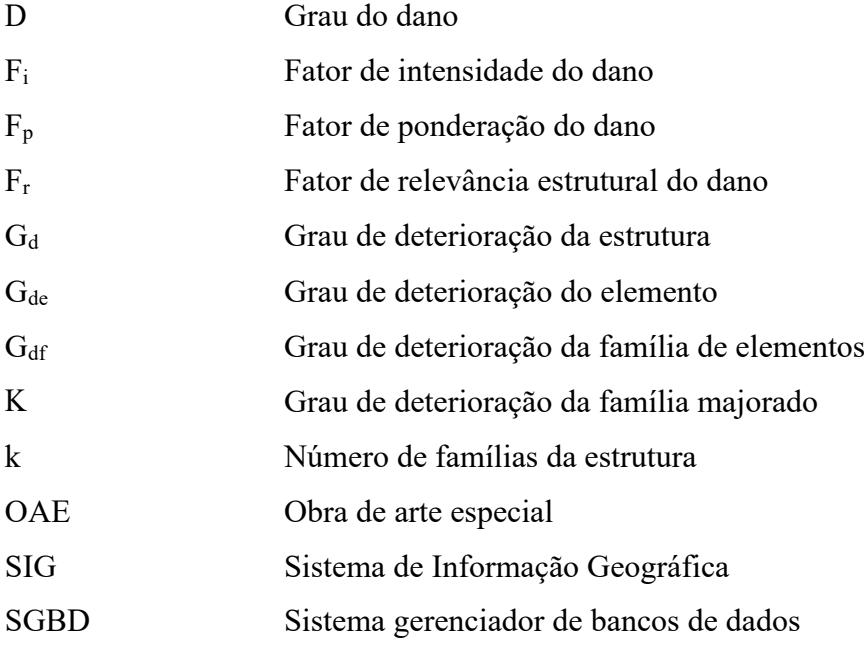

# **SUMÁRIO**

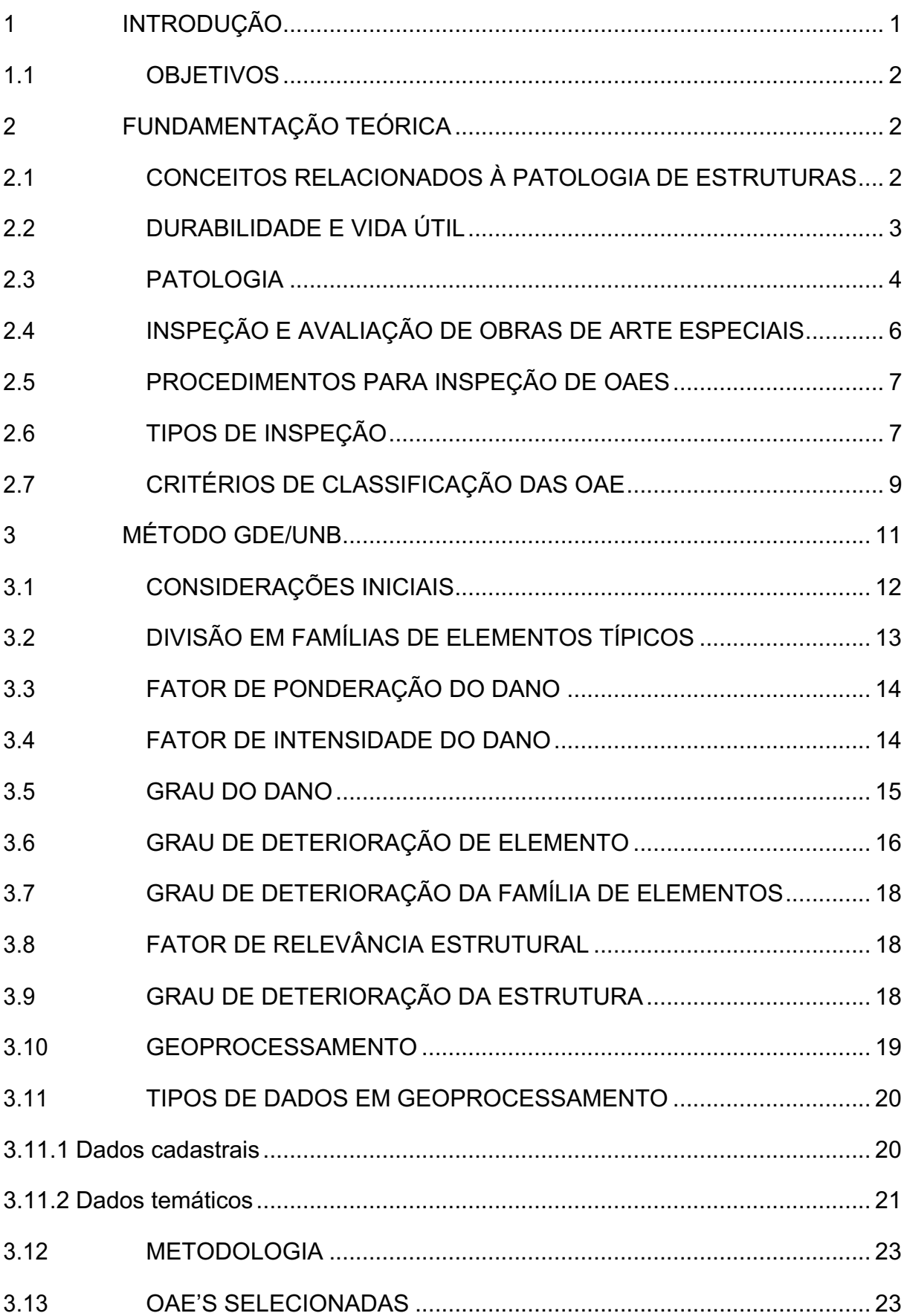

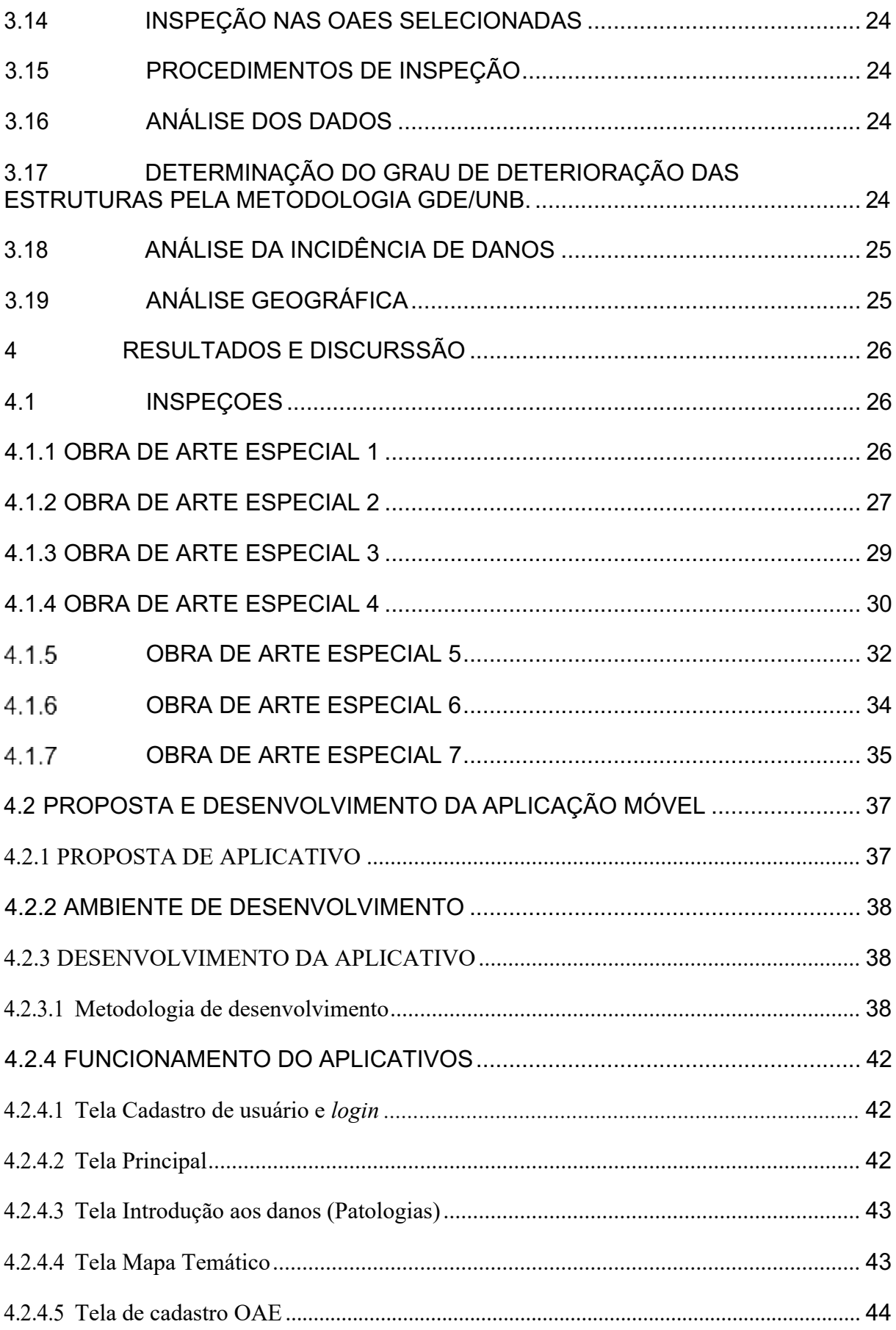

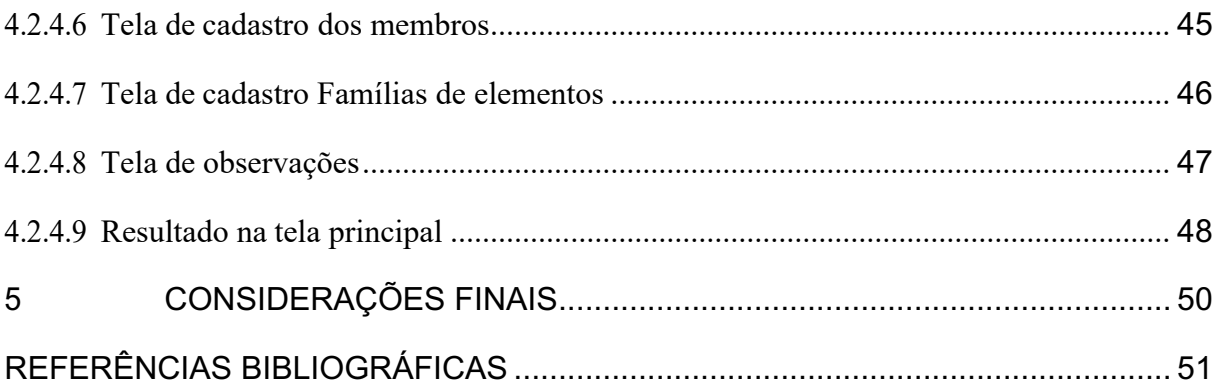

## **1 INTRODUÇÃO**

Dentre os diferentes tipos de materiais de construção, sem dúvida alguma o concreto é o mais utilizado, muito se deve a suas características, tais como a sua versatilidade, sendo possível a conformação de peças de diversos tamanhos e formatos, a sua durabilidade, a disponibilidade de materiais constituintes e, principalmente, ao custo comparado a outro tipo de solução. Estima-se que cerca de 49,7 milhões de toneladas são produzidas no brasil (ANDRADE, 1997).

Segundo Andrade (1997), as propriedades do concreto estão relacionadas as todas as fases do processo construtivo, passando pelo planejamento/projeto, os materiais utilizados, a execução e a utilização/manutenção. Observa-se que ainda não há atenção suficiente em algumas etapas desse sensível processo, como é o caso da manutenção.

Os materiais que são utilizados nas construções podem sofrer processos de deterioração, podendo alterar as propriedades e seu comportamento e levar a ocasionar a perda da ductilidade da estrutura e chegar aos estados limites últimos e de serviço.

Segundo Verly (2015), caso não seja seguido um plano de manutenção e a estrutura necessite de intervenções ou que haja restrições em seu uso, essas medidas acarretarão em prejuízos. Os prejuízos podem ser classificados como direto, aqueles associados ao custo de reparo do elemento ou da estrutura em geral ou até mesmo, em casos mais severos, da substituição. Já os indiretos se relacionam com os impactos gerados à sociedade, à vida humana, à mobilidade, ao meio ambiente, dentre outros.

A partir dessas informações é possível ressaltar a importância da patologia das construções, pois ao se estudar as origens e os mecanismos das manifestações patológicas é possível, antes de tudo, mitigar mais facilmente as anomalias encontradas, desta forma reduzindo os custos de reparos. Outrossim, subsidiar a prevenção de ocorrências, através de um controle mais rigoroso em locais pontuais, subsidiar a revisão das normas, fomentar novos métodos construtivos e motivar ações preventivas, ou até mesmo preditivas (ANDRADE, 1997).

Para auxílio das investigações em campo, pode-se citar a metodologia GDE/UnB, que avalia o grau de deterioração da estrutura, criada por Castro em 1994, a metodologia tem como objetivo diminuir o caráter subjetivo da inspeção, bem como fornece um critério de priorização

em relação a intervenções a serem realizadas, pois a metodologia fornece o grau de deterioração da estrutura em forma de um número.

## 1.1 OBJETIVOS

Como objetivo deste estudo é avaliar diferentes Obras de Artes Especiais – OAEs rodoviáriaslocalizadas na região de Brasília, utilizando a metodologia GDE/UnB, desenvolvida pelo Programa de Pós-graduação em Estruturas da Universidade de Brasília.

Como objetivos específicos foram enumerados:

- Inspecionar as OAEs conforme dissertação de mestrado realizada por Rogério Calazans Verly, publicada em 2015;
- Avaliar a incidência dos danos nas OAEs inspecionadas;
- Elaborar Mapa de Vulnerabilidade;
- Propor e desenvolver um aplicativo;

## **2 FUNDAMENTAÇÃO TEÓRICA**

## 2.1 CONCEITOS RELACIONADOS À PATOLOGIA DE ESTRUTURAS

A utilização do concreto em grande escala como material de construção se deve a suas características tais como a facilidade de conformação de elementos de vários formatos, a sua disponibilidade e seu custo comparado a outras opções de construção existentes, principalmente com as estruturas metálicas (ANDRADE, 1997).

Em função do seu excelente desempenho, admitia-se que o concreto era um material que não necessitava de maiores cuidados de manutenção. Isso se deve ao antigo método de projeto, que devido à baixa resistência dos materiais e os altos fatores de segurança, concebia estruturas com elevada massa e inércia, sendo assim, submetida a baixas tensões de serviço. Desta forma, essa combinação garantia uma excelente performance face aos processos de degradação. Atualmente, com o avanço da ciência dos materiais, da teoria das estruturas e da grande utilização de programas computacionais no auxílio de projetos estruturais, os projetos passaram a admitir tensões de serviços bem maiores, dando origem a estruturas mais esbeltas e econômicas. Esse avanço, por sua vez, tornou as estruturas mais suscetíveis aos agentes degradantes presentes no ambiente no qual a estrutura está exposta.

#### 2.2 DURABILIDADE E VIDA ÚTIL.

Segunda a NBR 6118:2014, as estruturas de concreto devem atender a requisitos mínimos de qualidade como: capacidade resistente, que consiste na segurança à ruptura; desempenho em serviço, que versa na capacidade da estrutura em se manter em condições plenas durante sua vida útil, não podendo apresentar danos que comprometam em parte ou totalmente o uso para o qual foi projetada; e por fim; a durabilidade, classificada como a capacidade da estrutura de resistir às influências ambientais definidas para o projeto.

Andrade (1997) classifica durabilidade da estrutura como:

"A sua capacidade de resistir à ação das intempéries, ataques químicos, abrasão ou qualquer outro processo de deterioração; isto é, o concreto durável conservará a sua forma original, qualidade e capacidade de utilização quando exposto ao meio ambiente. "

Já a vida útil, a NBR 6118:2014 a define como o tempo que a estrutura de concreto mantém suas características, sem intervenções significativas, desde que atendidos os requisitos de uso e manutenção prescritos pelo projetista e pelo construtor, executando-se reparos necessários decorrentes de danos acidentais. O tempo de vida útil pode variar para itens de uma mesma estrutura, por exemplo, juntas de movimentação e aparelhos de apoio.

Assim, considera-se que um material chegou ao fim de sua vida útil quando suas propriedades se deterioram ao tal ponto que sua utilização se torna insegura ouantieconômica. (SILVA, 2011).

Segundo Andrade (1997) a durabilidade pode ser representada pelo binômio desempenho/tempo, e que à medida que os danos evoluem, os custos necessários para a correção aumentam exponencialmente através da chamada Lei de Sitter conforme pode ser observado na Figura 1 a seguir.

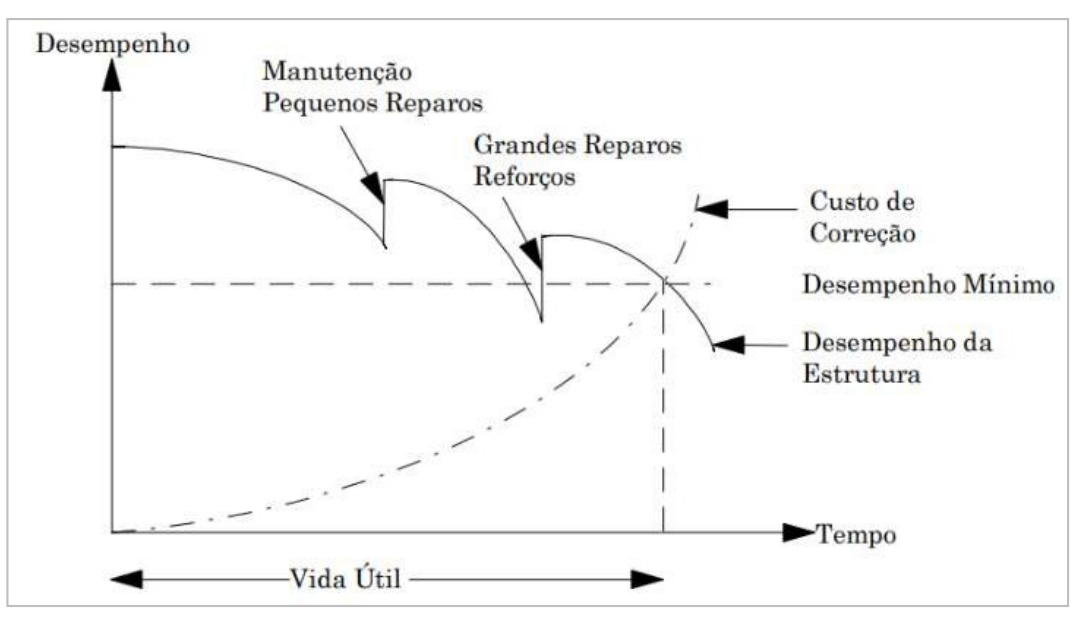

Figura 1 - Fases do desempenho durante a vida útil

Fonte: Verly (2015).

#### 2.3 PATOLOGIA

Segundo Silva (2011), o termo patologia pode ser utilizado na engenharia civil quando ocorre a perda ou queda de desempenho da estrutura ou material.

Segundo Helene (1992) "A patologia pode ser entendida como a parte da engenharia que estuda os sintomas, os mecanismos, as causas e origens dos defeitos das construções civis, ou seja, é o estudo das partes que compõem o diagnóstico do problema".

O estudo das patologias é primordial para o entendimento de suas causas, avaliar as consequências de sua presença e para a busca de soluções com vistas a mitigar tais ocorrências.

As propriedades do concreto dependem diretamente das decisões e medidas tomadas no decorrer de toda a vida útil do projeto, desde a elaboração do projeto, escolha dos materiais, execução e utilização/manutenção. Atualmente, essas etapas não são tratadas com a atenção que o caso requer, como é o caso da manutenção de estruturas. Destaca-se que um controle tecnológico em todas as etapas é fundamental para obtermos obras duráveis(ANDRADE,

1997). A Figura 2 abaixo, demonstra as principais origens das patologias no brasil.

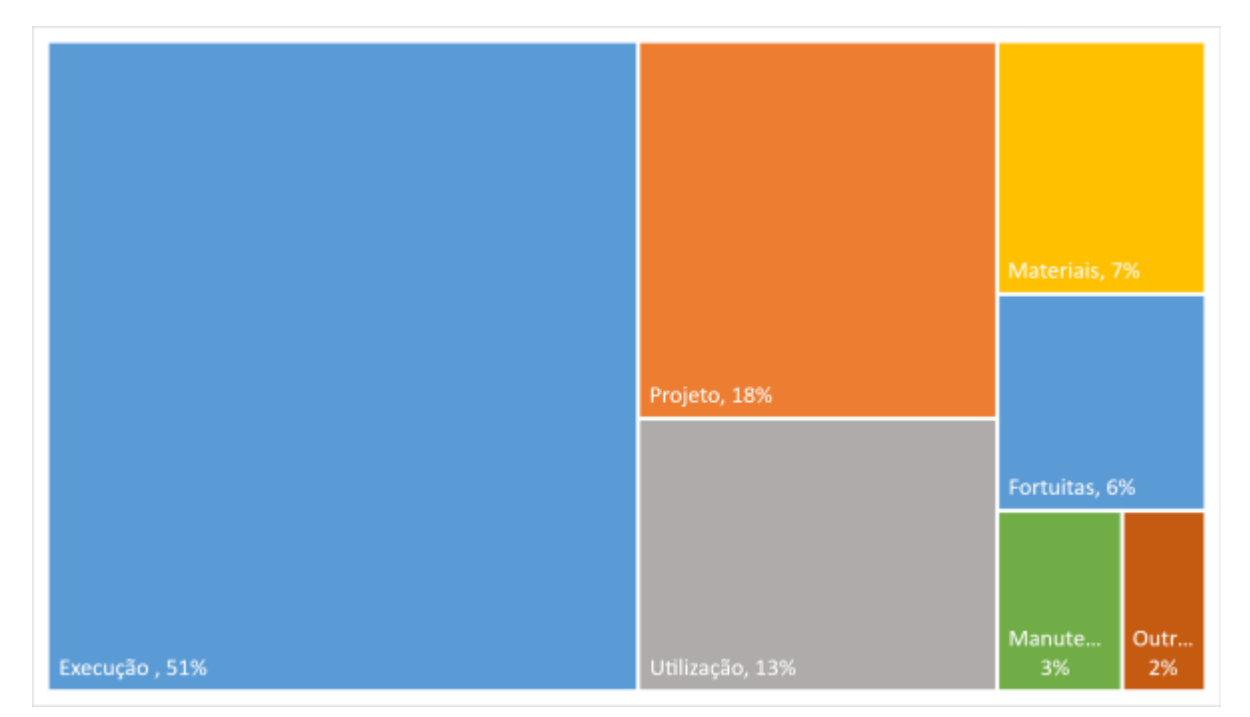

Figura 2 - Incidência no Brasil

Segundo Verly (2015), o desempenho da estrutura é diretamente afetado pelas ocorrências de manifestações patológicas, visto que a sua presença pode afetar a capacidade mecânica, funcional ou estética. Desta forma, vida útil, durabilidade e desempenho são afetados pela presença de anomalias na estrutura.

Segundo Callister & Rethwisch (2013) apud Verly (2015):

Fica evidente que os danos influem no comportamento da estrutura, influência que se dá pela alteração das propriedades dos seus elementos. O conjunto dessas propriedades define como será o comportamento da estrutura e por consequência o seu desempenho frente a um determinado estímulo externo.

Abaixo, na Figura 3 podemos observar a relação direta entre os conceitos tratados até o momento.

Fonte: Adaptado

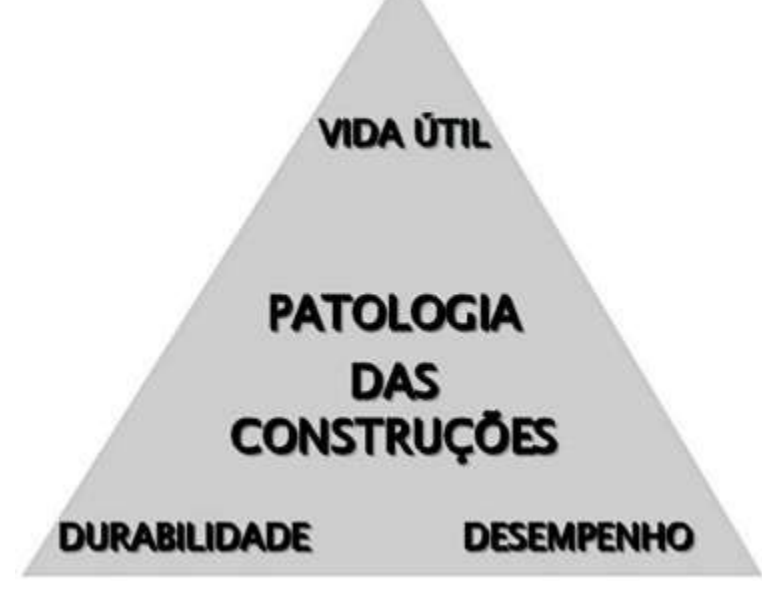

Figura 3 - Triangulo patologia, desempenho e durabilidade versus anomalias

Α

Fonte: Verly (2015)

Segundo Metha e Monteiro (2014), as causas de deterioração do concerto podem ser divididas em físicas e químicas. As físicas incluem o desgaste superficial ou perda devido à abrasão, erosão e cavitação. Incluem também a fissuração, essa podendo ocorrer devido a gradientes normais de temperatura e umidade, cristalização de sais nos poros, carregamento estrutural além dos limites de projeto e a exposição a temperaturas extremas, como congelamento ou fogo. Já as causas químicas englobam a hidrólise e lixiviação dos componentes da hidratação do cimento, reações químicas envolvendo produtos expansivos, como no ataque por sulfato, reação álcali-agregado e a corrosão da armadura no concreto. Destaca-se que essa divisão é puramente arbitrária, uma vez que na grande maioria as duas se sobrepõe.

## 2.4 INSPEÇÃO E AVALIAÇÃO DE OBRAS DE ARTE ESPECIAIS

Almeida (2013) comenta sobre a subjetividade relacionada a realização de inspeções. Sendo essa, consequência do tipo de inspeção, da metodologia utilizada e principalmente relacionada ao autor, assim como o nível de acessibilidade e as características dimensionais da obra a ser inspecionada podem afetar o processo de inspeção.

Metodologias que utilizam critérios qualitativos tendem a ter avaliações divergentes, pois a avaliação é efetuada livremente sem a definição de regras e padrões rígidos, enquanto as avaliações quantitativas diminuem a subjetividade da avaliação por parte do inspetor, por trazerem consigo documentos contendo orientações e exemplos que ajudam na definição da intensidade de um dano, por exemplo.

Tendo grande influência em todo o processo, o inspetor pode desviar o resultado de uma inspeção devido a fatores como experiência, formação, personalidade, otimismo ou pessimismo (Verly, 2015).

#### 2.5 PROCEDIMENTOS PARA INSPEÇÃO DE OAES

A norma que elenca os requisitos exigíveis de inspeções em pontes, viadutos e passarelas de concreto, bem como a forma como apresentar os resultados dessas inspeções é a NBR 9452:2016 – INSPEÇÃO DE PONTES, VIADUTOS E PASSARELAS DE CONCRETO – PROCEDIMENTOS.

A NBR em tela classifica os elementos de uma estrutura em:

- Elemento principal, sendo aquele mais sensível, onde a ocorrência de anomalias pode desencadear o colapso parcial ou total da estrutura;
- Elemento secundário, cujo dano pode ocasionar ruptura localizada em apenas parte de um vão;
- Elemento complementar, elemento cujo dano não causa nenhum comprometimento estrutural, tais como elementos funcionais de segurança, de drenagem e de transição de estrutura, de forma a diminuir a durabilidade da OAE.

Abaixo será elencada as principais definições e recomendações que constam na norma.

## 2.6 TIPOS DE INSPEÇÃO

A NBR 9452:2016 classifica as inspeções em quatro tipos; cadastral, rotineira, especial e extraordinária.

• **Cadastral**

É a primeira inspeção a ser realizada na obra, deve ser realizada logo após sua conclusão ou quando houver alterações na configuração da obra, como alargamentos, acréscimo de comprimento, reforço, mudança no sistema estrutural.

A inspeção deve conter; dados do projeto, desenhos, memoriais, especificações de serviços e matérias, identificação e localização da obra, características da estrutura, anomalias, classificação conforme risco de OAE, registos fotográficos dentre outras. Para verificar todos os requisitos necessários, recomenda-se a leitura do ANEXO A da norma em tela.

#### • **Rotineira**

Realizada em um prazo inferior a um ano, essa inspeção de caráter periódico, com ou sem a utilização de recursos especiais, tem a finalidade de verificar a evolução das manifestações e anomalias já detectadas em inspeções anteriores, bem como novas ocorrências, além de reparos e/ou recuperações efetuadas no período.

#### • **Especial**

Com uma periodicidade de cinco a oito anos, a inspeção deve ser pormenorizada e contemplar mapeamento gráfico e quantitativos das anomalias de todos os elementos aparentes e/ou acessíveis da OAE. Durante a inspeção pode-se utilizar de equipamentos especiais para acesso a todos os componentes da estrutura.

#### • **Extraordinária**

A inspeção deve conter a descrição da obra e identificação das anomalias, incluindo mapeamento, documentação fotográfica e terapia recomendada. Se necessário, deve-se utilizar de equipamentos especiais para acesso ao elemento ou parte da estrutura.

A inspeção extraordinária é motivada por as seguintes demandas:

- Necessidade de avaliar com mais critério um elemento ou parte de OAE, podendo ou não ser gerada por inspeção anterior;
- Ocorrência de impacto de veículo, trem ou embarcação na obra;
- Ocorrência de eventos da natureza, como inundação, vendaval, sismo e outros.

De maneira geral, a maioria das anomalias manifestam-se na parte externa, o que permite através de uma inspeção rotineira caracterizar e identificar, por observações visuais, as anomalias e relacioná-las com sua origem e mecanismos (VERLY, 2015)

A inspeção visual proporciona a melhor relação custo/informação. Se tornando um meio confiável e econômico de se obter informações sobre uma estrutura. A Figura 4 ilustra a relação custo/informação das inspeções visuais e os testes e métodos de medição.

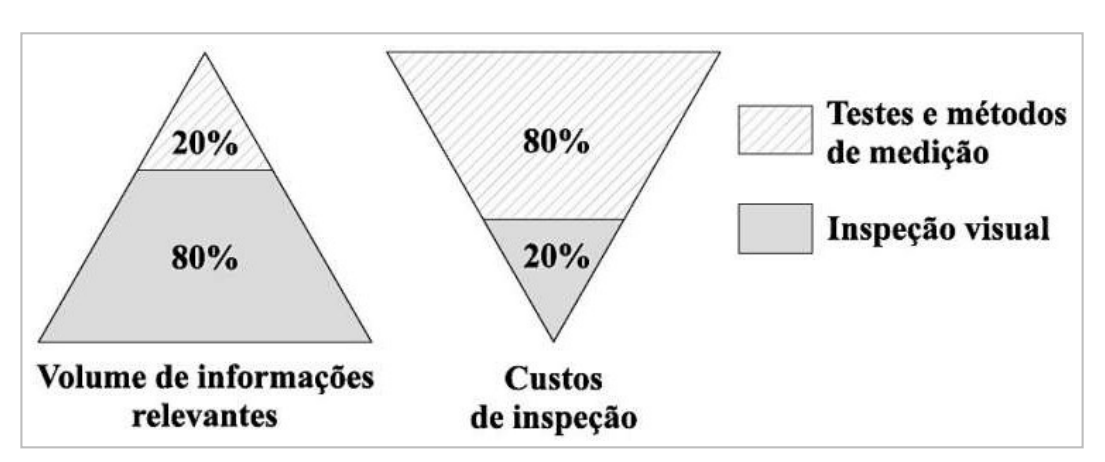

Figura 4 - Relação custo/informação da inspeção visual.

Fonte: (CEP-FIP, 2002 apud VERLY, 2015)

Como é possível observar na imagem anterior, os custos relacionados as inspeções visuais totalizam somente 20% do custo de uma inspeção. Os restantes dos recursos (80%), são voltados para realização de ensaios complementares que tem como objetivo auxiliar a determinação de um diagnóstico através da obtenção de informações que não seria possível apenas da análise visual. Os ensaios complementares usualmente são sugeridos após uma inspeção visual ou quando se pretende, por exemplo, mudar o uso de uma estrutura.

## 2.7 CRITÉRIOS DE CLASSIFICAÇÃO DAS OAE

A NBR 9452:2016 prevê a classificação das OAEs conforme os parâmetrosestruturais, funcionais e de durabilidade. Os critérios estruturais estão relacionados com a segurança estrutural da OAE, de forma a avaliar os estados limites últimos, conforme a NBR 6118:2014. De maneira geral, esse critério é o mais sensível na tomada de decisões de ações de recuperação. Os parâmetros funcionais estão relacionados ao conforto e segurança a seus usuários, demodo a conter, guarda-corpos íntegros, ausência de depressões e/ou buracos na pista de rolamento e

sinalização adequada. O parâmetro de durabilidade, têm como finalidade avaliar a resistência da estrutura a ataques de agentes agressivos e às intempéries na qual a estrutura está inserida. Como anomalias relacionadas a durabilidade pode-se citar o cobrimento inadequado, corrosão, fissuração etc.

Associado a esses critérios é determinada a nota de classificação da estrutura. Essas notas de avaliação devem variar de 1 a 5, refletindo o maior ou menor grau de deterioração da estrutura respectivamente. A seguir, na Tabela 1, podemos apreciar mais detalhadamente as condições e critérios que são utilizados como referência para a classificação de OAE.

| Nota de<br>classificação | Condição  | Caracterização estrutural                                                                                                    | Caracterização<br>funcional                                                                                                    | Caracterização de<br>durabilidade                                                                                                    |
|--------------------------|-----------|----------------------------------------------------------------------------------------------------|----------------------------------------------------------------------------------------------------|----------------------------------------------------------------------------------------------------|
| 5                        | Excelente | A estrutura apresenta-se em<br>condições satisfatórias,<br>apresentando defeitos<br>irrelevantes e isolados.                                                                                                    | A OAE apresenta<br>segurança e conforto<br>aos usuários.                                                                                             | A OAE apresenta-se<br>em perfeitas condições,<br>devendo ser prevista<br>manutenção de rotina.                                                                                                    |
| 4                        | Boa       | A estrutura apresenta danos<br>pequenos e em áreas, sem<br>comprometer a segurança<br>estrutural.                                                                                                    | A OAE apresenta<br>pequenos danos que<br>não chegam a causar<br>desconforto ou<br>insegurança ao<br>usuário.                                         | A OAE apresenta<br>pequenas e poucas<br>anomalias, que<br>comprometem sua vida<br>útil, em região de baixa<br>agressividade<br>ambiental.                                                                                                    |
| 3                        | Regular   | Há danos que podem vir gerar<br>alguma deficiência estrutural,<br>mas como não há sinais de<br>comprometimento da<br>estabilidade da obra.<br>Recomenda-se<br>acompanhamento dos<br>problemas. Intervenções<br>podem ser necessárias a médio<br>prazo.                                                                                                    | A OAE apresenta<br>desconforto ao<br>usuário, com defeitos<br>que requerem ações<br>de médio prazo.                                                  | A OAE apresenta<br>pequenas e poucas<br>anomalias, que<br>comprometem sua vida<br>útil, em região de<br>moderada a alta<br>agressividade<br>ambiental ou a OAE<br>apresenta moderadas a<br>muitas anomalias, que<br>comprometem sua vida<br>útil, em região de baixa<br>agressividade<br>ambiental. |
| $\overline{2}$           | Ruim      | Há danos que comprometem<br>asegurança estrutural da OAE,<br>sem risco iminente. Sua<br>evolução podelevar ao colapso<br>estrutural. A OAEnecessita<br>deintervenções significativas<br>acurto prazo.                                                                                                    | OAE com<br>funcionalidade<br>visivelmente<br>comprometida,com<br>riscos de segurança<br>ao<br>usuário, requerendo<br>intervenções de curto<br>prazo. | A OAEapresenta<br>anomalias moderadas<br>abundantes, que<br>comprometem sua vida<br>útil, em região de alta<br>agressividade<br>ambiental.                                                                                                    |
| 1                        | Crítica   | Há danos que geram grave<br>insuficiência estrutural na<br>OAE. Há elementos estruturais<br>em estado crítico, com risco<br>tangível de colapso estrutural.<br>A OAE necessita de<br>intervenção imediata, podendo<br>ser necessária, restrição de<br>carga, interdição total ou<br>parcial ao tráfego, escoramento<br>provisório e associada<br>instrumentação, ou não. | A OAE não apresenta<br>condições funcionais<br>de utilização.                                                                                        | A OAE encontra-se em<br>elevado grau de<br>deterioração,<br>apontando problema já<br>de risco estrutural e/ou<br>funcional.                                                                                                    |

Tabela 1 - Nota de classificação da estrutura relacionando as condições estruturais, funcionais e de durabilidade

Fonte: NBR 9452/2016

# 2.8 MÉTODO GDE/UNB

Trata-se de uma metodologia que tem como objetivo quantificar o grau de degradação de uma estrutura. Castro (1994), baseada no trabalho desenvolvido por Kein et al (1991),

desenvolve a metodologia chamada GDE/UnB com o intuito de avaliar estruturas de concreto convencionais. O grau de degradação da estrutura (G<sub>d</sub>), que é o valor que classifica o estado da estrutura, é encontrado com auxílio do *caderno de inspeção*. Esse documento é utilizado para diminuir a subjetividade na hora da avaliação estrutural, é composto por definições dos danos de maior incidência e recomendações para a atribuição do *Fator de intensidade (*Fi). Após ajustes nas formulações, (Castro1994), obteve resultados numéricos que convergiam para o estado de deterioração da estrutura.

Desde então, Lopes (1998), em seis edificações comerciais do Banco do Brasil, Boldo (2002), em quarenta edificações Exército do Brasileiro de diversas ocupações, Fonseca (2007), no Instituto Central de Ciências da UnB – ICC, Euqueres (2011), em onze pontes escolhidas aleatoriamente no estado de Goiás e Verly (2015), aplicando em 22 (vinte e duas) OAEs na região administrativa de Brasília. Tais aplicações contribuíram de forma a propor adequações à metodologia, a suas formulações e ao conteúdo de apoio no *caderno de inspeção*, tendo sua última versão chamada de *Manual de Aplicação da Metodologia GDE/UnB a Obras de Arte Especiais,* proposta por Verly (2015)*.*

O presente trabalho baseou-se, principalmente, nas atualizações propostas por Euqueres (2011) e Verly (2015), que avaliaram OAEs em suas dissertações, estruturas as quais são objeto desta pesquisa, além de serem as adaptações mais recentes da metodologia.

### 2.9 CONSIDERAÇÕES INICIAIS

A avaliação é guiada pela análise de cada elemento da estrutura e segue o fluxograma exposto na Figura 5, a seguir.

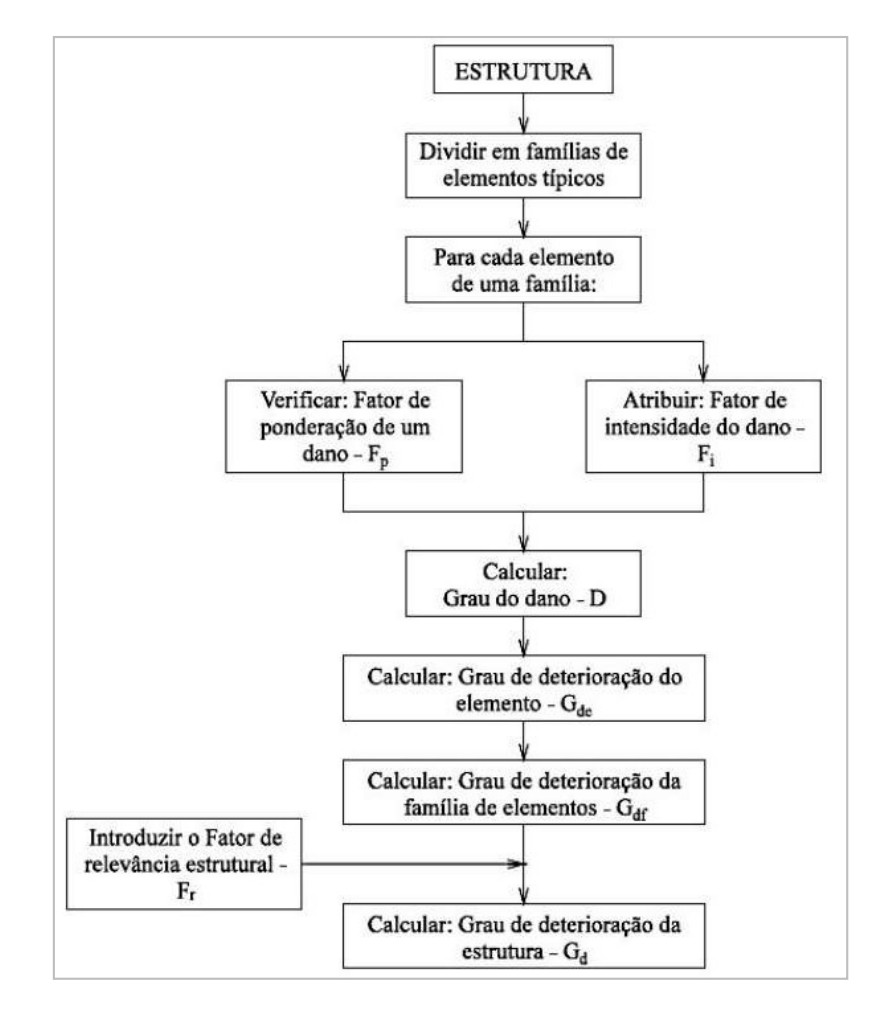

Figura 5 - Fluxograma metodologia GDE/UnB

Fonte: Verly (2015)

A metodologia é composta por atividades de escritório e de campo, as etapas de campo podem se limitar à atribuição de valores para os *Fatores de intensidade do dano* (Fi) e para os *Fatores de ponderação do dano* (Fp).

A seguir, serão detalhadas todas as etapas da metodologia mostradas na Figura 5.

## 2.10 DIVISÃO EM FAMÍLIAS DE ELEMENTOS TÍPICOS

Nesta etapa os elementos que compõem a estrutura são agrupados de acordo com suas características estruturais peculiares e sua função estrutural no conjunto. Formando assim grupos denominados Famílias de elementos. Os elementos de uma família são tratados de forma

igualitária. Verly (2015), destaca que, essa divisão não é fixa e dever ser avaliada sempre que a metodologia for aplicada.

Verly (2015), aplicou a metodologia dividindo as famílias conforme a Tabela 2, essa tabela será detalhada no item sobre *Fator de relevância estrutural* Fr.

Tabela 2 - Famílias segundo Verly (2015)

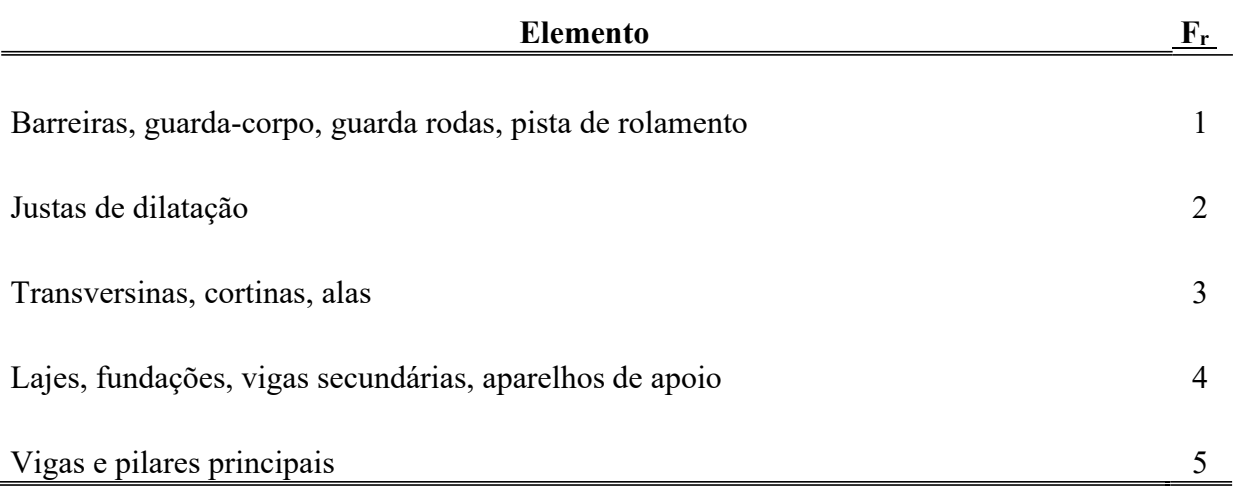

Fonte: Verly (2015)

#### 2.11 FATOR DE PONDERAÇÃO DO DANO

Tem o objetivo de quantificar a importância relativa de uma determinada manifestação patológica no que se refere às condições gerais de segurança, funcionalidade e estética dos elementos de uma determinada família (CASTRO, 1994). Dessa forma, pode-se atribuir diferentes *Fatores de ponderação* (Fp) a uma mesma manifestação patologia, estando o fator diretamente ligado a família na qual está inserida. Os valores de  $F_p$  podem variar de 1 a 5.

Consta no Anexo A desta pesquisa o manual de aplicação sugerido por Verly (2015), onde pode se observar os diferentes fatores de ponderação para as diferentes *famílias*.

### 2.12 FATOR DE INTENSIDADE DO DANO

O *Fator de intensidade* tem o objetivo de classificar o grau e evolução do dano de um determinado elemento. Esse fator varia de 0 a 4, progredindo em função da gravidade do dano.

Castro (1994), alerta que essa seja a parte da avalição com o caráter mais subjetivo. O *Manual de Aplicação da Metodologia GDE/UnB a OAEs,* contemplam a recomendações de Fi acompanhadas de fotos e desenhos que visam mitigar o caráter subjetivo da avaliação.

Além da análise visual, o Fi pode ser atribuído em função de testes simples, análises onde o dano se encontra, como também, de comparação de deformações medidas *in loco* e as recomendadas por normas.

#### 2.13 GRAU DO DANO

Em uma estrutura as manifestações patológicas evoluem de forma diferente, dependendo das várias influências tais como concepção estrutural, projeto, execução, utilização e exposição ao meio ambiente (CASTRO, 1994).

Baseada no modelo de deterioração elaborado por Tuutti (1982), que se refere a uma possível descrição geral de como o processo de deterioração se estabelece dentro de uma estrutura. O modelo define em duas etapas o processo de deterioração:

- Período de iniciação: é o período em que nenhum dano se apresenta, embora o processo de deterioração esteja ativo a partir da ação de agente agressivos na estrutura. Não representa comprometimento da vida útil (CASTRO, 1994; FERREIRA, 2016).
- Período de propagação: é o período que os danos estão se desenvolvendo e se propagando no interior da estrutura. Nesta fase a velocidade de degradação aumenta e passa a comprometer a vida residual da estrutura.

Castro (1994), utilizando-se dos princípios no modelo de Tuutti (1982), estabelece o *fator de intensidade* (Fi) como variável para o cálculo do grau do dano (D). Na Figura 6 podemos observar o grau do dano (D) para diferentes  $F_p$  e o ponto de inflexão que separa o período de iniciação do período de propagação.

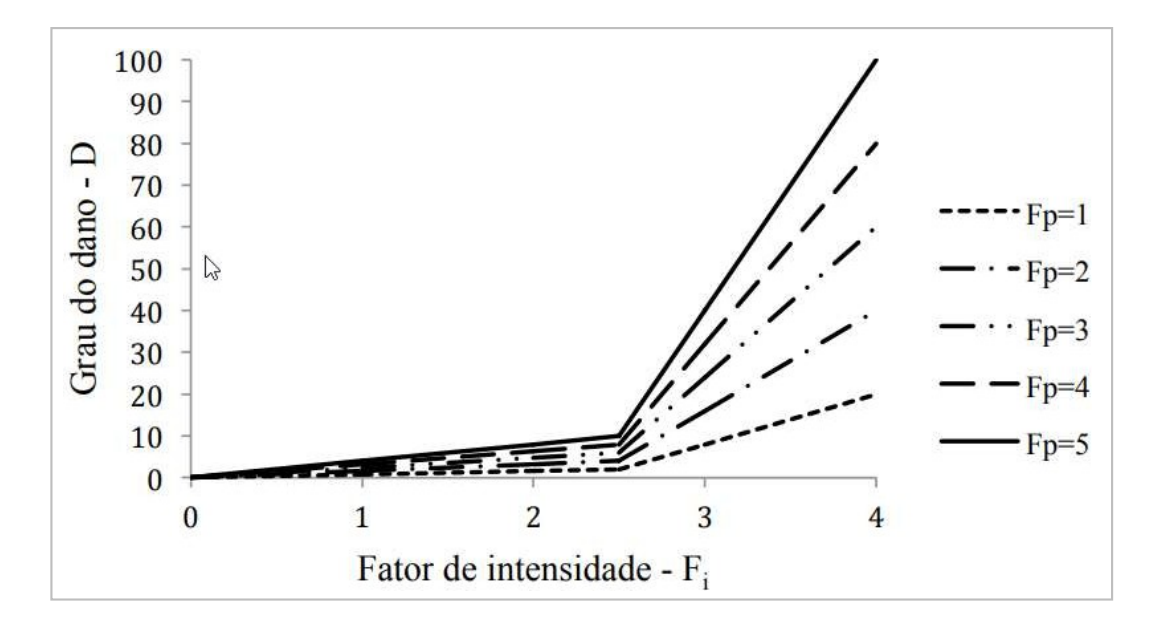

Figura 6 - Grau do dano (D) x Fator de ponderação (1< Fi < 5)

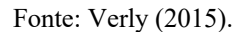

O grau do dano é encontrado a partir do das seguintes equações:

• Para  $F_i \leq 2$ :

$$
D = 0.8 \cdot F_i \cdot F_P
$$

Equação 1

Para  $F_i > 2$ :

$$
D = (12 \cdot F_i - 28)F_p
$$

Equação 2

## 2.14 GRAU DE DETERIORAÇÃO DE ELEMENTO

Após a análise de todos os danos isolados, busca-se agora avaliar o estado geral do elemento utilizando-se da Equação 3. Sugerida por Lopes (1998), essa equação procura preservar a essência da metodologia, de modo que o efeito do maior dano seja adicionado aos demais (FERREIA, 2016).

$$
G_{de} = D_{\text{max}} \left[ 1 + \frac{(\sum_{i=1}^{n} D_i) - D_{\text{max}}}{\sum_{i=1}^{n} D_i} \right]
$$

Equação 3

### Onde:

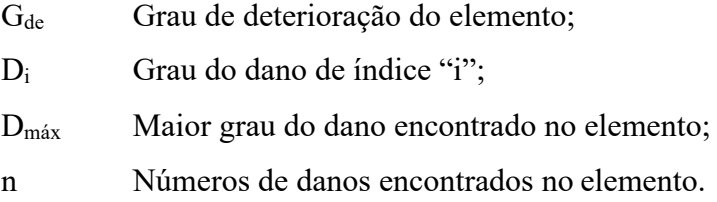

Como o valor do Gde calculado, é possível consultar a Tabela 3, a seguir, para obter recomendações relacionadas ao nível de degradação do elemento.

| Nível de<br>Deterioração | $\mathbf{G}_{\mathbf{de}}$ | Ações a serem adotadas                                                                                                    |
|--------------------------|----------------------------|----------------------------------------------------------------------------------------------------|
| Baixo                    | $0 - 15$                   | Estado aceitável. Manutenção preventiva                                                                                     |
| Médio                    | $15 - 50$                  | Definir prazo/natureza para nova inspeção. Planejar<br>intervenção em longo prazo (máximo 2 anos)                           |
| Alto                     | $50 - 80$                  | Definir prazo/natureza para inspeção especializada detalhada.<br>Planejar intervenção médio prazo (máximo 1 anos)           |
| Sofrível                 |                            | 80 - 100 Definir prazo/natureza para inspeção especializada detalhada.<br>Planejar intervenção curto prazo (máximo 6 meses) |
| Crítico                  | >100                       | Inspeção especial emergencial. Planejar intervenção imediata.                                                               |

Tabela 3 - Recomendações de ações relacionadas ao Gde

Fonte: Fonseca (2007)

Como podemos observar, as recomendações são divididas em cincos classes com suas respectivas recomendações.

#### 2.15 GRAU DE DETERIORAÇÃO DA FAMÍLIA DE ELEMENTOS

Utilizando-se dos valores de  $G_{de}$  encontrados na etapa anterior, agora busca-se avaliar todos os elementos de uma família. A seguir será exibida a Equação 4, proposta por Fonseca (2007), adaptada de Castro (1994), utilizada para encontrar o *Grau de deterioração da família*   $(G<sub>df</sub>)$ .

$$
G_{df} = G_{de,m\acute{a}x} \sqrt{1 + \frac{\left(\sum_{i=1}^{m} G_{de,i}\right) - G_{de,m\acute{a}x}}{\sum_{i=1}^{m} G_{de,i}}}
$$

Equação 4

Onde:

G<sub>de,máx</sub> Maior grau de deterioração encontrado na família de elementos;  $G_{\text{de},i}$  Graus de deterioração apresentados pelos elementos da família ( $\geq$ 15); m Número de elementos com  $G_{de} \ge 15$ .

Castro (1994) quando desenvolveu essa equação restringiu os valores a serem utilizados, sendo os maiores ou iguais a 15 pois estaria avaliando os danos, classificados por ela, representativos. Euqueres (2011) em sua pesquisa utilizou-se de todos os valores de  $G_{de}$  de forma que todos os danos diagnosticados influenciassem na avaliação global da OAE.

## 2.16 FATOR DE RELEVÂNCIA ESTRUTURAL

Esse fator tem o propósito de classificar a importância de uma família no desempenho de uma estrutura, logo depende do sistema estrutural em análise.

Neste trabalho serão utilizados os valores propostos por Verly (2015) e Euqueres(2011), já anteriormente apresentado na Tabela 3.

## 2.17 GRAU DE DETERIORAÇÃO DA ESTRUTURA

Por fim, para obter o valor final da classificação da estrutura  $(G_d)$ , será demostrada abaixo a Equação 5.

$$
G_d = \frac{K_{\text{max}}}{7.07} \sqrt{1 + \frac{\left(\sum_{i=1}^{k} K_i\right) - K_{\text{max}}}{\sum_{i=1}^{k} K_i}}
$$

Equação 5

Onde:

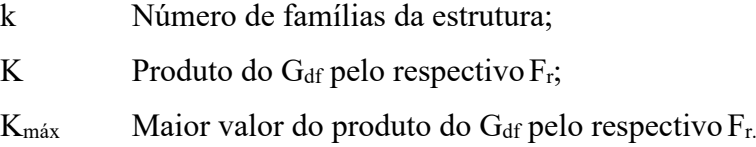

Assim como foi feito para cada elemento, abaixo na, poderemos observar classes e suas respectivas recomendações a serem tomadas.

| Nível de     |           |                                                                                                    |
|--------------|-----------|----------------------------------------------------------------------------------------------------|
| Deterioração | Gd        | Ações a serem adotadas                                                                                                    |
| Baixo        | $0 - 15$  | Estado aceitável. Manutenção preventiva                                                                                     |
| Médio        | $15 - 50$ | Definir prazo/natureza para nova inspeção. Planejar<br>intervenção em longo prazo (máximo 2 anos)                           |
| Alto         | $50 - 80$ | Definir prazo/natureza para inspeção especializada detalhada.<br>Planejar intervenção médio prazo (máximo 1 anos)           |
| Sofrível     |           | 80 - 100 Definir prazo/natureza para inspeção especializada detalhada.<br>Planejar intervenção curto prazo (máximo 6 meses) |
| Crítico      | > 100     | Inspeção especial emergencial. Planejar intervenção<br>imediata.                                                            |
|              |           | $E_{\alpha}$ nte: $E_{\alpha}$ nseca (2007)                                                                                 |

Tabela 4 - Classes e recomendações em função do Gd.

Fonte: Fonseca (2007)

## 2.18 GEOPROCESSAMENTO

As sociedades sempre se preocuparam em coletar informações geográficas de recursos minerais, propriedades, animais e plantas. Até pouco tempo atrás essa atividade era desenvolvida com auxílio de mapas em papel, impossibilitando, desta forma, uma análise que envolvesse diferentes tipos de dados e mapas. Com o desenvolvimento tecnológico surgiu a geoinformação, tais informações começaram a ser armazenadas em ambientes digitais, dando origem ao geoprocessamento (CÂMARA, DAVIS, MONTEIRO, 2018).

Nesse âmbito, o termo geoprocessamento denota a disciplina do conhecimento que através de técnicas matemáticas e computacionais gerencia variáveis geográficas em diferentes

áreas, tais como topografia, cartografia, sensoriamento remoto, posicionamento por satélite, geoestatística, banco de dados, sistema de informação geográfica (SIG), dentre outros (MEDEIROS, 2018).

As ferramentas computacionais para o geoprocessamento, chamadas de Sistemas de Informação Geográfica (SIG), permitem gerenciar as informações, tanto cadastrais, usualmente vindas de bancos de dados, quanto geográficas, exibida através de diversos tipos de simbologia, onde se é possível fazer operações complexas para realização de análises espaciais (CÂMARA, DAVIS, MONTEIRO, 2018).

#### 2.19 TIPOS DE DADOS EM GEOPROCESSAMENTO

### 2.19.1 Dados cadastrais

Caracteriza-se como um objeto geográfico que possui atributos e pode estar associado a várias representações gráficas. Desta forma, os limites políticos de países são elementos geográficos que possuem atributos, podendo ser como a área, população, dentre outros. Esses dados podem ter representações diferentes em escalas distintas. Esses atributos são gerenciados com auxílio de um sistema gerenciador de banco de dados (SGBD).

A seguir, Figura 7, será mostrado a relação entre a feição geográfica com cada atributo relacionado, no exemplo são destacados o nome do país, produto interno bruto e população.

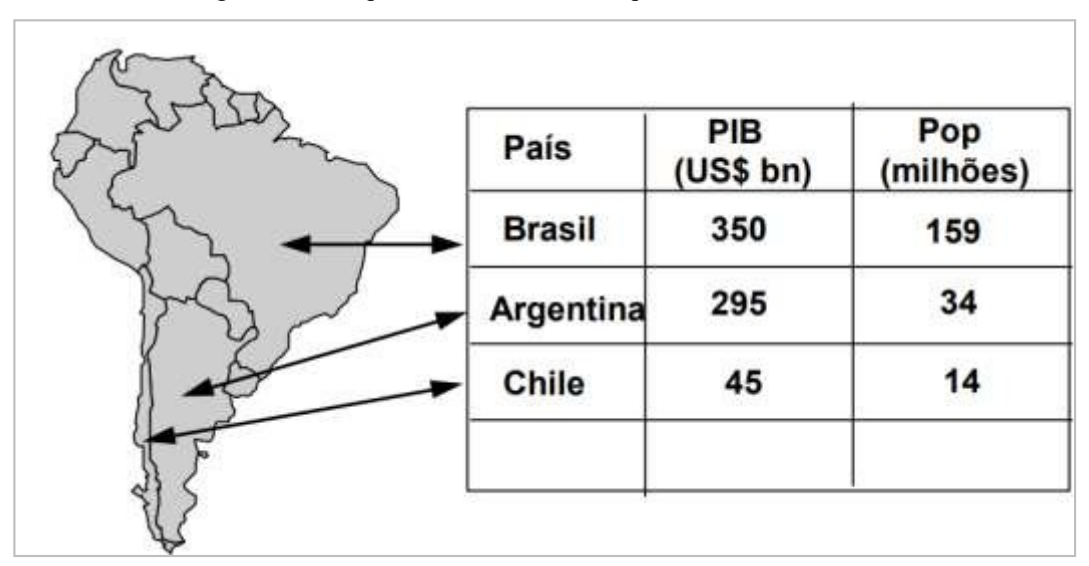

Figura 7 - Exemplo de dado cadastral de países da américa do sul.

#### Fonte: (CÂMARA, DAVIS, MONTEIRO, 2018)

#### 2.19.2 Dados temáticos

Dados temáticos descrevem a distribuição espacial de uma grandeza geográfica, podendo ser mensuradas em quatro tipos, nominal, ordinal, intervalo e razão.

Os dois primeiros níveis, nominal e ordinal, são temáticos, ou seja, cada medida é atribuída um número ou nome associado a observação de um tema ou classe. Vale destacar, neste caso, que o número quando usado, determina uma codificação de um determinado tema ou classe observado, não devendo dessa forma ser utilizado em operações matemáticas. Por exemplo, a regra para nível de medida nominal é utilizada, geralmente, para definir classes de solo, rochas, cobertura vegetal. A seguir, na Figura 8, temos um exemplo de mapa temático nominal, onde destaca-se o tipo de vegetação de determinada região.

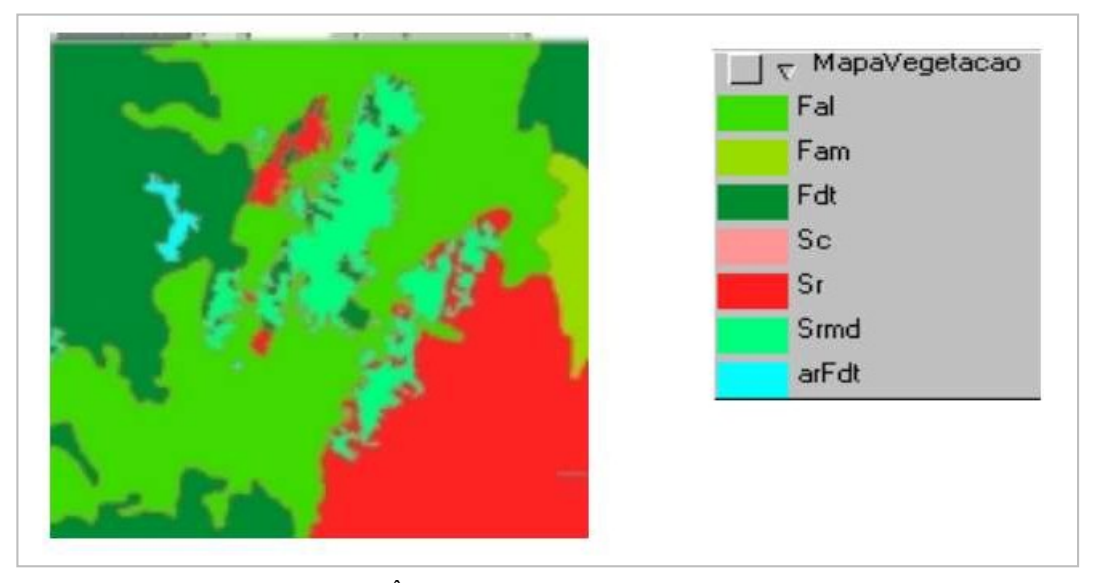

Figura 8 - Exemplo de mapa temático nominal. O mapa demostra a cobertura vegetal.

Fonte: (CÂMARA, DAVIS, MONTEIRO, 2018)

Já o nível de medida ordinal, é utilizado para atribuir valores para classes, gerando um número ordenado de classes. Por exemplo, 1 (um) é igual a baixo, 2 (dois) é igual a médio, 3 (três) é igual a alto. A baixo, na Figura 9, podemos observar um exemplo de mapa temático ordinal onde demonstra a declividade de determinada região.

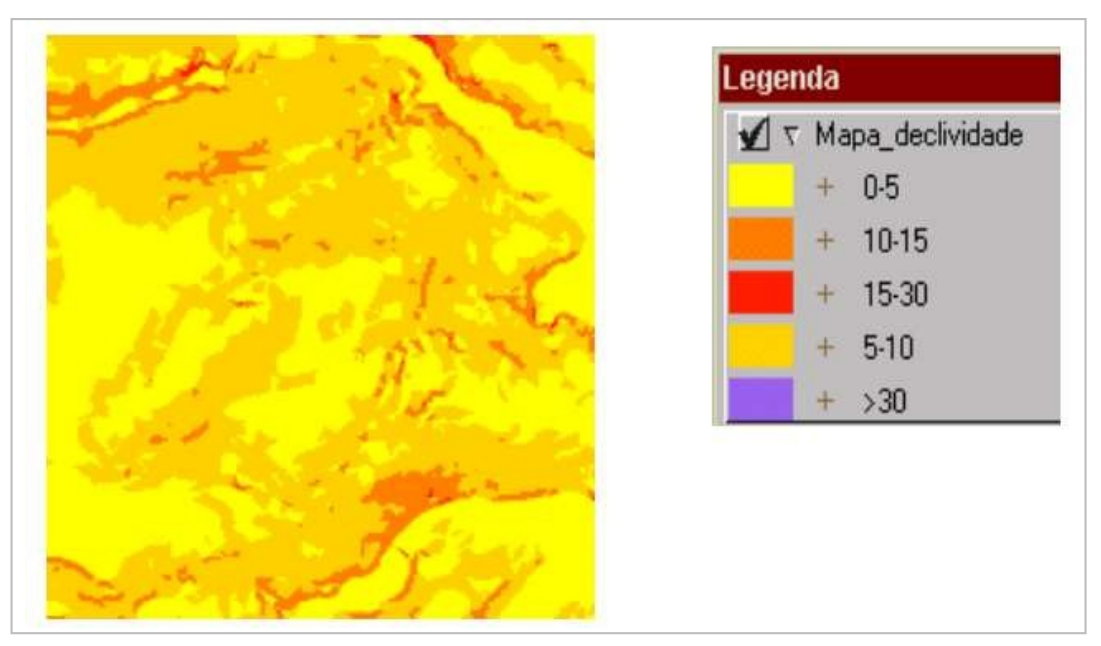

Figura 9 - Exemplo de mapa temático ordinal. O mapa demostra o índice de declividade

Fonte: (CÂMARA, DAVIS, MONTEIRO, 2018)

Os dois últimos níveis de medidas são baseados em escala de números reais, sendo eles o nível por intervalo e o nível por razão. No nível por intervalo, o zero é uma referência arbitrária, permitindo a atribuição de valores negativos e positivos para o que estar em estudo. Pode-se citar como exemplo o meridiano de Greenwich e a linha do Equador, utilizados como referência na determinação de posições sobre a superfície da Terra podendo assumir valores menores que zero.

No nível de medida por razão o ponto de referência é o zero, mas determinado por alguma condição natural. Cita-se como exemplo as grandezas físicas, tais como peso, área, comprimento, volume, onde estes não fazem sentido físico quando menores que zero.

#### **3 METODOLOGIA**

A metodologia GDE/UnB, como anteriormente descrita no item 3, que será utilizada nesta pesquisa é a versão proposta por Verly (2015) a fim de obter valores utilizando a metodologia e analisar o grau de deterioração de cada estrutura.

Por se tratar de uma inspeção rotineira, fatores como frente de carbonatação e contaminação por cloretos, não podem ser identificados visualmente.

Será desenvolvido um aplicativo para ajudar na inspeção, deixando de usar pranchetas e usar o celular, onde os dados serão armazenados e salvos dentro do aplicativo, e cada usuário terá seu cadastro.

#### 3.1 OAE'S SELECIONADAS

Serão inspecionadas 7 OAEs em operação no Distrito Federal. As OAEs foram escolhidas com base no PIC anterior e em pré-vistorias.

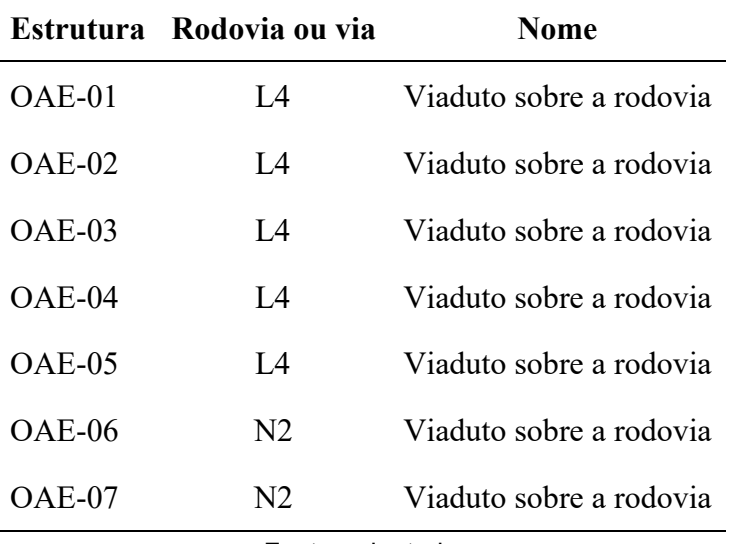

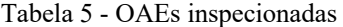

#### Fonte: adaptada

#### **Viadutos da L4**

Localização: OAE-01: (-15.802500, -47.850556) OAE-02: (-15.801667, -47.849167) OAE-03: (-15.802222, -47.850278) OAE-04: (-15.836379, -47.900634) OAE-05: (-15.834959, -47.900144) **Viaduto da N2** Localização: OAE-06: (-15.790797, -47.881024) OAE-07: (-15.790032, -47.882279)

#### 3.2 INSPEÇÃO NAS OAES SELECIONADAS

O critério de escolha das OAE's foi baseado no PIC anterior e em análises visuais da cidade, observando as condições das estruturas, a localização e no estado em que se encontrava.

Para poder compor o mapa de vulnerabilidade, escolheu-se estruturas em estado de degradações diferentes em que poderia ser comparado com sua localização na cidade.

#### 3.3 PROCEDIMENTOS DE INSPEÇÃO

As inspeções foram executadas de forma a avaliar a estrutura com base na metodologia GDE/UnB, tendo sua última versão feita por Verly (2015). As definições dos fatores de intensidade foram feitasrespeitando asrecomendações do *Manual de aplicação da metodologia GDE/UnB em OAEs* proposta.

Para auxiliar na inspeção utilizou-se fichas que facilitassem as anotações referentes a informações necessárias à avaliação. A investigação também fez uso de:

- 3.3.1 Câmera Digital;
- 3.3.2 Régua.
- 3.3.3 Prancheta.
- 3.3.4 Coletes sinalizadores.

## 3.4 ANÁLISE DOS DADOS

Nesta fase buscou-se analisar os dados levantados em campo de forma a definir o *Fator de intensidade* (Fi) aos danos das diversas OAEs inspecionadas.

# 3.5 DETERMINAÇÃO DO GRAU DE DETERIORAÇÃO DAS ESTRUTURAS PELA METODOLOGIA GDE/UNB.

Utilizando a metodologia proposta por Verly em 2015, explicada detalhadamente no item 3.4, foram calculados os valores do *grau de deterioração* para as estruturas objeto de estudo deste trabalho.

## 3.6 ANÁLISE DA INCIDÊNCIA DE DANOS

Através da avaliação da estrutura fez-se possível fazer um levantamento quantitativo das anomalias mais recorrentes. Esses dados foram subdivididos em grupos onde foi possível identificar os danos mais frequentes nas OAEs inspecionadas.

## 3.7 ANÁLISE GEOGRÁFICA

As análises geográficas serão elaboradas povoando o banco de dados com os resultados encontrados nas inspeções. Buscou-se destacar o grau de deterioração da estrutura como fatores a serem considerados na tomada de decisão para possíveis intervenções com vistas a mitigar problemas patológicos, portando, estes foram utilizados como protagonista para a elaboração dos mapas temáticos desta pesquisa.

## **4 RESULTADOS E DISCURSSÃO**

### 4.1 INSPEÇOES

#### 4.1.1 Obra de Arte Especial 1

Localizada Na Avenida Estrada Parque das Nações (Via L4), na altura do parque de uso múltiplo da vila planalto, o viaduto foi inspecionado 28 de abril de 2019 pela manhã, estava com um fluxo leve de veículos e fácil acesso para a inspeção.

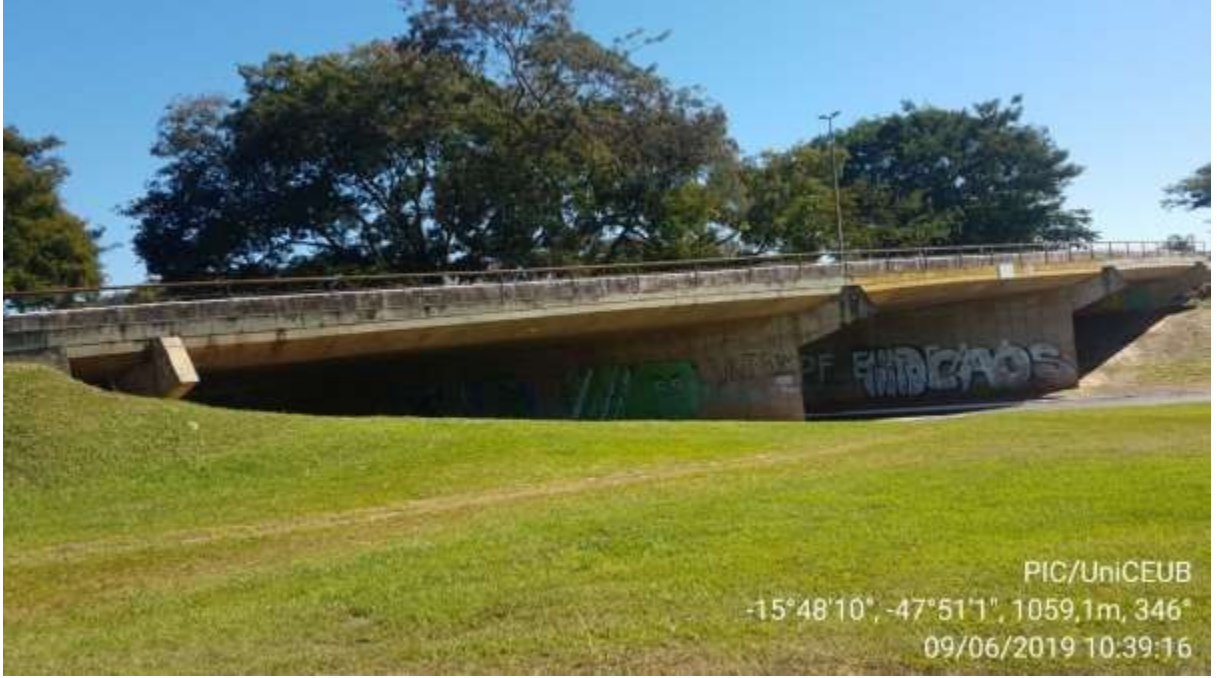

Figura 10 - Obra de Arte Especial 1

Fonte: Gabriel Martins (2019)

O estado da estrutura está bem conservado, porem a passagem de pedestre está com o corrimão enferrujado, com algumas partes soltas, com vegetação e sujeira. A pintura das laterais está desgastada, a pista apresenta pequena descontinuidade e desgaste. Os pilares apresentam algumas fissuras, elas estão principalmente da vertical.
Figura 11 - Patologias da OAE 1

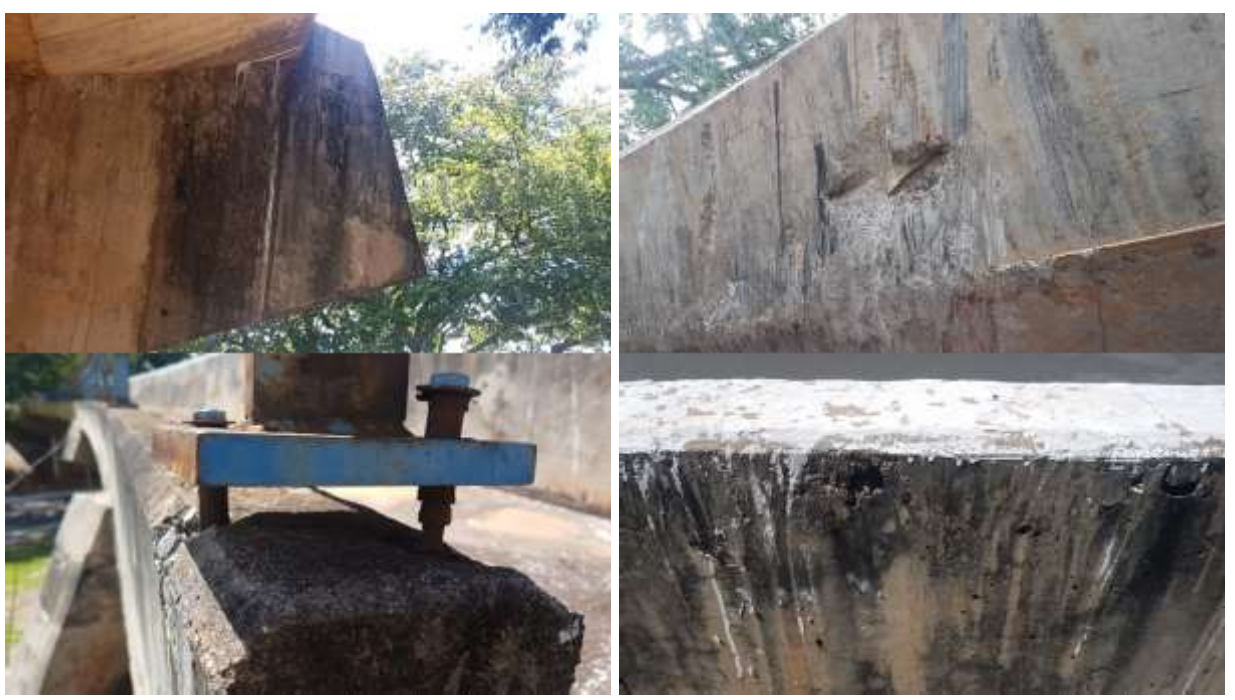

Fonte: Amanda Araujo (2019)

Através da inspeção visual pode-se dizer que o viaduto está em bom estado, e analisando a estrutura com base na metodologia GDE/UNB citada no item 2.2.4, que visa determinar o grau de deterioração da estrutura, o valor do Gd é 14,80, o que nos diz que a estrutura realmente está estável e só necessita de uma inspeção preventiva.

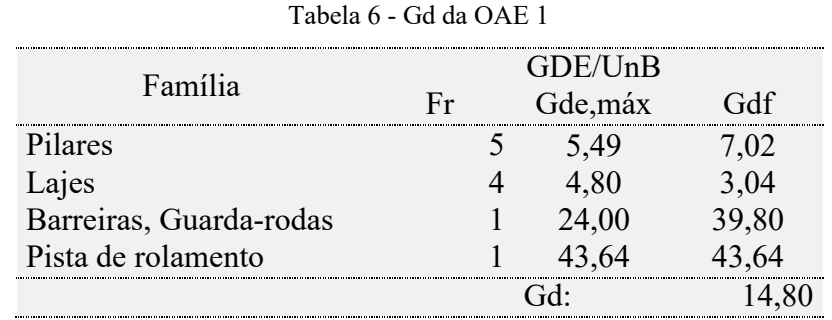

# 4.1.1 Obra de Arte Especial 2

Localizada na mesma Avenida que a OAE 1, Estrada Parque das Nações (Via L4), citada acima, o viaduto foi inspecionado no dia 9 de junho de 2019 pela manhã, com um leve fluxo de veículos.

Figura 12 - Obra de Arte Especial 2

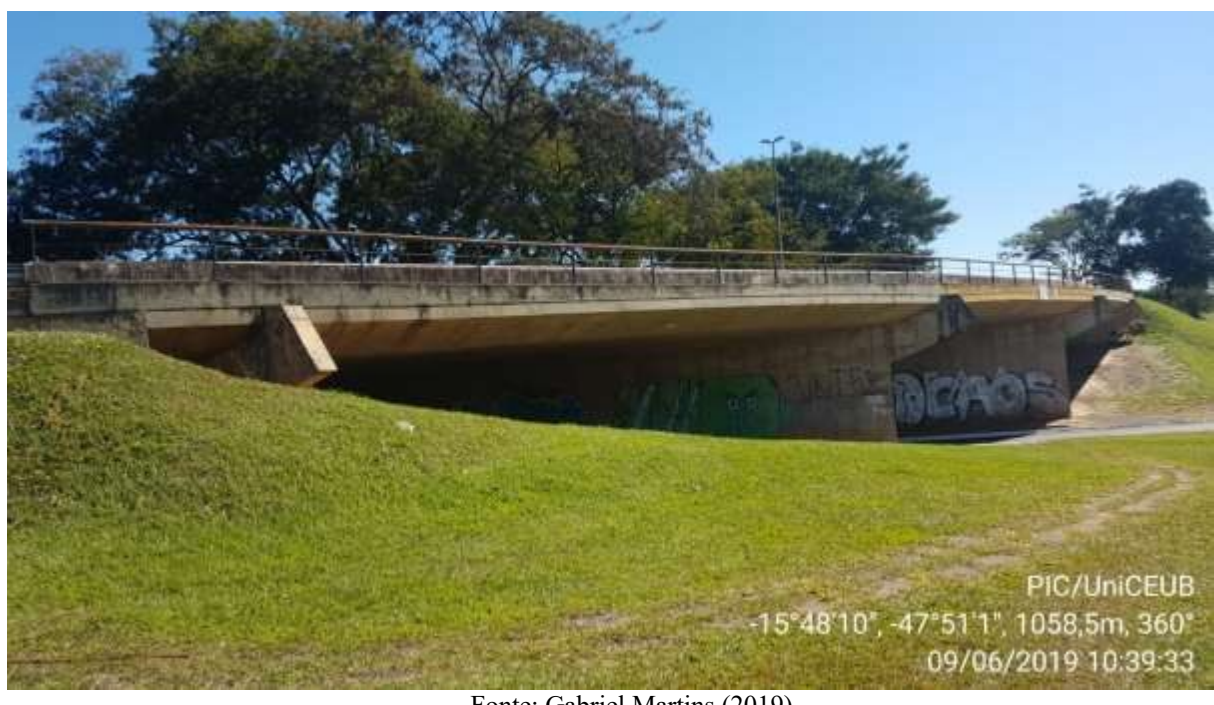

Fonte: Gabriel Martins (2019)

Após a vistoria na OAE verificou-se que a laje apresentava uma boa condição, com pouco de desplacamento, seus pilares e lajes possuíam algumas fissuras, desgaste nasbarreiras a pintura, falha de concretagem nos pilares, descontinuidade na pista e algumas manchas nas barreiras e pilares.

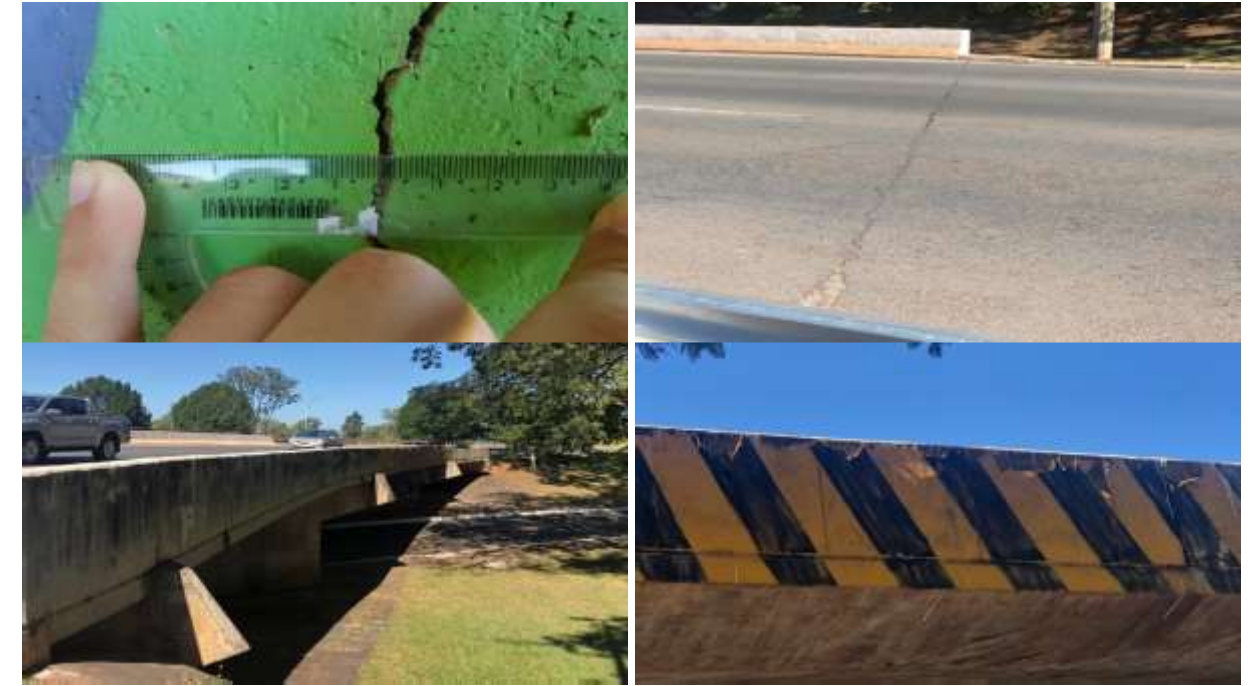

Figura 13 - Patologias da OAE 2

Fonte: Amanda Araujo (2019)

Assim como na OAE 1, a OAE 2 está em bom estado, precisando de uma limpeza e reparo no guarda-corpo. Com a análise com base na metodologia GDE/UNB citada no item 2.2.4, que visa determinar o grau de deterioração da estrutura, o valor do Gd é 14,44, o que nos diz que a estrutura realmente está estável e só necessita de uma preventiva.

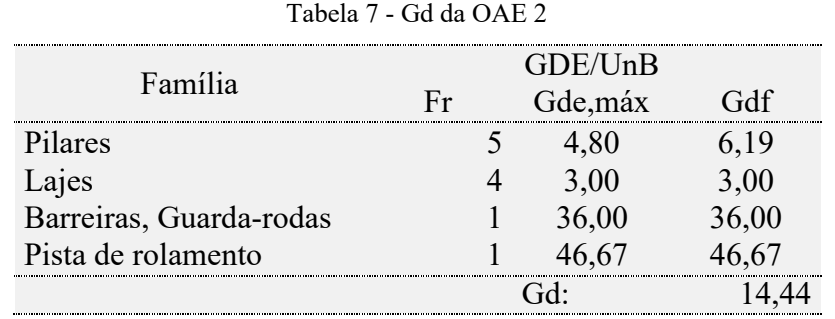

#### 4.1.1 Obra de Arte Especial 3

Continuando na Avenida Estrada Parque das Nações (Via L4), na altura do parque de uso múltiplo da vila planalto, o viaduto foi inspecionado no dia 9 de julho de 2019.

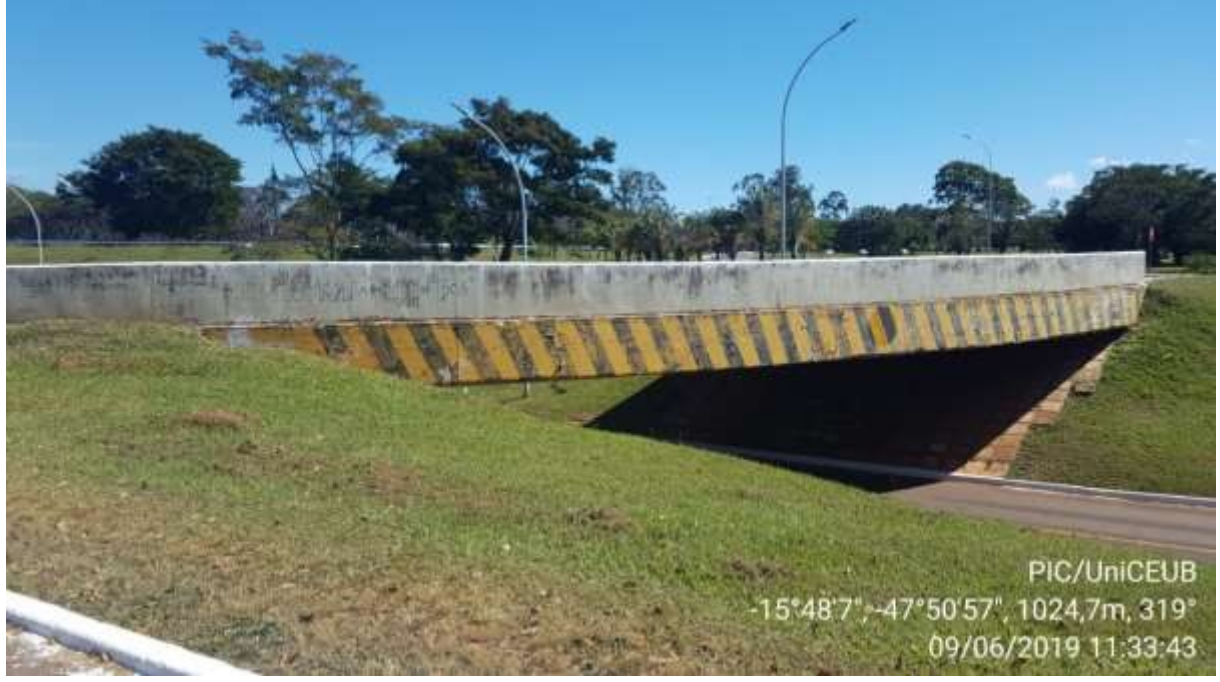

Figura 14 - Obra de Arte Especial 3

Fonte: Gabriel Martins (2019)

A estrutura é simplesmente apoiada, sua laje está com desplacamento e manchas que aparentemente foram feitas por caminhões que passaram maiores que o tamanho permitido.

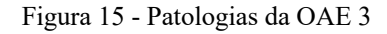

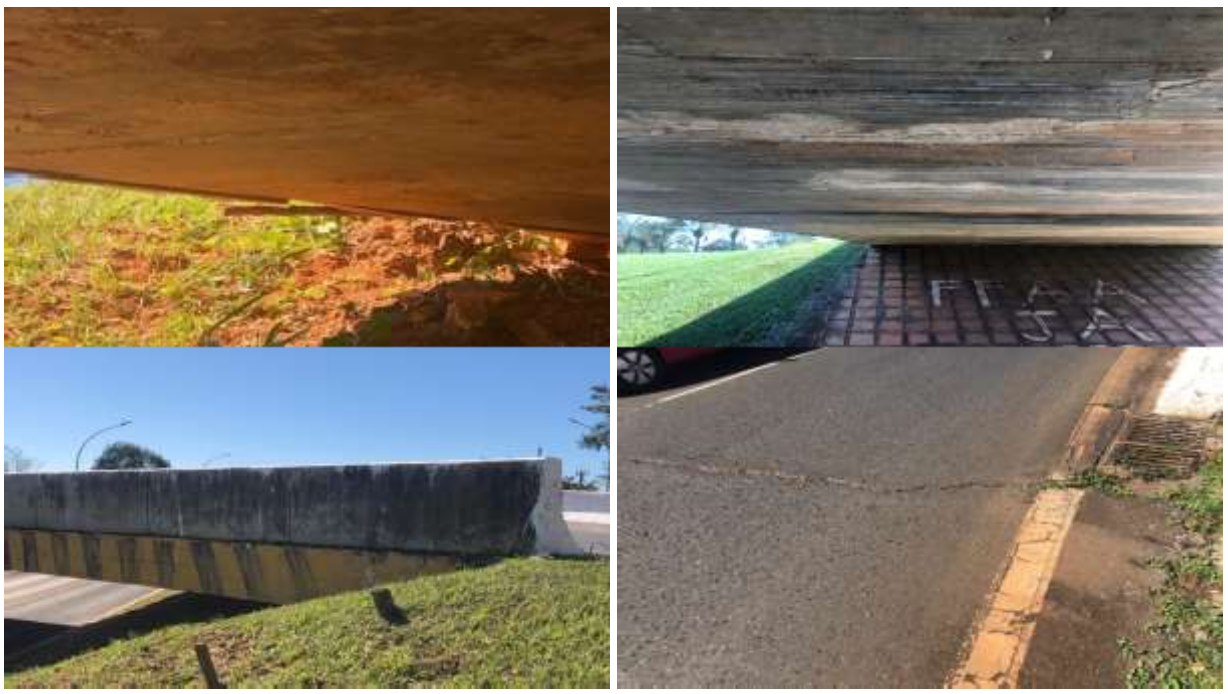

Fonte: Amanda Araujo (2019)

O estado da OAE, com a análise com base na metodologia GDE/UNB citada no item 2.2.4, que visa determinar o grau de deterioração da estrutura, o valor do Gd é 18,71, o que nos diz que a estrutura realmente está estável e só necessita de uma preventiva.

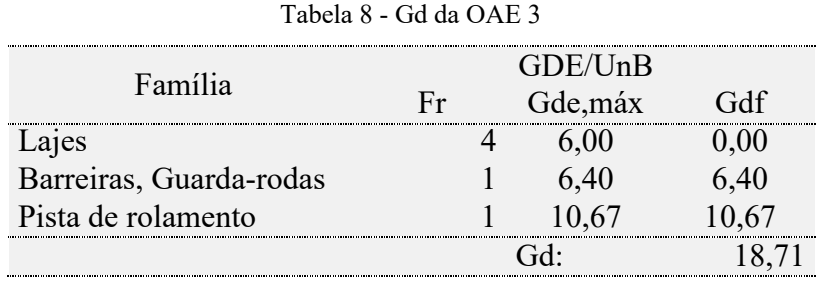

4.1.1 Obra de Arte Especial 4

Localizada na via N2, na altura do Shopping Conjunto Nacional, o viaduto foi inspecionado no dia 9 de junho de 2019, apresentava várias patologias, não está visivelmente conservada.

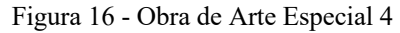

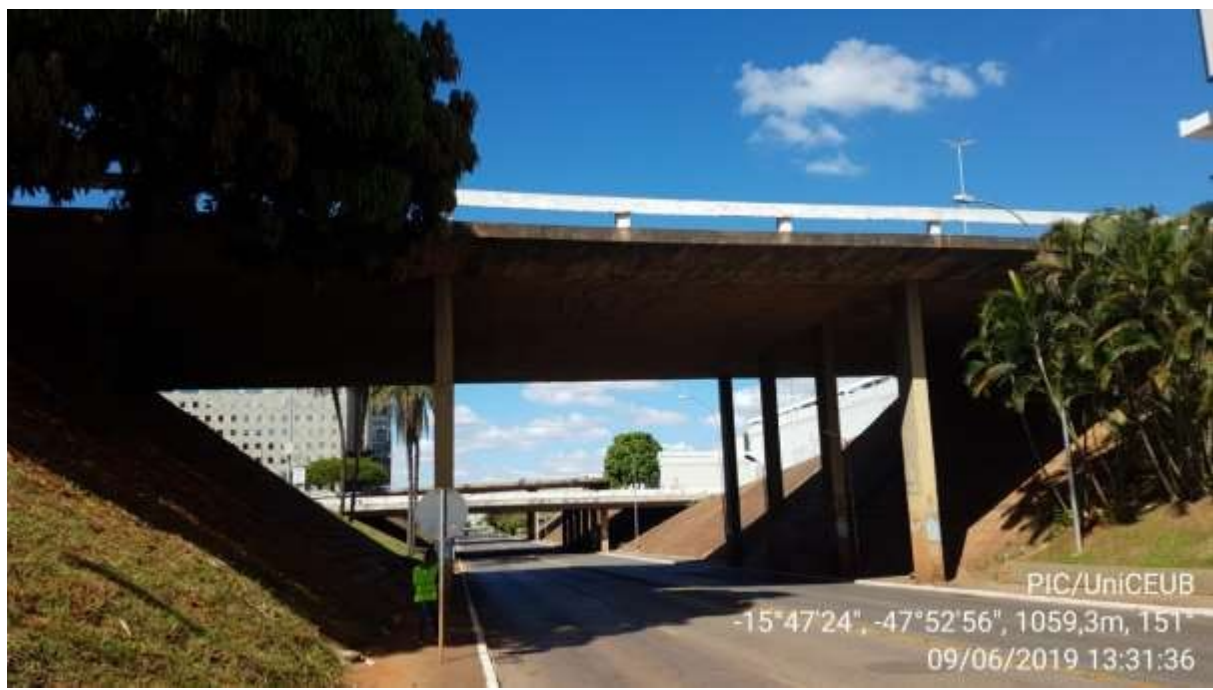

Fonte: Gabriel Martins (2019)

A estrutura apresentava na laje infiltração, algumas goteiras, várias manchas e eflorescência, os pilares apresentava armaduras expostas, falha de concretagem e desplacamento. A pista apresenta a tubulação exposta de possível fiação que passa pela pista.

Figura 17 - Patologias da OAE 4

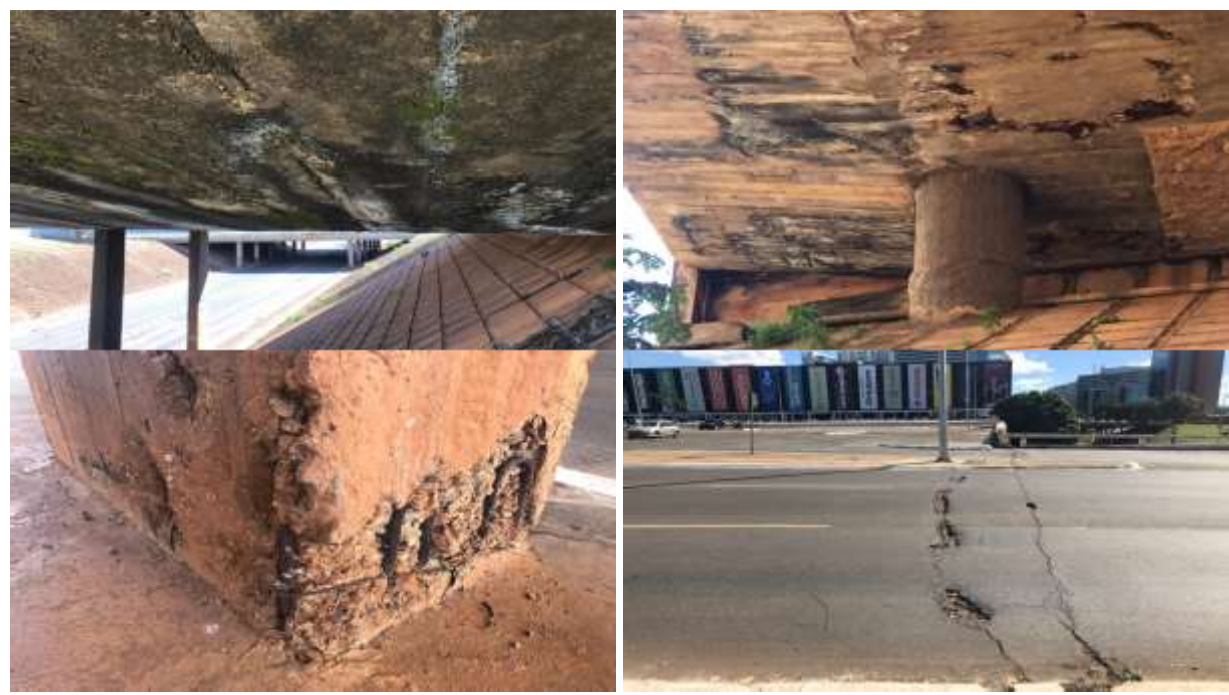

Fonte: Amanda Araujo (2019)

O estado da OAE, com a análise com base na metodologia GDE/UNB citada no item 2.2.4, que visa determinar o grau de deterioração da estrutura, o valor do Gd é 77,85 o que nos diz que a estrutura necessita de uma inspeção e reparos no prazo máximo de dois anos.

Com a análise das famílias, pode-se notar que a laje e os pilares estão em estado crítico e necessitam de reparos mais urgentes.

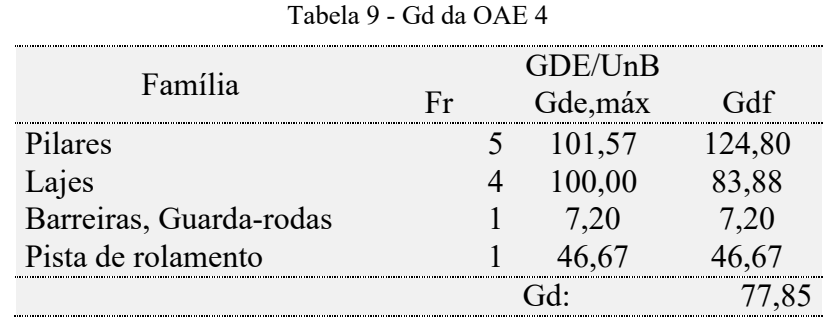

# Obra de Arte Especial 5

Localizada na via N2, ao lado da OAE 4, na altura do Shopping Conjunto Nacional, o viaduto foi inspecionado no dia 9 de junho de 2019, e está no mesmo estado que a OAE 5, com várias patologias.

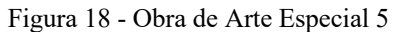

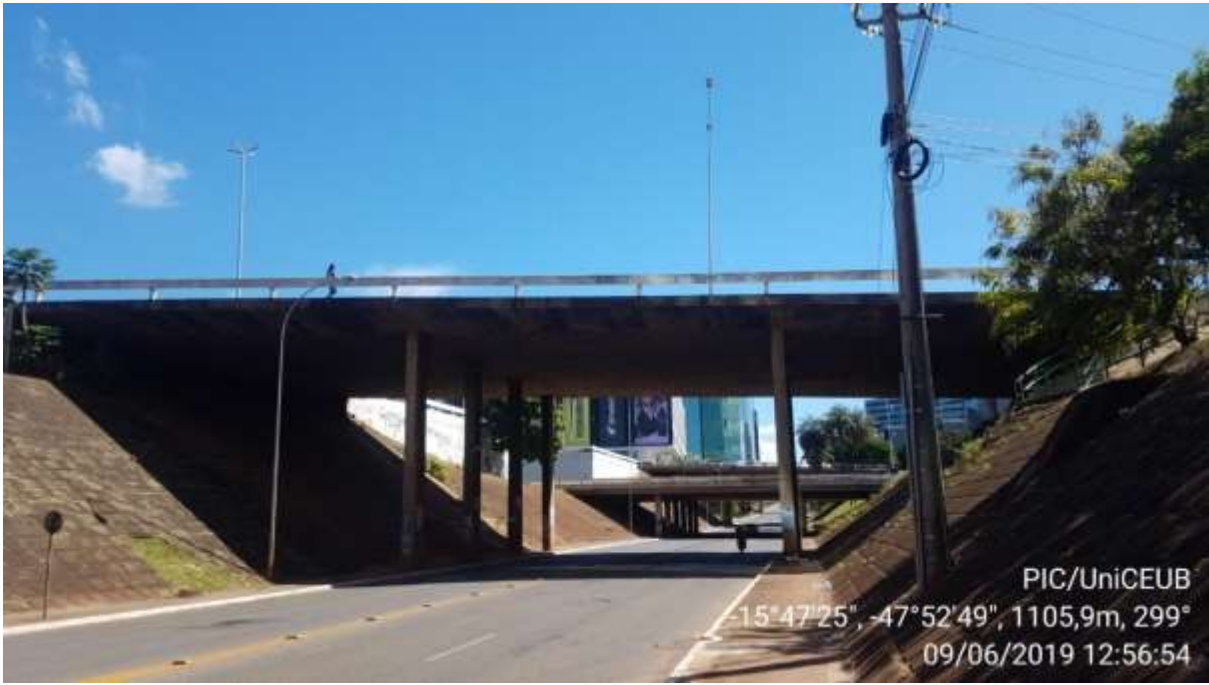

Fonte: Gabriel Martins (2019)

A estrutura apresentava na laje infiltração, algumas goteiras, várias manchas e eflorescência, os pilares apresentava armaduras expostas, falha de concretagem e desplacamento, como na estrutura anterior.

O estado da OAE, com a análise com base na metodologia GDE/UNB citada no item 2.2.4, que visa determinar o grau de deterioração da estrutura, o valor do Gd é 77,66, o que nos diz que a estrutura necessita de uma inspeção e reparos no prazo máximo de dois anos.

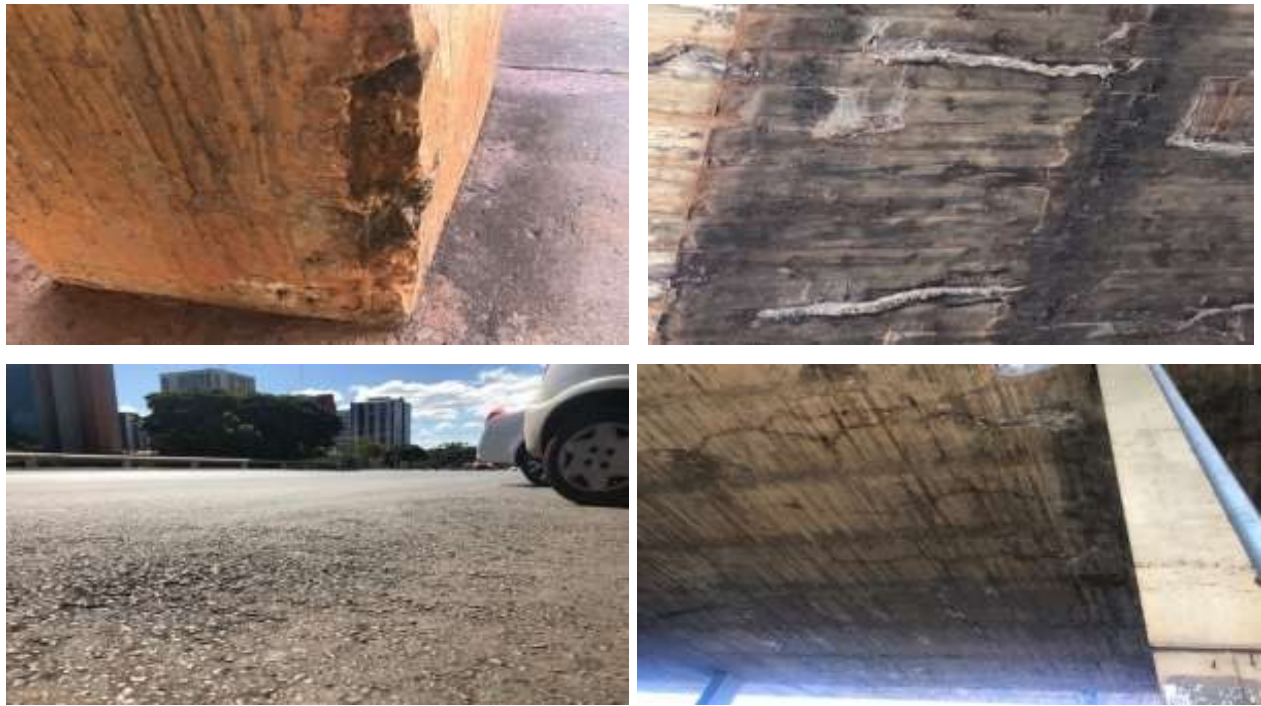

Figura 19 - Patologias da OAE 5

Fonte: Amanda Araujo (2019)

Com a análise das famílias, pode-se notar que a laje e os pilares estão em estado crítico, assim como a OAE 4 que se localiza ao lado da OAE 5 e necessitam de reparos mais urgentes.

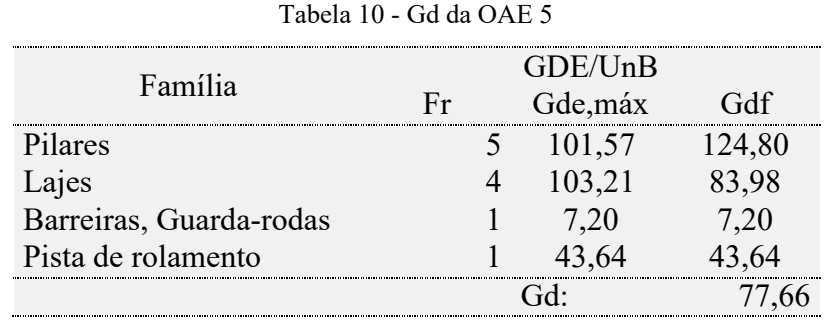

#### Obra de Arte Especial 6

Localizada na Avenida das Nações, na altura da ponte Honestino Guimaraes, este é um dos viadutos analisados no PIC que antecede este, que está nomeada como OBRA DE ARTE ESPECIAL 11, como no estudo de Verly.

Figura 20 - Obra de Arte Especial 6

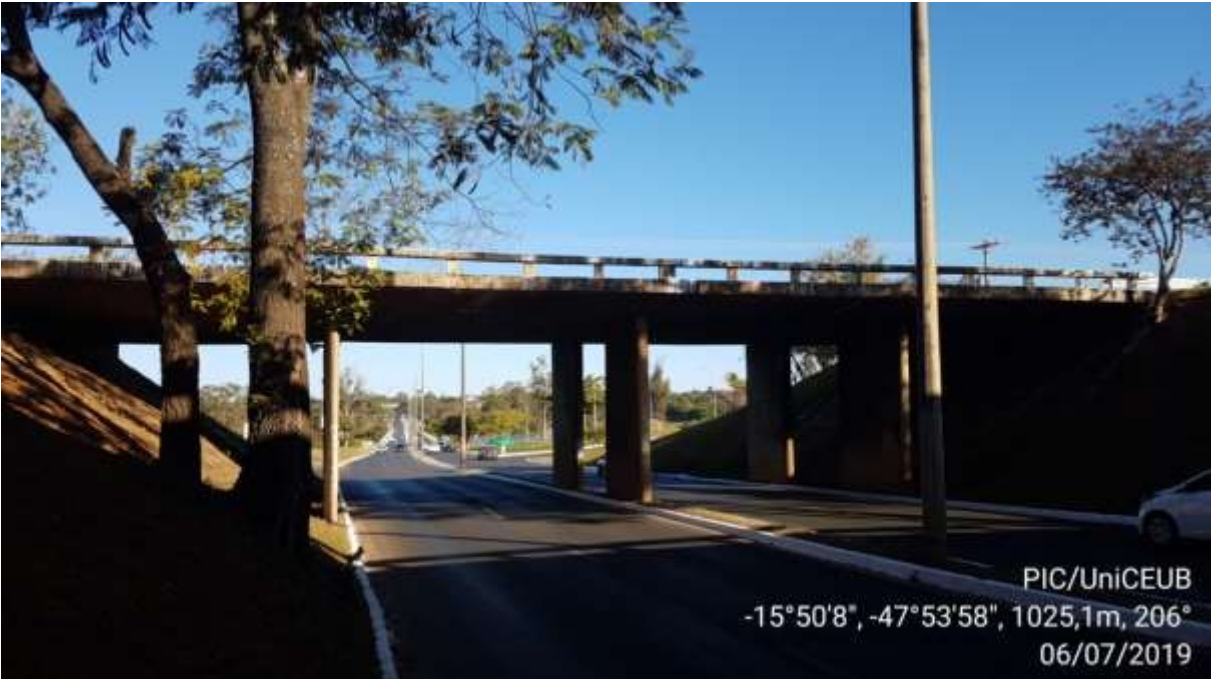

Fonte: Gabriel Martins (2019)

A OAE continua apresentando eflorescências, com formações de estalactites devido a lixiviação dos produtos da hidratação do cimento em contato com a atmosfera, pode se observar também a presença de manchas que se estendem em grande parte da superfície da laje. A pista apresenta uma pequena descontinuidade e desgaste.

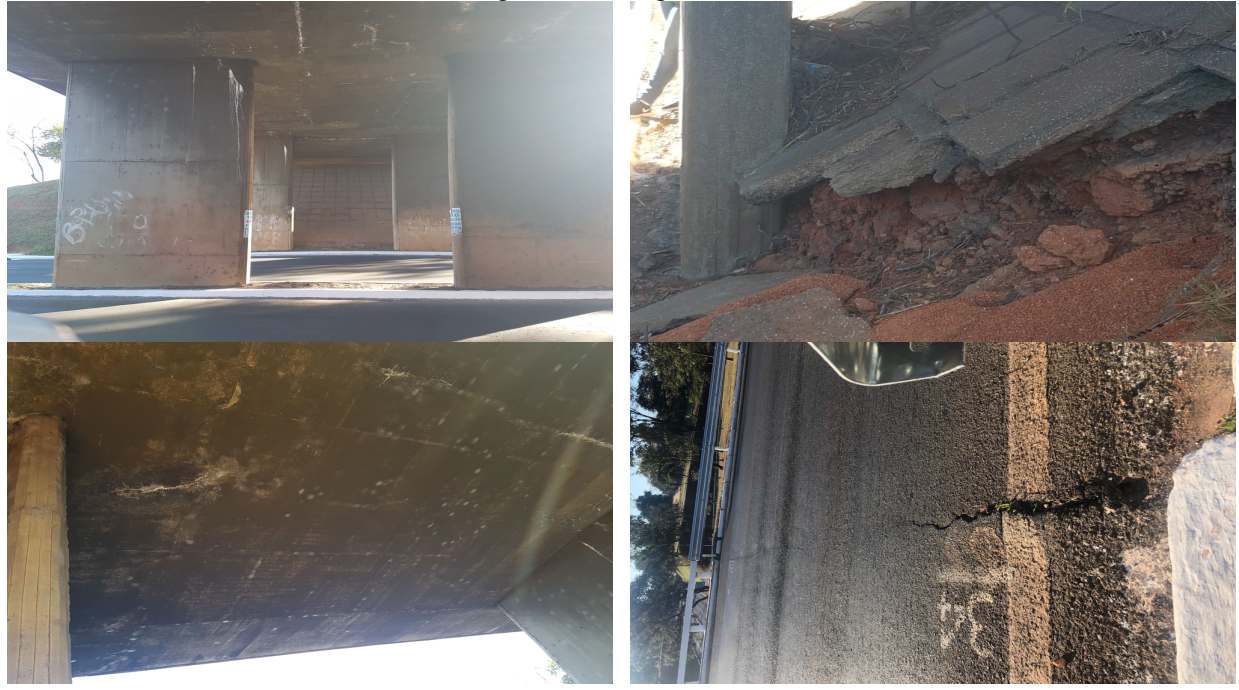

Fonte: Amanda Araujo (2019)

O estado da OAE, com a análise com base na metodologia GDE/UNB citada no item 2.2.4, que visa determinar o grau de deterioração da estrutura, o valor do Gd é 77,25, o que nos diz que a estrutura necessita de uma inspeção e reparos no prazo máximo de dois anos.

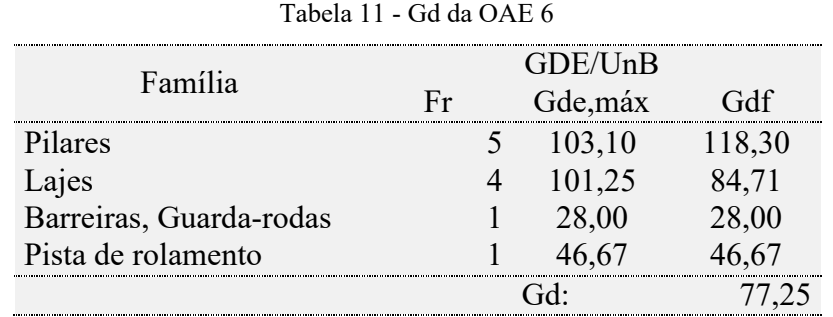

# Obra de Arte Especial 7

Localizada na Avenida das Nações, na altura da ponte Honestino Guimaraes, este é um dos viadutos analisados no PIC que antecede este, que está nomeada como OBRA DE ARTE ESPECIAL 12, como no estudo de Verly.

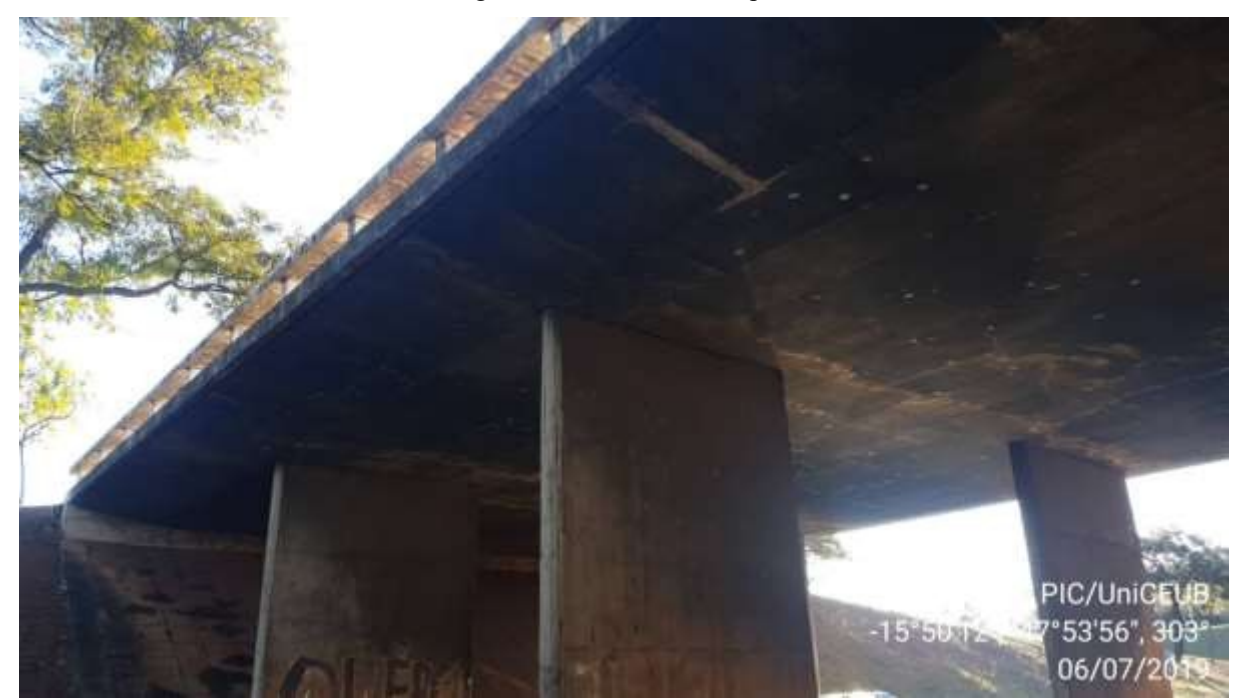

Figura 21 - Obra de Arte Especial 7

Fonte: Gabriel Martins (2019)

A OAE continua apresentando as patologias, muito parecidas com a estrutura anterior, eflorescências, com formações de estalactites devido a lixiviação dos produtos da hidratação do cimento em contato com a atmosfera, pode se observar também a presença de manchas que se

estendem em grande parte da superfície da laje. A pista apresenta uma pequena descontinuidade e desgaste.

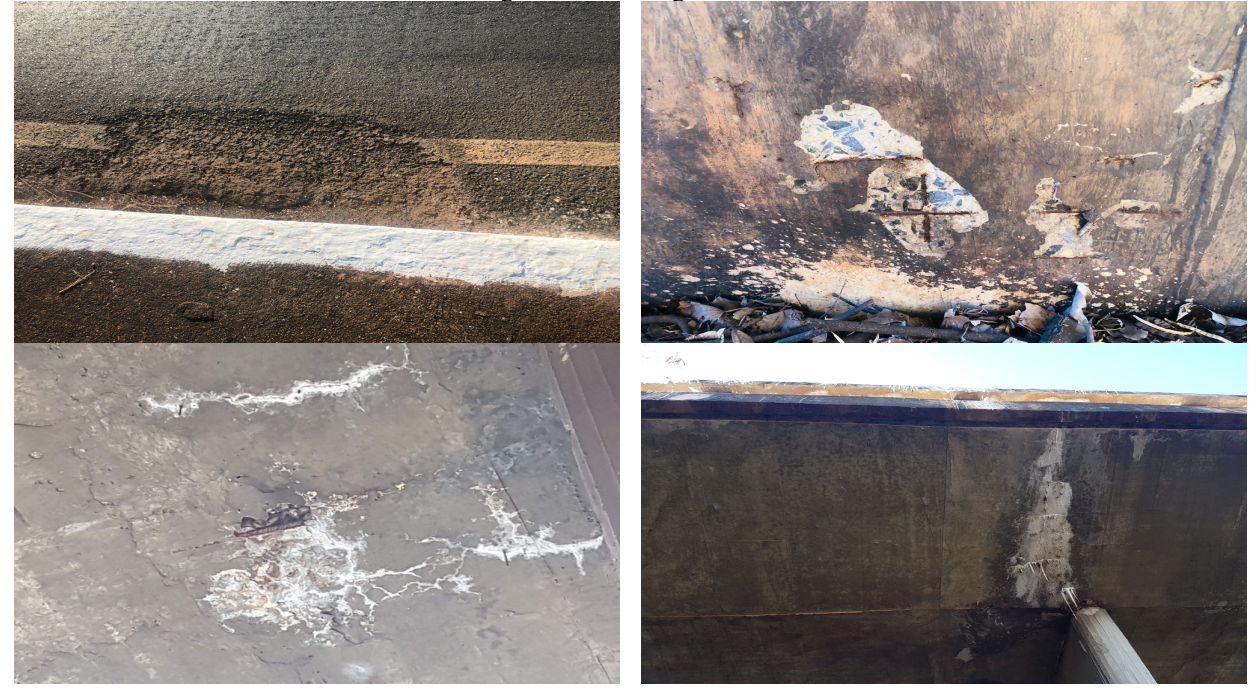

Figura 22 - Patologias da OAE 7

Fonte: Amanda Eduarda Araujo

O estado da OAE, com a análise com base na metodologia GDE/UNB citada no item 2.2.4, que visa determinar o grau de deterioração da estrutura, o valor do Gd é 79,36, nos diz que a estrutura necessitara de uma vistoria dentro de dois anos no maximo, mas olhando o resultado dos pilares e laje, nota-se que já está em um estado que precisa de cuidados.

| $1$ alveight $2 - \lambda$ in the $\lambda$ $\lambda$ is $\lambda$ |         |  |          |        |
|--------------------------------------------------------------------|---------|--|----------|--------|
| Família                                                            | GDE/UnB |  |          |        |
|                                                                    |         |  | Gde, máx |        |
| Pilares                                                            |         |  | 103,10   | 118,30 |
| Lajes                                                              |         |  |          | 8.73:  |
| Barreiras, Guarda-rodas                                            |         |  |          |        |
| Pista de rolamento                                                 |         |  |          |        |
|                                                                    |         |  |          | .      |
|                                                                    |         |  |          |        |

Tabela 12 - Gd da OAE 7

# 4.2 PROPOSTA E DESENVOLVIMENTO DA APLICAÇÃO MÓVEL

# 4.2.1 PROPOSTA DE APLICATIVO

Os sistemas de gestão de OAEs evoluem à medida que os recursos computacionais e as exigências por parte dos gestores aumentam, conforme apresentado na figura 1. Um certo padrão evolutivo pode ser identificado nos sistemas de gestão de OAEs, os quais podem ser divididos em quatro gerações. (SMITH e SILVA FILHO, 1999 apud VERLY, 2015).

Conforme Verly (2015), a primeira geração de sistema caracteriza por uma interface simples, com um banco de dados com a possibilidade de consulta aos dados coletados durante as inspeções. Com a segunda geração, os dados passaram a ser manipuladas, possibilitando a definição de uma escala de prioridade para intervenção, tornando-se uma ferramenta de suporte de decisão. A terceira geração surge pela necessidade de tornar as informações mais realistas para estimar ou determinar a deterioração da estrutura para geração de plano de manutenção.

Smith e Silva Filho (1999, apud VERLY, 2015, p.13), apontam a necessidade de mais pesquisas na área e continuidade do desenvolvimento de novos sistemas, sugerindo a definição de um formato para a quarta geração de sistemas.

|                                                                                                    | <b>VETERANOS</b>                             | <b>BABY-</b><br><b>BOOMERS</b>              | <b>GERAÇÃO X</b>                     | GERAÇÃO Y                                              | GERAÇÃO Z                                                                   | <b>GERAÇÃO</b><br><b>ALFA</b>                                                                                               |
|----------------------------------------------------------------------------------------------------|----------------------------------------------|---------------------------------------------|--------------------------------------|--------------------------------------------------------|-----------------------------------------------------------------------------|----------------------------------------------------------------------------------------------------|
| <b>PERÍODO</b>                                                                                                  | $1900 - 1945$                                | 1946 - 1964                                 | 1965 - 1979                          | 1980 - 1994                                            | 1995 - 2009                                                                 | $2010 - 2025$                                                                                                    |
| ANO MÉDIO                                                                                                    | 1923                                         | 1955                                        | 1972                                 | 1987                                                   | 20020                                                                       | 2018                                                                                                    |
| <b>IDADE DE CADA</b><br>GERAÇÃO EM<br>2019                                                                      | 74<br>anos ou mais                           | 55 a 73<br>anos                             | 40a53<br>anos                        | 25 a 39<br>anos                                        | 10a24<br>anos                                                               | 9<br>anos ou menos                                                                                                    |
| <b>COMUNICAÇÃO</b><br><b>TÍPICA EM CADA</b><br><b>GERAÇÃO</b><br>(no entorno de 15<br>anos após o ano<br>médio) | 1938<br>Carta<br>Telefone Ger.1<br>Telégrafo | 1970<br>Carta<br>Telefone fixo<br>Telégrafo | 1987<br>Telefone<br>Telefax<br>Pager | 2002<br>Telefone<br>PC Desktop<br>PC Laptop<br>Celular | 2017<br>Telefone<br>Smartphone<br>Relógios Smart<br>PC Desktop<br>PC Laptop | 2033<br>PC Laptop<br>Smartphone<br>Dispositivo<br>Versáteis<br>Inteligência<br>Artificial<br>Dispositivos não<br>inventados |
| NÍVEL DE<br><b>CONECTIVIDADE</b>                                                                                | Muita baixa                                  | Baixa                                       | Média                                | Alta                                                   | Muita Alta                                                                  | Altíssima                                                                                                    |

Tabela 13 - As gerações ao longo do tempo

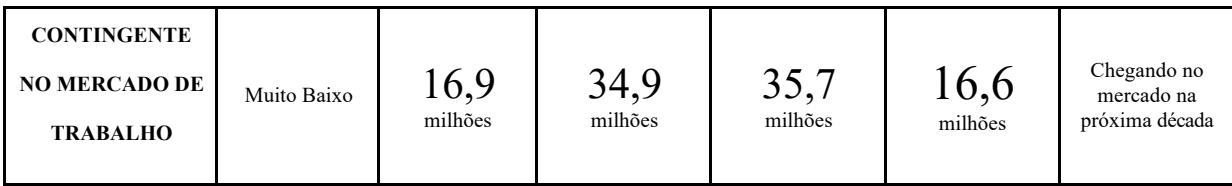

Fonte: Adaptado (Vargas, 2018)

A metodologia GDE/UnB de inspeção de estruturas de concreto armado está inserida na linha de pesquisa Patologia, Recuperação, Manutenção e Reforço de Estruturas e Edificações, do Programa de Pós-graduação em Estruturas e Construção Civil da Universidade de Brasília - PECC/UnB, e aborda a avaliação do estado de conservação de estruturas de concreto armado e protendido (VERLY, 2015).

Neste trabalho, propomos o desenvolvimento de um sistema de fácil utilização para aplicação desta metodologia. Limitando-se em uma versão de desenvolvimento, ou seja, no término desse trabalho não será possível sua aplicação devido o curto prazo de desenvolvimento. Sendo previsto seu lançamento na *Google Play* nos meados de agosto de 2020 e na *Play Store* em dezembro de 2020.

Na seção 6.4 é descrito brevemente o funcionamento do aplicativo. Utilizando como exemplo o cadastramento da OAE - 1 realizada por Verly em 2015. Em seguida será apresentado melhorias futuras do aplicativo.

#### 4.2.2 AMBIENTE DE DESENVOLVIMENTO

#### 4.2.3 DESENVOLVIMENTO DA APLICATIVO

4.2.3.1 Metodologia de desenvolvimento

No trabalho do PIC/UniCEUB realizado em 2017 por Gomes, Xavier e Francisco, denominado Levantamento e Cadastramento de Patologias Estruturais Utilizando Fotografias Termográficas e Drones na Composição de Banco Geográficos, que antecede essa pesquisa, foram utilizadas fichas de inspeção para cadastramento das patologias das OAE. Em seguida, os dados coletados foram inseridos em uma planilha em Excel para obtenção do GDE. Desta forma, o processo de obtenção do relatório ultrapassa às 24h após o término da inspeção. Apesar de ser uma solução funcional, ela não é nada prática e não permite um acompanhamento por um grupo de diversos inspetores. O que leva a perda de dados no decorrer dos anos, o que

prejudica a análise cronológica da estrutura. Com base nessa dificuldade, foi notada a necessidade de uma plataforma georreferenciada onde os inspetores pudessem cadastrar e realizar inspeção de rotina em OAE utilizando apenas o *smartphone*. E simultaneamente compartilhar essas informações aos *stakeholder\** e no término da inspeção gerar um relatório apresentando uma análise prévia, em milésimos de segundos, conforme o Manual de Aplicação da Metodologia GDE/UnB.

A solução apresentada foi descrita depois da iniciação deste trabalho, gerando atraso no desenvolvimento do aplicativo. Isso se deu, devido a desistência do pesquisador bolsista após aprovação. Logo, foi necessário encontrar um pesquisador voluntário com conhecimentos específicos para o desenvolvimento do aplicativo, levando aproximadamente 9 semanas para inteirar-se do assunto.

Definido a solução do problema, foi elaborado o levantamento de requisitos (Anexo I) baseando-se no manual de aplicação da metodologia e consulta com especialista do campo de desenvolvimento de sistemas, engenharia diagnóstica e geocartografia levantando aproximadamente 6 (seis) semanas. Em seguida foi elaborado as interfaces, *tradicionalmente*  em uma folha A4 seguidos de alterações levando 3 (três) semanas. Finalizado a documentação, procedeu a compreensão da plataforma e desenvolvimento do aplicativo, com tarefas de 3 a 4 semanas para cada etapa. Sendo elas:

**Atualização do** *Android Studio***:** tratada na seção 6.3.2, foi reservado um período para atualização das novas funcionalidades da plataforma. O conhecimento do desenvolvedor baseava-se na versão 2.3.4. Necessitando de novos estudos para reciclagem de conteúdo para versão 3.0, na qual foi desenvolvido o PeritoApp. Essa etapa teve duração de 5 (cinco) semanas aproximadamente. Porém, durante a construção do aplicativo foi necessário aprender novos recursos.

**Compreensão e configuração das funções do** *Firebase***:** foi realizado um curso para compreender o *firebase* e sua implementação. Nessa etapa foi criado a conta na plataforma para construção do aplicativo. Essa etapa teve duração de 2 semanas aproximadamente;

**Construção da tela de cadastro e** *login* **e sair:** foi realizado a configuração das cores do aplicativo, seguido da construção dos *layouts* de cadastro e *login* e implementação do

*firebase auth.* Apresentadas em 3 telas, conforme seção 6.4.1. Essa etapa teve duração de 3 semanas.

**Criação da Tela Principal e Tela de Cadastro de inspeção:** demandou mais tempo e dedicação de desenvolvimento. Devido a solução apresentada, na qual foi definido a navegação em abas, como utilizado em apps famosos: *Instagram*, *Uber*, *WhatsApp*, *Ifood* e OLX. Essa funcionalidade foi implementada totalmente via código para fins de conhecimento. Tendo duração de 5 semanas.

**Criação do menu lateral e navegação:** realizou a construção do menu lateral que possibilita a navegação para telas importantes como: o "mapa temático" e "patologias". Em Mapa Temático foi realizado a configuração prévia para o georreferenciamento das OAE. Em patologia foi descrito os danos apresentados no manual de inspeção. O objetivo desta aba é apresenta uma brevemente as patologias. Nesta etapa levou 3 semanas;

**Integração com banco de dados:** Foi realizada a modelagem do banco de dados, conforme anexo 2 para o PeritoApp. Houve defasagens na integração devido o tempo de desenvolvimento. Essa etapa teve duração de 4 semanas.

**Testes, correções de bugs e pequenos ajustes:** Durante a construção do aplicativo foi executado diversos testes, permitindo identificar os erros e corrigi-los. Ocorreram diversas alterações na interface proposta inicialmente, melhorando a usabilidade da ferramenta;

# 4.2.3.2 Plataforma de desenvolvimento

Para desenvolver um aplicativo é utilizado um Ambiente de Desenvolvimento Integrado ou *Integrated Development Environment* (IDE), software que reúne conjunto de ferramentas com propósito de facilitar, agilizar e compilar os resultados no processo de criação de novas aplicações. Foi empregado o *Android Studio* para a concepção desta versão do PeritoApp.

O *Android Studio* é um ambiente de desenvolvimento integrado fornecido pela Google de forma gratuita, que combinado com SDK (*Software Development Kit*) e com o JDK (*Java Development Kit*) temos os softwares necessários para criar, executar e depurar aplicativos *android*.

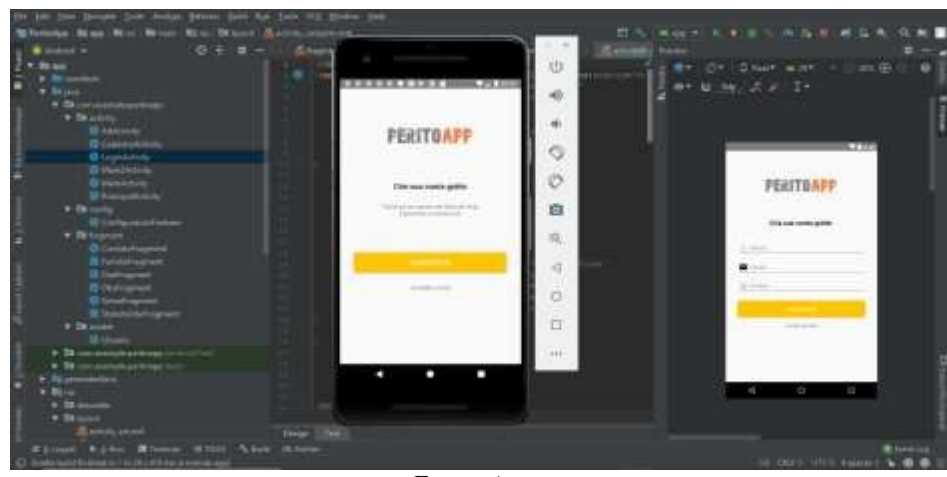

Figura 24 - Emulando o PeritoApp com Android Studio

Fonte: Autor

#### 4.2.4 FUNCIONAMENTO DO APLICATIVOS

Neste tópico serão apresentadas as telas do aplicativo com uma breve explicação do seu funcionamento.

#### *4.2.4.1* Tela Cadastro de usuário e *login*

A primeira parte da programação do PeritoApp foi a construção dos layouts para tela de cadastro, *login* e implementação com *Firebase Auth.* Além da implementação, foi utilizado recursos de validação de dados, tais como, notificar usuário caso insira um e-mail inválido. Notificar usuário caso insira uma senha incorreta no *login*. Notificar usuário caso tente cadastrar-se ou logar sem inserir senha. Como trata-se de uma versão de desenvolvimento, não foi implementado a função de recuperação de senha.

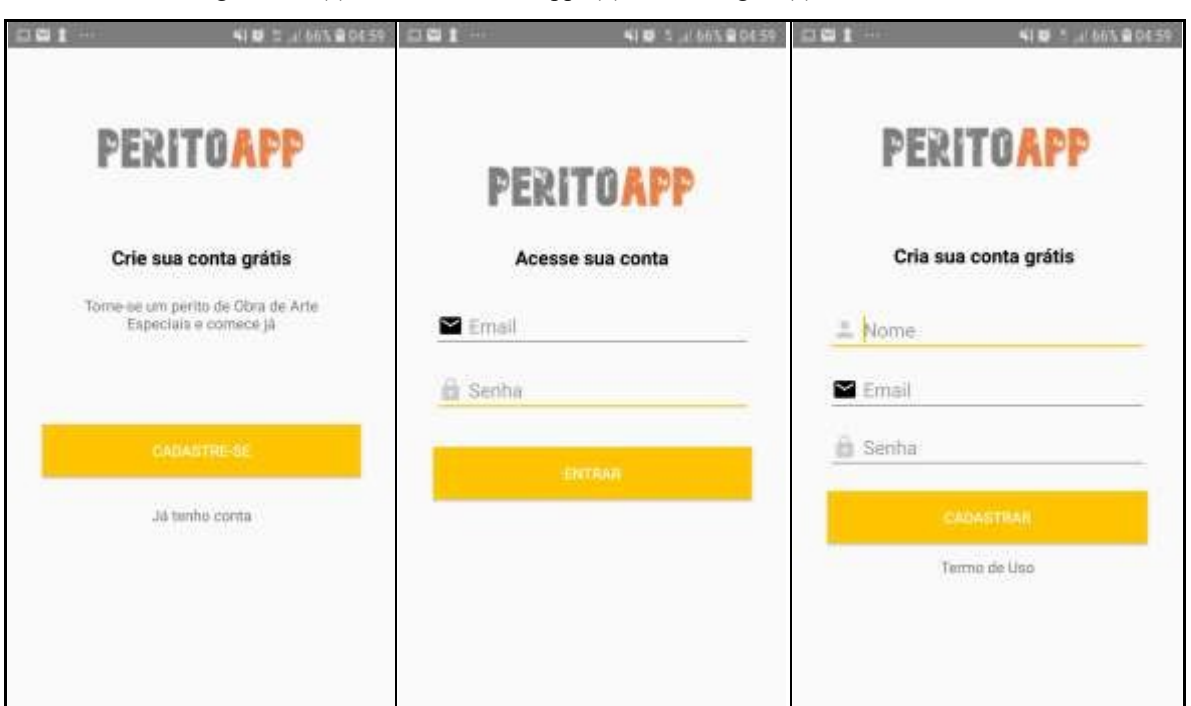

Figura 25 - (a) Primeira tela do App; (b) Tela de login; (c) Tela de cadastro

Fonte: autor

# 4.2.4.2 Tela Principal

A tela principal é composta por um menu lateral, menu superior, botão para adicionar inspeção de rotina e área para apresentação dos resultados. O menu lateral é composto por 6 links, sendo o retorna para tela principal "Principal", acesso a introdução aos tipos de danos "Patologias", acesso ao "Mapa Temático", acesso a "configurações". E área de comunicação que abrange "Contato" e "Sobre" apresentação do aplicativo.

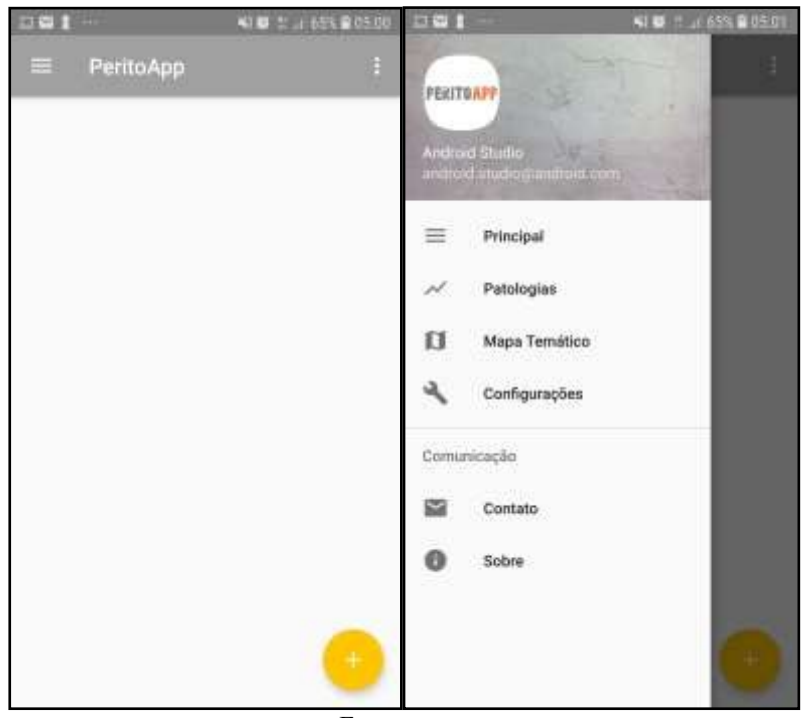

Figura 26 - (a) Tela principal (b) Menu Lateral

Fonte: autor

#### 4.2.4.3 Tela Introdução aos danos (Patologias)

A aba denominada "Patologia", não implementada nesta versão, apresentará uma breve introdução aos danos nas estruturas de concreto. Ela ajudará os inspetores em momentos de dúvida sobre uma patologia não identificada em primeiro momento. Além disso, será apresentada fotos ilustrativas de danos em estrutura de concreto e fatores de intensidade (Fi) sugeridos.

#### 4.2.4.4 Tela Mapa Temático

O mapa temático foi implementado para o georreferenciamento das OAE. Na figura a seguir, foram identificadas 132 OAE, entre elas, 4 pontes e 128 viadutos em Brasília - DF, por meio da Interface de Programação de Aplicativos (API) do *Google* implementado através do *Android Studio*.

Os ícones de coloração azul indicam o nível da deterioração da estrutura, que neste caso é médio. Porém, essas obras não foram inspecionadas, sendo esses dados ilustrativos. O PeritoApp utilizará 5 cores para apresentar o nível de deterioração da OAE conforme tabela abaixo:

| Cor | Nível de deterioração | Gde        | Ações a serem adotadas                                                                                                    |
|-----|-----------------------|------------|----------------------------------------------------------------------------------------------------|
|     | Baixo                 | $0 - 15$   | Estado aceitável. Manutenção preventiva.                                                                                         |
|     | Médio                 | $16 - 50$  | Definir prazo/natureza para nova inspeção.<br>Planejar intervenção em longo prazo (máximo<br>$2$ anos).                          |
|     | Alto                  | $51 - 80$  | Definir<br>prazo/natureza para<br>inspeção<br>especializada detalhada. Planejar intervenção<br>em médio prazo (máximo 18 meses). |
|     | Sofrível              | $81 - 100$ | Definir<br>prazo/natureza para<br>inspeção<br>especializada detalhada. Planejar intervenção<br>em curto prazo (máximo 1 ano).    |
|     | Crítico               | >101       | Inspeção especial emergencial.<br>Planejar<br>intervenção imediata.                                                              |

Tabela 14 - Nível de deterioração do elemento baseado em cores e as recomendações de ações em função do valor de o Gde recomendado por (EUQUERES, 2011, apud VERLY, 2015)

Fonte: Adaptado pelo autor

Figura 15 - Mapa temático

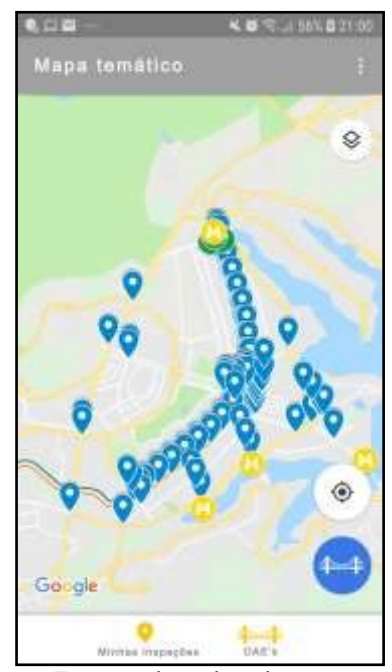

Fonte: Adaptado pelo autor

# 4.2.4.5 Tela de cadastro OAE

Na tela de cadastro há 5 campos com informações básicas de uma OAE. Foi implementado o botão para identificar a localização atual do inspetor, sendo possível adicionar esse dado manualmente.

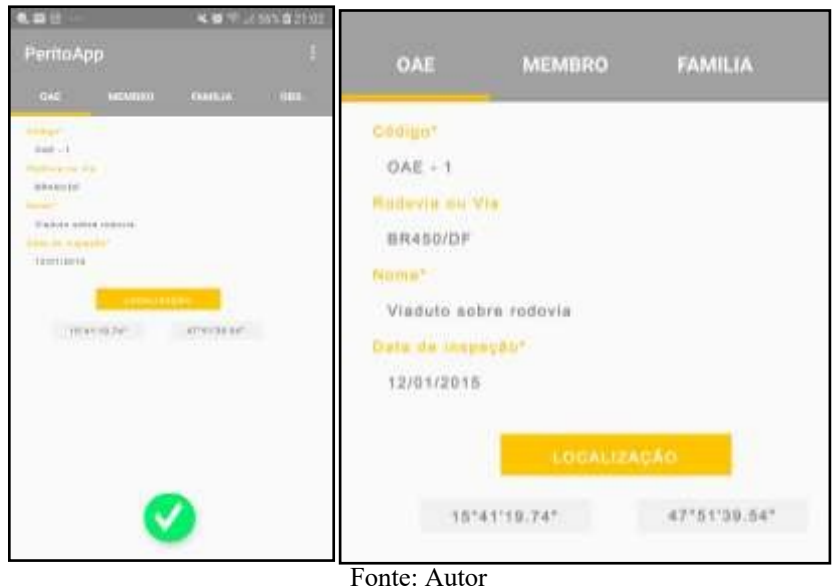

Figura 27 - OAE Cadastrada

### 4.2.4.6 Tela de cadastro dos membros

A tela de cadastro vem de forma padrão, o nome do inspetor logado como inspetor principal. O inspetor principal é o único que consegue adicionar e excluir outros membros da inspeção. Apenas os usuários cadastrados no aplicativo podem ser inseridos como membro.

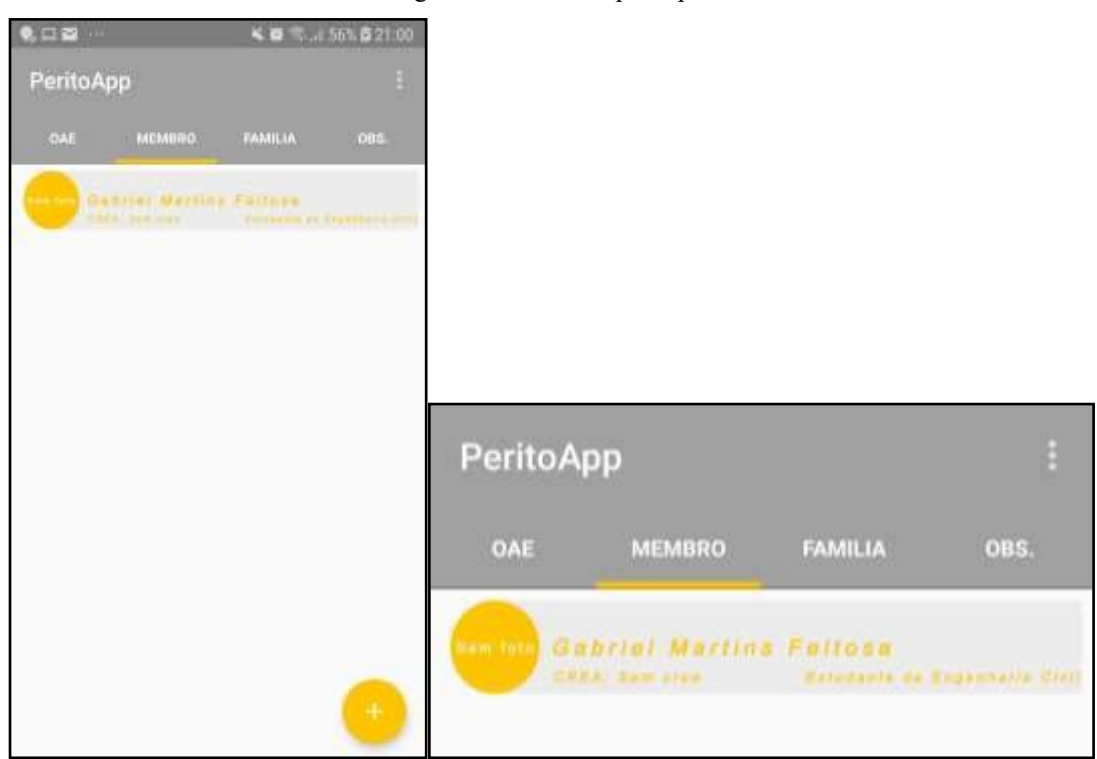

Figura 28 - Membro principal

Fonte: Autor

#### 4.2.4.7 Tela de cadastro Famílias de elementos

Na aba "família" são adicionadas as *famílias de elementos* (pilares, vigas, travessas...), conforme figura 9. Ao inserir Pilares, podemos introduzir os elementos, tais como, pilar 1(P1) e pilar 2 (P2), conforme figura 10 (a). Em seguida, podemos adicionar os danos localizados nessa estrutura atribuindo um  $F_i$ que varia de 1 a 5, conforme figura 10 (b) e (c). Ao término é apresentado o  $G_{de}$ e o $G_{df}$ .

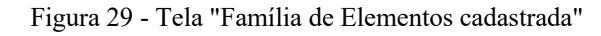

| $100 - 1$                       | 40 5. 661 0 21 53              |                        |                          |
|---------------------------------|--------------------------------|------------------------|--------------------------|
| PeritoApp                       | ô                              |                        |                          |
| <b>MEMBRO</b><br>FAMILIA<br>OAE | 085.                           |                        |                          |
| <b>Harws</b>                    | <b>Run diale</b>               |                        |                          |
| lija»                           | $R_{\rm m} = 14214$            |                        |                          |
| ,,,,,,,,                        | <b>Wark Kide</b>               |                        |                          |
| <i><u>FARPERFRICKS</u></i>      | $\mathcal{L}_\text{c} = 44.10$ |                        |                          |
| <b>WAS</b>                      | 北京中国部                          |                        |                          |
| artings a steel                 | $E_{\rm{tot}}=44200$           |                        |                          |
| stralia a Baarda (Cerpo         | $L = k \ln$                    | Pilares                | $\alpha_{\mu} = 32.07$   |
|                                 |                                | Vigas                  | $G_{\rm int} = 2.6, 3.0$ |
|                                 |                                | Travessas              | $G_{\mu\nu} = -0.00$     |
|                                 |                                | Transversinas          | $G_{\mu\nu} = -28.86$    |
|                                 |                                | Lojas                  | $a_{\mu} = 0.00$         |
|                                 |                                | Cortinas e alos        | $B_{11} = 42,88$         |
|                                 | $\ddot{}$                      | Barreira eGuarda-Corpo | $G_{\mu\nu} = 44,30$     |

Fonte: Autor

Figura 30 - (a) Elementos adicionados P1 e P2; (b) Adicionado os danos (c) Atribuído Fi = 1 ao P1

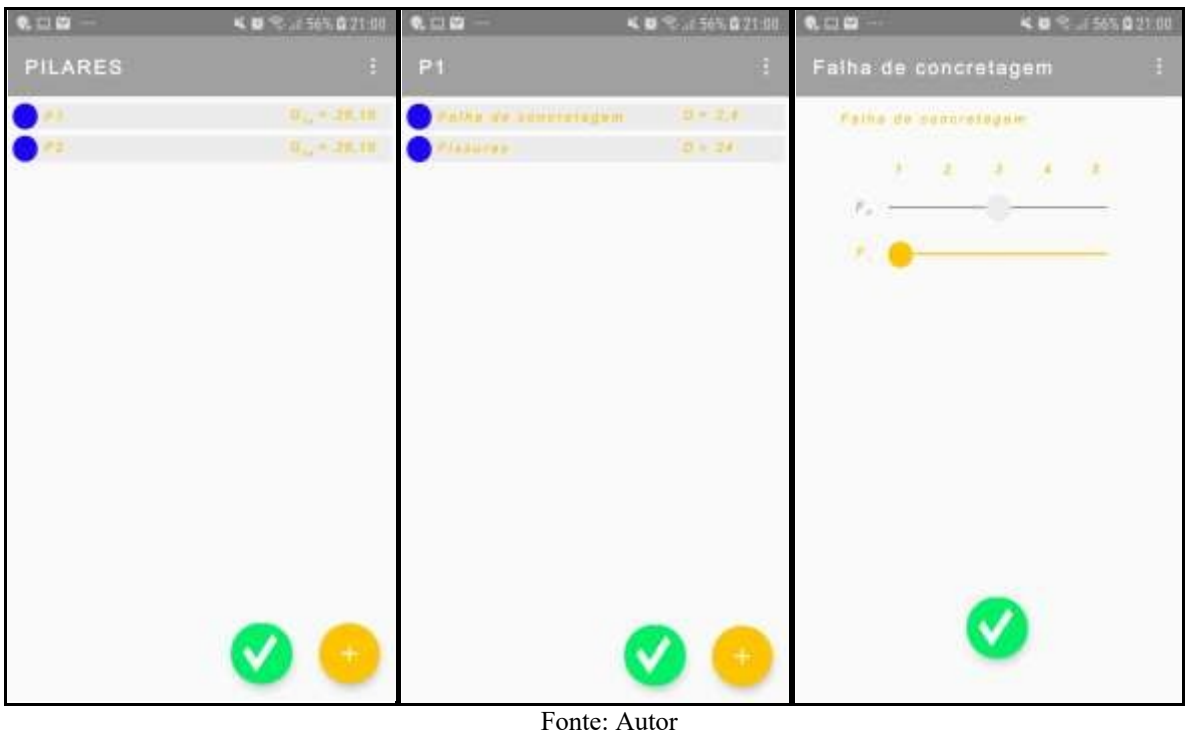

4.2.4.8 Tela de observações

Foi disponibilizado uma aba para o inspetor realizar observações durante a inspeção. Essas informações serão disponibilizadas no relatório.

Figura 31 - Aba de observações

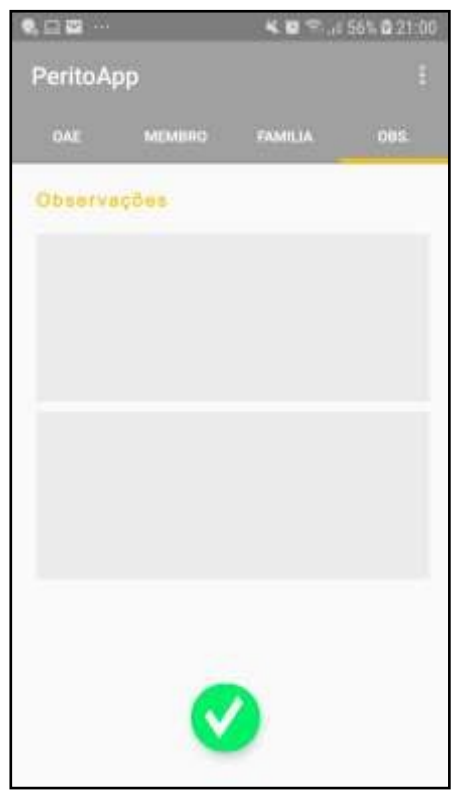

Fonte: Autor

#### 4.2.4.9 Resultado na tela principal

No término da inspeção, já é visível o resultado do  $G_d$  da OAE. Na tela principal é visível informações relevantes, nome da OAE, o tipo de OAE (ponte, viaduto, túnel), nome do inspetor principal e o valor do grau de deterioração, tal como a cor azul indicando o nível de deterioração conforme tabela A.

Além, é possível gerar o relatório de inspeção em PDF. Esse relatório não foi disponibilizado nesta versão, já que o sistema precisa de melhorias.

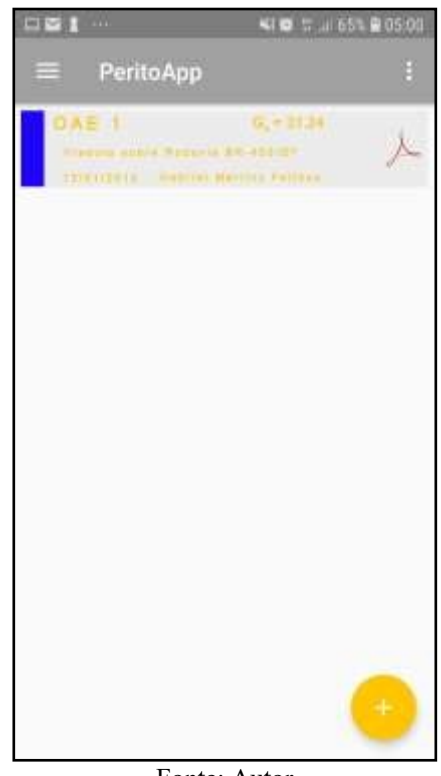

Figura 32 - Tela principal com resultados

Fonte: Autor

#### 4.3. MAPA DE VULNERABILIDADE

Com as análises obtidas a partir da metodologia GDE/UNB e da criação do aplicativo, foi possível construir um mapa que contém as informações dos valores de Gd e onde estão localizadas as estruturas que precisam de vistorias.

Com os valores de Gd podemos observar no mapa aonde estão as obras de arte mais críticas e fazer um plano de ação. Isto pode ajudar a estabelecer um tempo de vistoria em cada OAE e não deixar nenhuma esquecida.

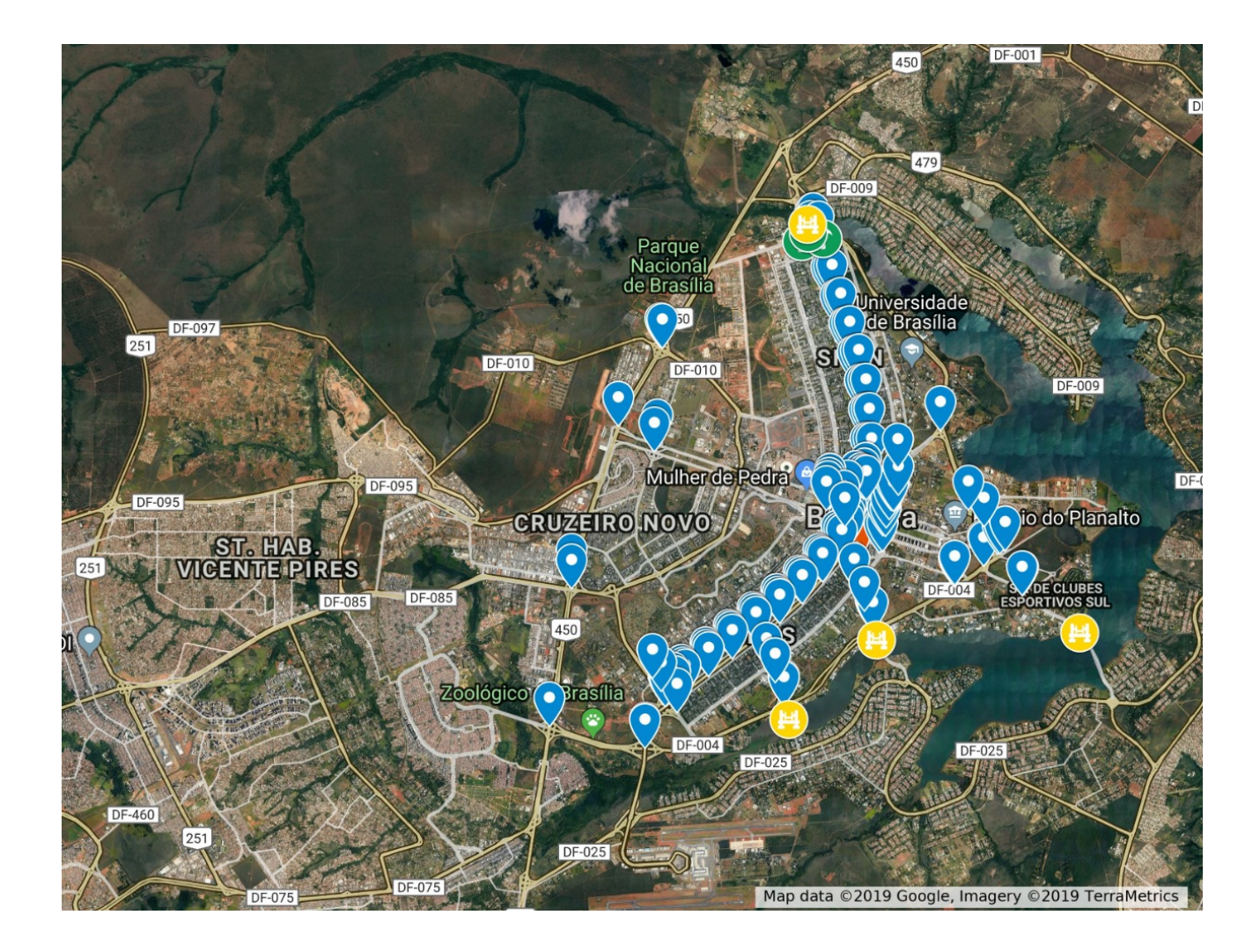

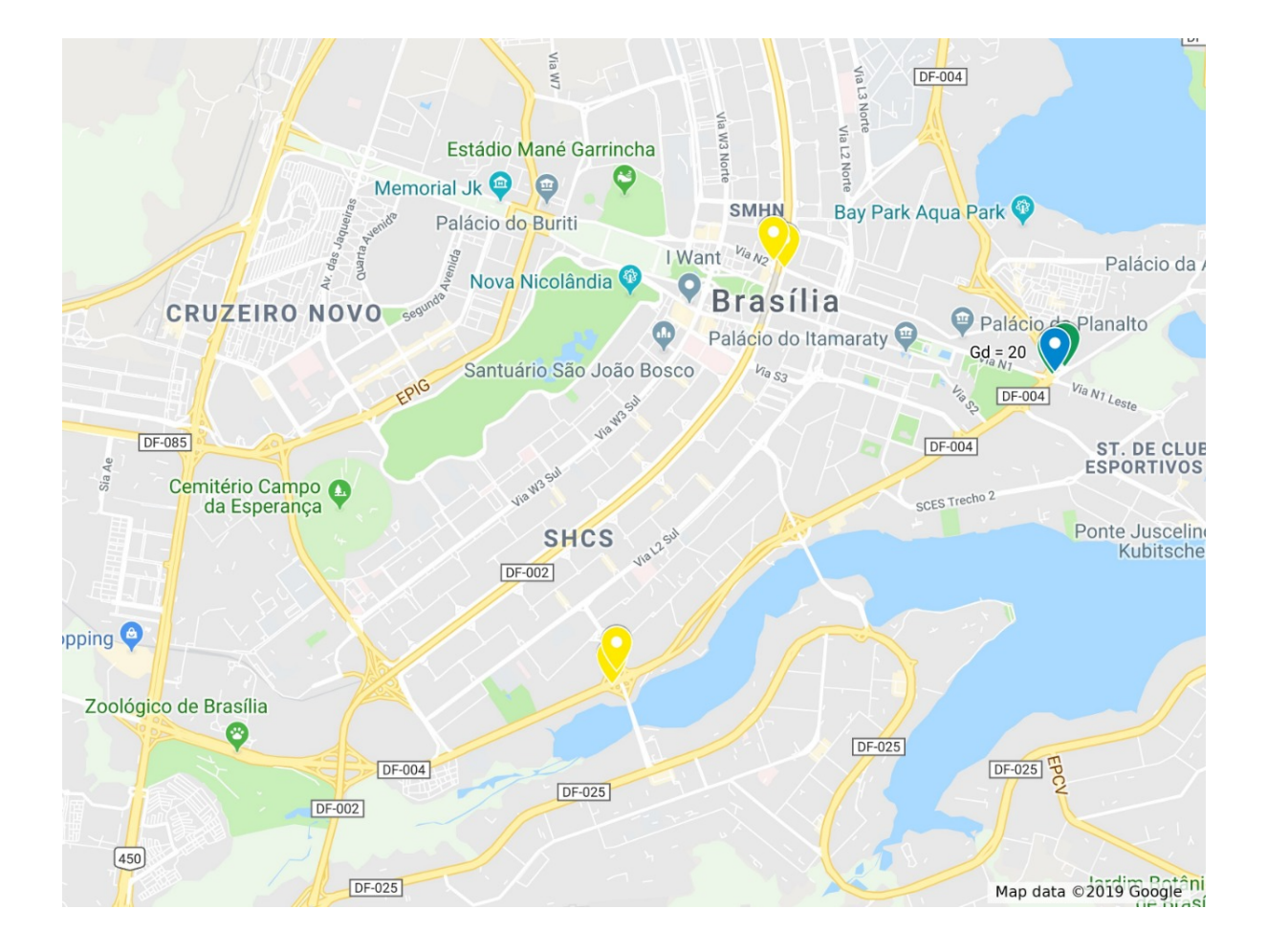

Possuem muitas OAEs para serem inspecionadas, com o auxílio do aplicativo, o cadastro das estruturas ficara mais rápida, facilitando nos estudos e nas inspeções.

### **5 CONSIDERAÇÕES FINAIS**

Com bane base nas inspeções, utilizando a metodologia GDE/UNB para analisar os viadutos e calcular o grau de deterioração da estrutura, e com a criação do aplicativo remoto, observou-se que:

As OAEs 1, 2 e 3, obtiveram graus de deterioração da estrutura Gd relativamente baixo. As estruturas estão bem conservadas, mas não se deve esquecer de fazer as inspeções de prevenção, pois eles garantem que a estrutura se mantenha estável e conservada.

As OAEs 4, 5, 6 e 7 estão precisando de uma manutenção imediata, principalmente nos pilares e lajes. Apresentam patologias bem visíveis, como manchas, corrosão de armaduras, eflorescência, infiltração, desplacamento e desagregação. Como elas possuem um fluxo considerável de carros, é importante manter a segurança da estrutura e dos usuários.

A metodologia GDE/UNB auxilia a identificar, classificar e calcular o estado em que a estrutura se encontra, porem o indivíduo necessita fazer todos os passos que a metodologia ensina e é necessário um pouco de tempo para obter os resultados, mas com a criação do aplicativo remoto facilitara no desempenho da inspeção, não e mais necessário uso de pranchetas, GPS, banco de dados para calcular o grau de deterioração pois ele já localiza a estrutura, cadastra, faz o cálculo do Gd, e deixa salvo em seu cadastro pessoal.

Era previsto na pesquisa o uso do drone para o auxílio das capturas de imagem e nas análises de patologias e suas intensidades. Não tivemos êxito no uso do equipamento por uma falta de logística.

Foi feito um pedido a NovaCap que nos concedesse uma autorização de realizar ensaios não destrutivos nos viadutos, para poder comparar com a metodologia GDE/UNB e aprofundar nos danos das patologias, foi feito um processo, mas não obtivemos resposta.

Espera-se que esse trabalho possa contribuir apontando a importância da inspeção para a identificação de manifestações patológicas, busca-se também que as análises aqui desenvolvidas sirvam para a tomada de decisões visando a recuperação das estruturas analisadas.

# **REFERÊNCIAS BIBLIOGRÁFICAS**

- ALMEIDA, J. M. M. R. M. O. Sistema de gestão de pontes com base em custos de ciclo de vida. Tese de Doutorado, Faculdade de Engenharia, Universidade do Porto, Porto, 2013. 380 p.
- ANDRADE, Jairo José de Oliveira. Durabilidade das estruturas de concreto armado: Análise das manifestações patológicas nas estruturas no estado de Pernambuco. 1997. 151 f. Dissertação (Mestrado) - Curso de Engenharia Civil, Universidade Federal do Rio Grande do Sul, Porto Alegre, 1997. Disponível em: <http://www.lume.ufrgs.br/handle/10183/122441>. Acesso em: 05 fev. 2018.
- ASSOCIAÇÃO BRASILEIRA DE NORMAS TÉCNICAS ABNT, NBR 6118: Projeto de estruturas de concreto - Procedimento, Rio de Janeiro, 2014, 238p.
- ASSOCIAÇÃO BRASILEIRA DE NORMAS TÉCNICAS ABNT, NBR 9452: Vistoria de pontes e viadutos de concreto, Rio de Janeiro, 2016, 11 p.
- BAUER, ELTON & PAVÓN, ELIER. (2015). Termografia de infravermelho na identificação e avaliação de manifestações patológicas em edifícios. Concreto & Construções 1809-7197. 79. 93.
- BOLDO, P. Avaliação quantitativa de estruturas de concreto armado de edificações no âmbito do Exército Brasileiro. Dissertação de Mestrado, Departamento de Engenharia Civil e Ambiental, Universidade de Brasília, Brasília, DF, 2002. 295p.
- CALLISTER, W. D.; RETHWISCH, D. G. Ciência e engenharia de materiais: Uma Introdução. 8 ed. Rio de Janeiro: LTC Editora, 2013. 817 p.
- CÂMARA, Gilberto; DAVIS, Clodoveu; MONTEIRO, Antônio Miguel Vieira (Org.). **Introdução à Ciência da Geoinformação.**2018. Disponível em: <http://www.dpi.inpe.br/gilberto/livro/introd/>. Acesso em: 02 set. 2018.
- CASTRO, E. K. Desenvolvimento de metodologia para manutenção de estruturas de concreto armado, Dissertação de Mestrado, Departamento de Engenharia Civil, Universidade de Brasília, Brasília, DF, 1994. 185 p.
- CEB-FIB. bulletin 17 Management, maintenance and strengthening of concrete structures, Technical Report, 2002.
- EUQUERES, P. Metodologia de inspeção de pontes de concreto armado, Dissertação de Mestrado, Escola de Engenharia Civil, Universidade Federal de Goiás, Goiânia, GO, 2011. 168 p.
- FERREIRA, B. M. **ANÁLISE QUANTITATIVA DA PONTE DO BRAGUETO – DF UTILIZANDO A METODOLOGIA GDE/UnB.** 107 f. TCC (Graduação) - Curso de Engenharia Civil, Fatecs, Centro Universitário de Brasília, Brasília, 2016.
- FONSECA, R. P. A estrutura do Instituto Central de Ciências: Aspectos históricos, científicos e tecnológicos de projeto, execução, intervenções e propostas de manutenção. Dissertação de Mestrado em Estruturas e Construção Civil, Departamento de Engenharia Civil e Ambiental, Universidade de Brasília, Brasília, DF, 2007. 213 p.
- HELENE, P. Manutenção para Reparo, Reforço e Proteção de Estruturas de Concreto. Pini, 2ªed. São Paulo, 1992.
- KLEIN, D. L.; GASTAL, F. P. S. L.; CAMPAGNOLO, J. L.; SILVA FILHO, L. C. P. Critérios adotados na vistoria e avaliação de obras de arte. XXV JORNADAS SULAMERICANAS DE ENGENHARIA ESTRUTURAL, 1991, Porto Alegre. Anais. Porto Alegre: UFRGS, 1991, p. 185-197.
- LOPES, B. A. R. Sistema de manutenção predial para grades estoques de edifícios: Estudo para inclusão do componente "Estrutura de Concreto". Dissertação de Mestrado, Departamento de Engenharia Civil, Universidade de Brasília, Brasília, DF, 1998. 308 p.
- MEDEIROS, Anderson. **O Geoprocessamento e Suas Tecnologias:** Parte 1. 2018. Disponível em: <http://www.andersonmedeiros.com/geotecnologias-parte1/>. Acesso em: 01 set. 2018.
- MEHTA, P. Kumar; MONTEIRO, Paulo J. M.. Concreto: Microestrutura, propriedades e materiais. 2. ed. São Paulo: N. P. Hasparyk, 2014. 782 p.
- PIANCASTELLI, Élvio Mosci. Patologias do concreto: Das manifestações às causas, as patologias do concreto exigem análise cuidadosa antes da escolha do tratamento ideal. 2016. Disponível em:  $\langle \frac{h}{h} \times \frac{h}{h} \times \frac{h}{h} \times \frac{h}{h} \times \frac{h}{h} \times \frac{h}{h} \times \frac{h}{h} \times \frac{h}{h} \times \frac{h}{h} \times \frac{h}{h} \times \frac{h}{h} \times \frac{h}{h}} \times \frac{h}{h} \times \frac{h}{h} \times \frac{h}{h} \times \frac{h}{h} \times \frac{h}{h} \times \frac{h}{h} \times \frac{h}{h} \times \frac{h}{h} \times \frac{h}{h} \times \frac{h}{h} \times \frac{h}{h$ concreto 6160 10 0>. Acesso em: 08 maio 2018.
- SILVA, Luiza Kilvia da. Levantamento de manifestações patológicas em estruturas de concreto armado no estado do Ceará**.** 2011. 61 f. Monografia (Especialização) - Curso de Engenharia Civil, Engenharia Estrutural e Construção Civil, Universidade Federal do Ceará, Fortaleza, 2011. Disponível em: <http://www.deecc.ufc.br/Download/Projeto\_de\_Graduacao/2011/Luiza\_Kilvia\_Levantam ento de Manifestações Patológicas em Estruturas de Concreto Armado no Estado do Ceara.pdf>. Acesso em: 04 fev. 2018.
- TUUTTI, K. Corrosion steel in concrete. Swedish Cement and Concrete. Research Institute, Stockholm, 1982.
- VERLY, R. C. (2015). Avaliação de metodologias de inspeção como instrumento de priorização de intervenções em obras de arte especiais. Dissertação de Mestrado em Estruturas e Construção Civil, Publicação E.DM-015A/15, Departamento de Engenharia Civil e Ambiental, Universidade de Brasília, Brasília, DF, 178p.

<sup>55</sup> HEUSER, CARLOS ALBERTO. **Projeto de banco de dados 6**. ed. Porto Alegre: Bookman, 2009.

DEITEL, DEITEL, PAUL. **Android 6 para programadores:** uma abordagem baseada em aplicativos. 3. ed. Porto Alegre: Bookman, 2016.

CARVALHO, ARIADNE MARIA B. Rizzoni. **Introdução à engenharia de software**. Campinas, SP: Editora da Unicamp, 2001.

FIREBASE. **Firebase Realtime Database**: Principais recursos. 2019. Google. Disponível em:

<https://firebase.google.com/docs/database?hl=pt-br>. Acesso em: 03 ago. 2019.

VARGAS, Rodrigo. **As Gerações ao Longo do Tempo.** 2018. GestaoIndustrial.com. Disponível em: <https://gestaoindustrial.com/as-geracoes-ao-longo-do-tempo/>. Acesso em: 10 ago. 2019.

# PERITO APP - VERSÃO BETA

**Documento de Requisitos Versão 0.0.3**

RESPONSÁVEL: Gabriel Martins Feitosa - gabrielmartins.eng@sempreceub.com

Brasília - DF, 6 de março de 2019

\* App desenvolvido no Programa de Iniciação Científica - PIC da FATECS/UniCEUB: Levantamento e cadastramento de patologias estruturais e elaboração de mapas de vulnerabilidade estrutural

Histórico de Revisões

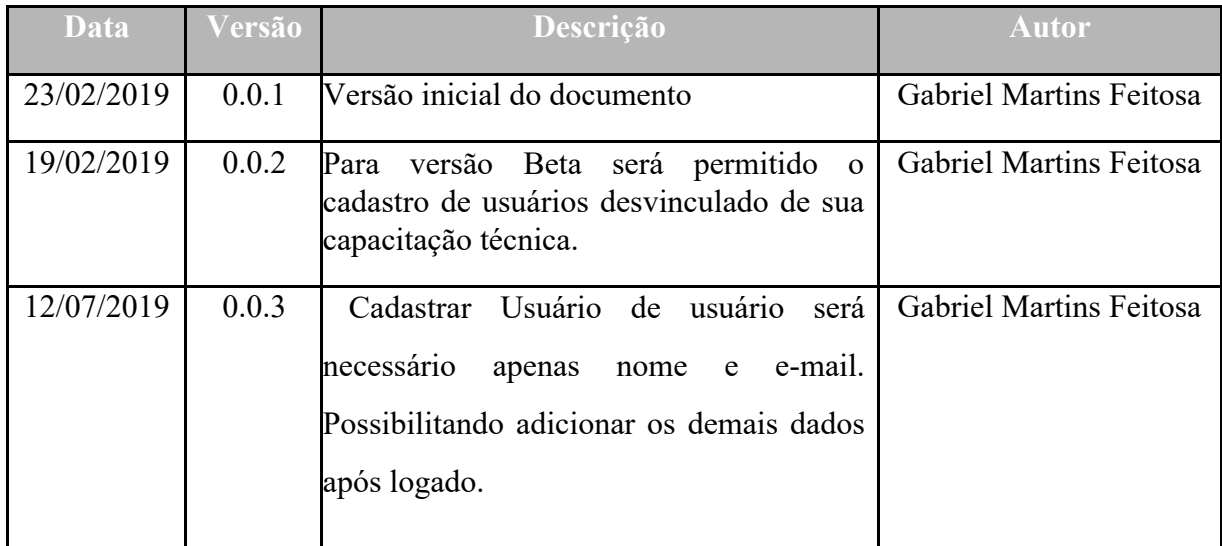

# **ÍNDICE**

Perito App - Versão Beta

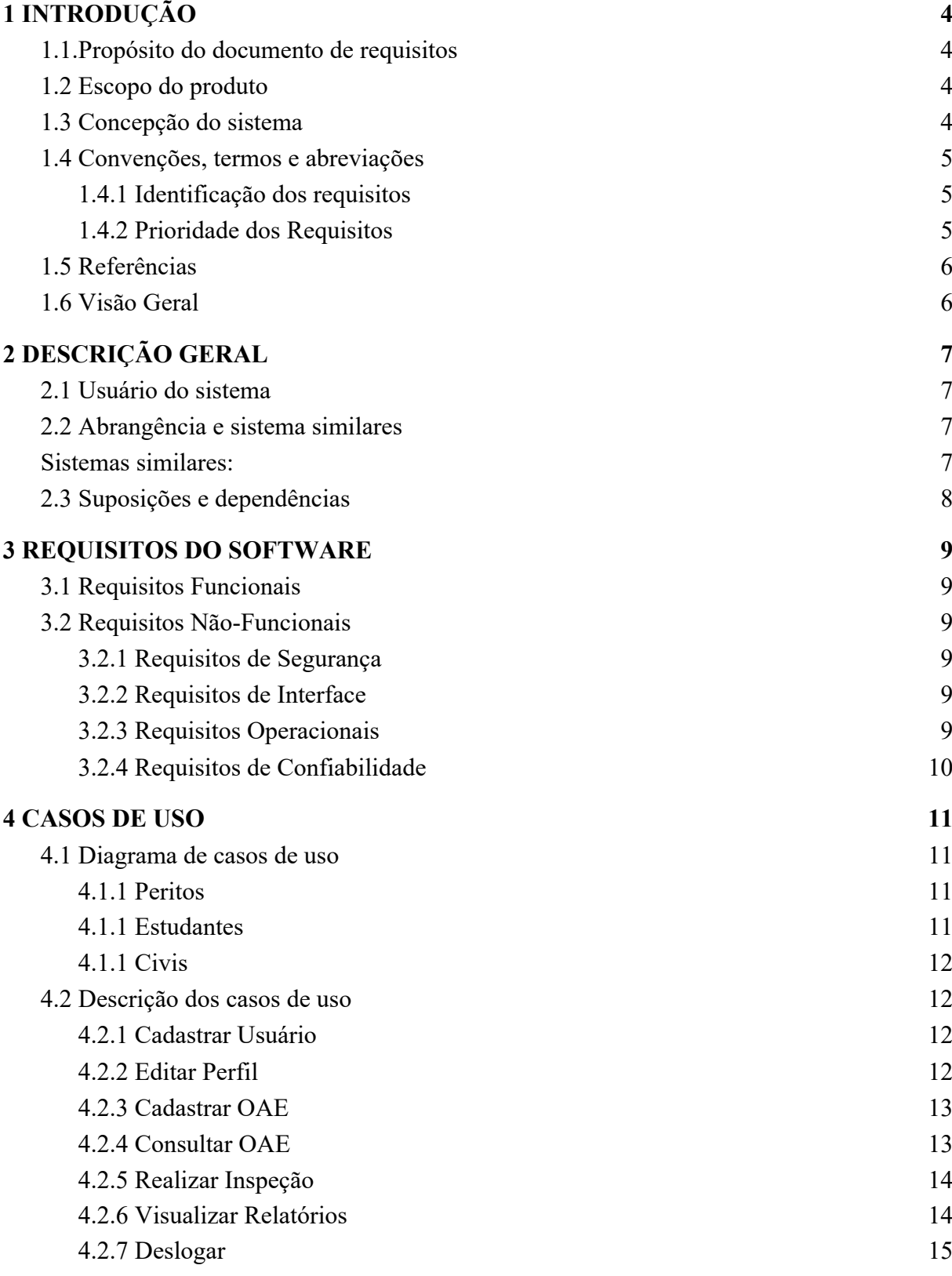

# **1 INTRODUÇÃO**

#### 1.1.Propósito do documento de requisitos

Este documento destina-se a banca examinadora do Programa de Iniciação Científica - PIC do Centro Universitário de Brasília - UniCEUB e a professores e engenheiros envolvidos no desenvolvimento do sistema, doravante referido apenas como Perito APP. O propósito deste documento é apresentar a descrição dos serviços e funções que o sistema a ser desenvolvido deve prover, bem como as suas restrições de operação e propriedade gerais, a fim de ilustrar uma descrição detalhada do sistema para auxiliar durante as etapas de análise, projetos e testes. O documento especifica todos os requisitos funcionais durante a fase de concepções do sistema.

#### 1.2 Escopo do produto

O projeto consiste na construção de uma ferramenta georreferenciada para levantamento e cadastramento de patologias em Obra de Arte Especiais - OAEs, que possa atender os requisitos da metodologia GDE/UnB no fator de determinação do Grau de deterioração estrutural apresentada por Verly. O projeto visa auxiliar a tomadas de decisões de engenheiros, arquitetos e peritos e graduandos no campo da Engenharia Diagnóstica.

#### 1.3 Concepção do sistema

Foram usados dois métodos para que pudessem ser obtidos os requisitos do sistema:

- Revisão bibliográfica: Conforme a seção 1.5.
- Consulta com Especialista:
- Honorio Crispim, professor do Centro Universitário de Brasília orientou na análise de requisitos por sua experiência em pesquisa de sistemas computacionais aplicados a estruturas.
- Renato Apolinário, professor do Centro Universitário de Brasília orientou na construção e apresentação dos mapas temáticos com sua vasto conhecimento em Geocartografia.
- Amanda Araújo, graduanda em Engenharia Civil pelo Centro Universitário de Brasília e bolsista do Programa de Iniciação Científica Institucional que objetiva apresentar esse produto.

# 1.4 Convenções, termos e abreviações

Para evitar interpretações incorretas deste documento, alguma convenções e termos específicos são descritos a seguir:

# *1.4.1 Identificação dos requisitos*

Cada requisito será unicamente identificado no formato no formato [TipodeRequito.número]. Para requisitos funcionais, o código do tipo de requisito será RF, e para requisitos não funcionais, RNF. Um número será assinalado a cada requisito de forma incremental, na ordem que forem mencionados neste documento.

# *1.4.2 Prioridade dos Requisitos*

Foram adotados as seguintes denominações para estabelecer a prioridade dos requisitos: essencial, importante e desejável.

● **Essencial:** é o requisito sem o qual o sistema não entra em funcionamento, ou seja, são requisitos imprescindíveis tendo que ser implementação impreterivelmente.

- **● Importante:** é o requisitos sem o qual o sistema entra em funcionamento, mas de maneiro insatisfatória, ou seja, devem ser implementados, mas se não forem, o sistema poderá ser implantado e usado mesmo assim.
- **Desejável:** é o requisito que não compromete as funcionalidade básicas do sistema, podendo funcionar de forma satisfatória sem ele, ou seja, são requisitos que podem ser deixados para versões posteriores do sistema, caso não haja tempo hábil para implementá-los na versão que está sendo especificada.

# 1.5 Referências

Esta subseção apresenta as referências aos documentos que utilizamos no auxílio à construção deste documento de requisitos.

- VERLY, R. C. (2015). Avaliação de metodologias de inspeção como instrumento de priorização de intervenções em obras de arte especiais. Dissertação de Mestrado em Estruturas e Construção Civil, Publicação E.DM-015A/15, Departamento de Engenharia Civil e Ambiental, Universidade de Brasília, Brasília, DF, 178p
- DNIT (2012). Sistema de Gerenciamento de Obras de Arte Especiais Mobile SGO. Manual de Usuário. Ministério dos Transportes. Curitiba. PR, 50p.
- FASSBINDER, ARACELE. G. O. Preenchimento do documento de requisitos. 2013.(15m40s).Disponívelem:<https://www.youtube.com/watch?v=FeLtUI-zlVQ&t= 710s>. Acesso em: 20.fev. 2019.

1.6 Visão Geral

Este documento está organizado da seguinte forma:

- A seção 1 apresentou uma introdução ao documento de requisitos e ao sistema sendo especificado;
- A seção 2 apresenta uma descrição geral do sistema;
- A seção 3 apresenta as definições dos requisitos funcionais e não-funcionais do sistema;
- A seção 4 apresenta o diagrama de casos de usos do sistema, bem como as descrições dos casos de uso definidos;
## **2 DESCRIÇÃO GERAL**

### 2.1 Usuário do sistema

Peritos (Engenheiro, Arquiteto, técnicos): realizar inspeções em OAEs com opção de ocultar relatório a civis.

Estudantes: Elaboração de trabalhos acadêmicos e pesquisa dados públicos.

Civis: Podem visualizar os mapas temáticos público via WEB e imprimir relatórios disponível.

2.2 Abrangência e sistema similares

## **Sistemas similares:**

No cenário atual da Engenharia Diagnóstica não foi identificado aplicativos móveis responsável por realizar tal tarefa, com a metodologia em questão.

No cenário nacional encontram-se aplicativo similar que se destacam para realização de inspeções:

SGO MOBILE e WEB - Departamento Nacional de Infraestrutura de Transportes - DNIT

O DNIT, autarquia federal vinculada ao Ministério dos Transportes, mantém controle sobre as OAEs - Obras de Arte Especiais (pontes , túneis viadutos e passarelas) através de inspeções. O SGO Mobile - Sistema de Gerenciamento de Acompanhamento de Obras de Arte Especiais Mobile, possibilita o gerenciamento das pontes, viadutos e túneis existente na malha rodoviário federal e compreende: Configuração do Contrato e do Inspetor responsável; Cadastro e pesquisa de OAE; Cadastro e pesquisa de Inspeções; Envio de dados cadastrados para SGO Web.

SGO Web - Sistema de Gerenciamento de Obras de Arte Especiais para Web, surge como elemento de integração entre a solução SGO Mobile (origem dos dados) e o SGO (destino dos dados), limitado às esferas de abrangência destes, e propondo promover a validação dos dados coletados na origem e a persistência dos mesmos no banco de dados destino. A operação de um sistema gerencial de pontes engloba uma série de procedimentos e rotinas, tais como: levantamento de dados cadastrais, levantamento de dados relativos às condições de segurança e de conservação das pontes e a atualização permanente dos dados. (DNIT, 2012).

#### 2.3 Suposições e dependências

As seguinte suposições são válidas no decorrer do desenvolvimento do sistema sendo especificado:

- Os usuários está responsável pela veracidades das informações apresentadas através da aplicação móvel.
- Esse sistema apresenta-se de forma gratuita durante sua versão beta. Não garantindo o funcionamento completo do mesmo.

## **3 REQUISITOS DO SOFTWARE**

#### 3.1 Requisitos Funcionais

[RF001] - Os usuários, exceto civis, devem fazer o login identificando o CREA ou Registro acadêmico. ( Na versão Beta, o sistema permitirá o cadastro de qualquer pessoa)

[RF002] - Disponibilizar a opção de deslogar;

[RF003] - Deve haver um banco de dado com firebase para salvar todas as informações no app;

[RF004] - Os usuário podem atualizar o perfil;

[RF005] - Disponibilizar fichas cadastrais de OAE;

[RF006] - Disponibilizar fichas cadastrais de inspeções conforme metodologia (GDE/UNB);

[RF007] - Apresentar Grau de Deterioração da Estrutura em mapas Georreferenciados;

[RF008] - Apresentar suporte a tomada de decisão conforme metodologia;

#### 3.2 Requisitos Não-Funcionais

Os requisitos que descrevem os aspectos não-funcionais do sistema são apresentados a seguir:

#### *3.2.1 Requisitos de Segurança*

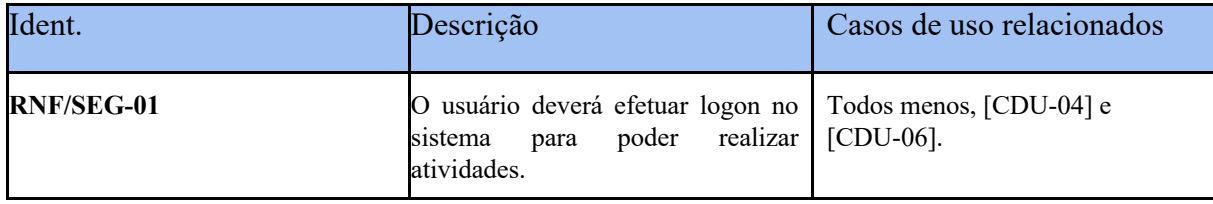

### *3.2.2 Requisitos de Interface*

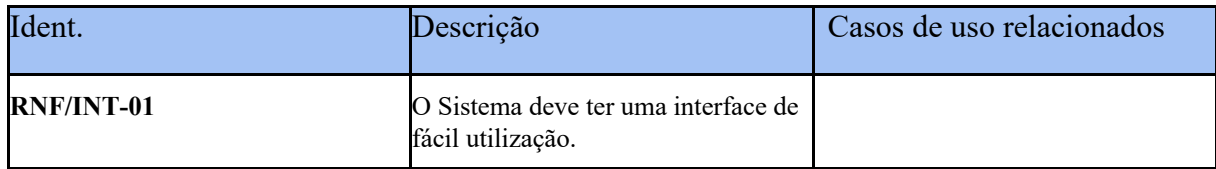

# *3.2.3 Requisitos Operacionais*

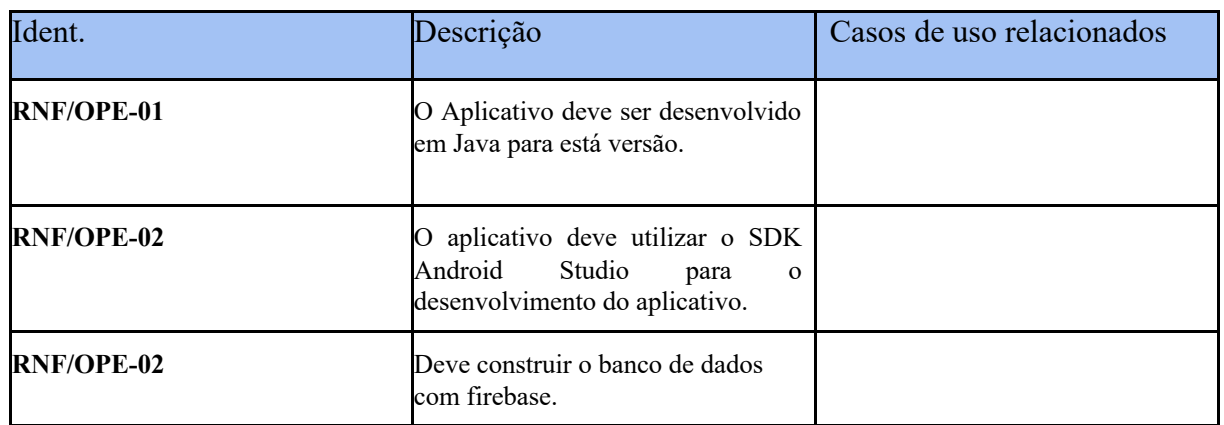

# *3.2.4 Requisitos de Confiabilidade*

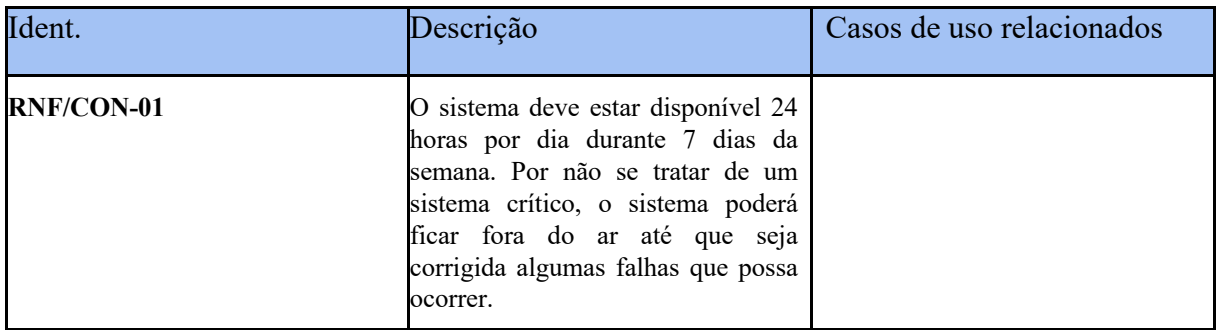

### **4 CASOS DE USO**

#### *4.1 Diagrama de casos de uso*

O diagrama de casos de uso, expresso em UML (Unified Modeling Language), expressa os requisitos funcionais do sistema na forma de casos de uso. Segundo o RUP (Rational Unified Process), para cada requisito funcional tem-se um caso de uso. A descrição textual detalhada dos requisitos funcionais, seus fluxos de atividades e requisitos não funcionais associados pode ser encontrada na próxima seção. Na figura abaixo mostramos a representação gráfica em UML dos casos de uso do sistema.

### *4.1.1 Peritos*

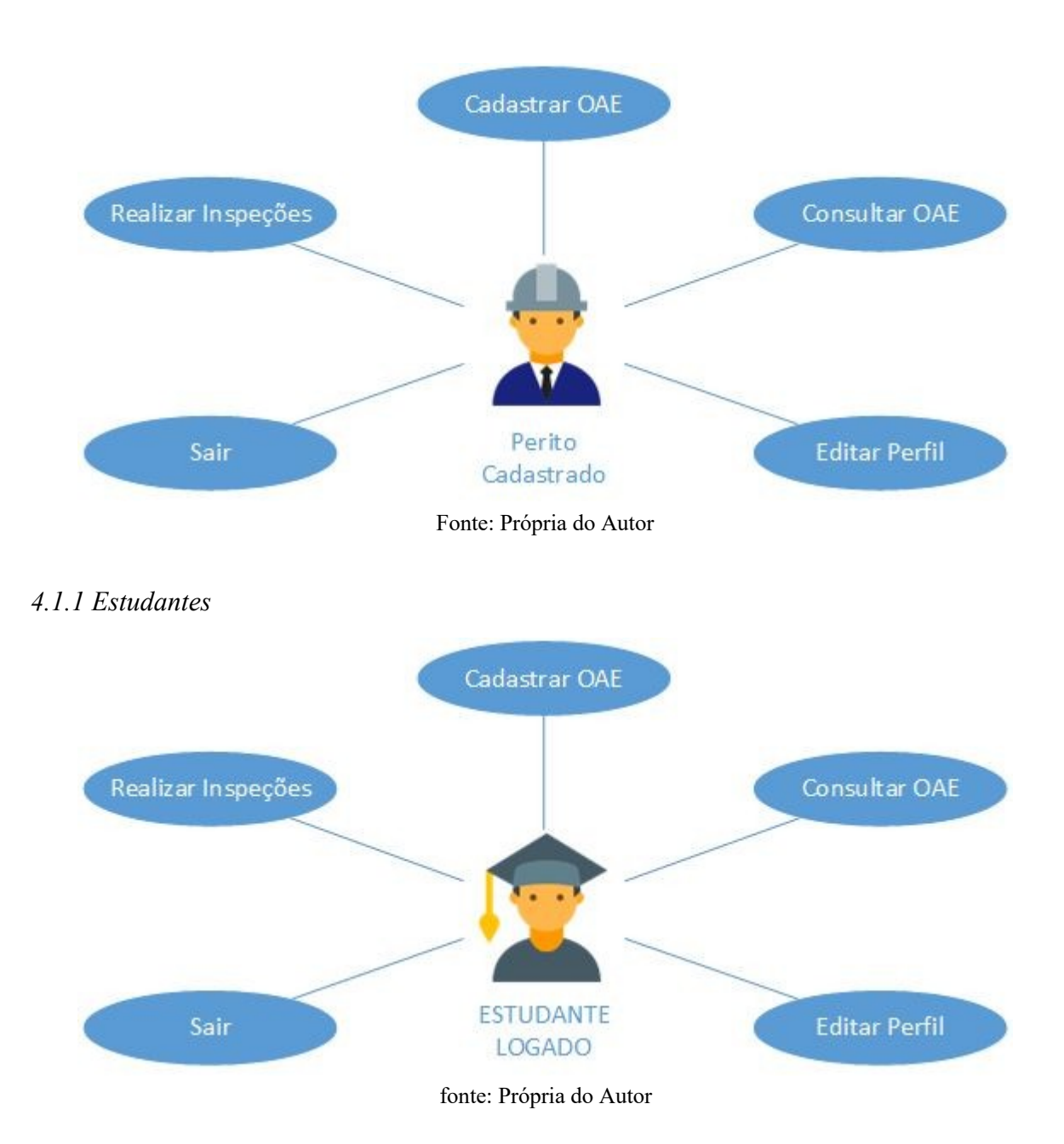

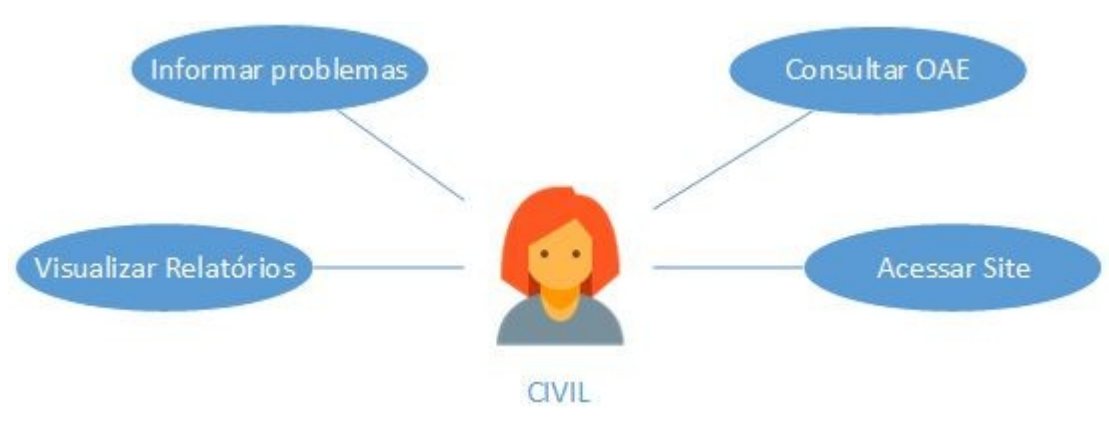

Fonte: Própria do Autor

## *4.2* Descrição dos casos de uso

Dentre os casos de uso do sistema mostrados no diagrama de casos de uso, serão detalhados e trabalhados fases de análise e projeto do sistema. Para está versão, não será feito a construção da plataforma web a civis.

# *4.2.1 Cadastrar Usuário*

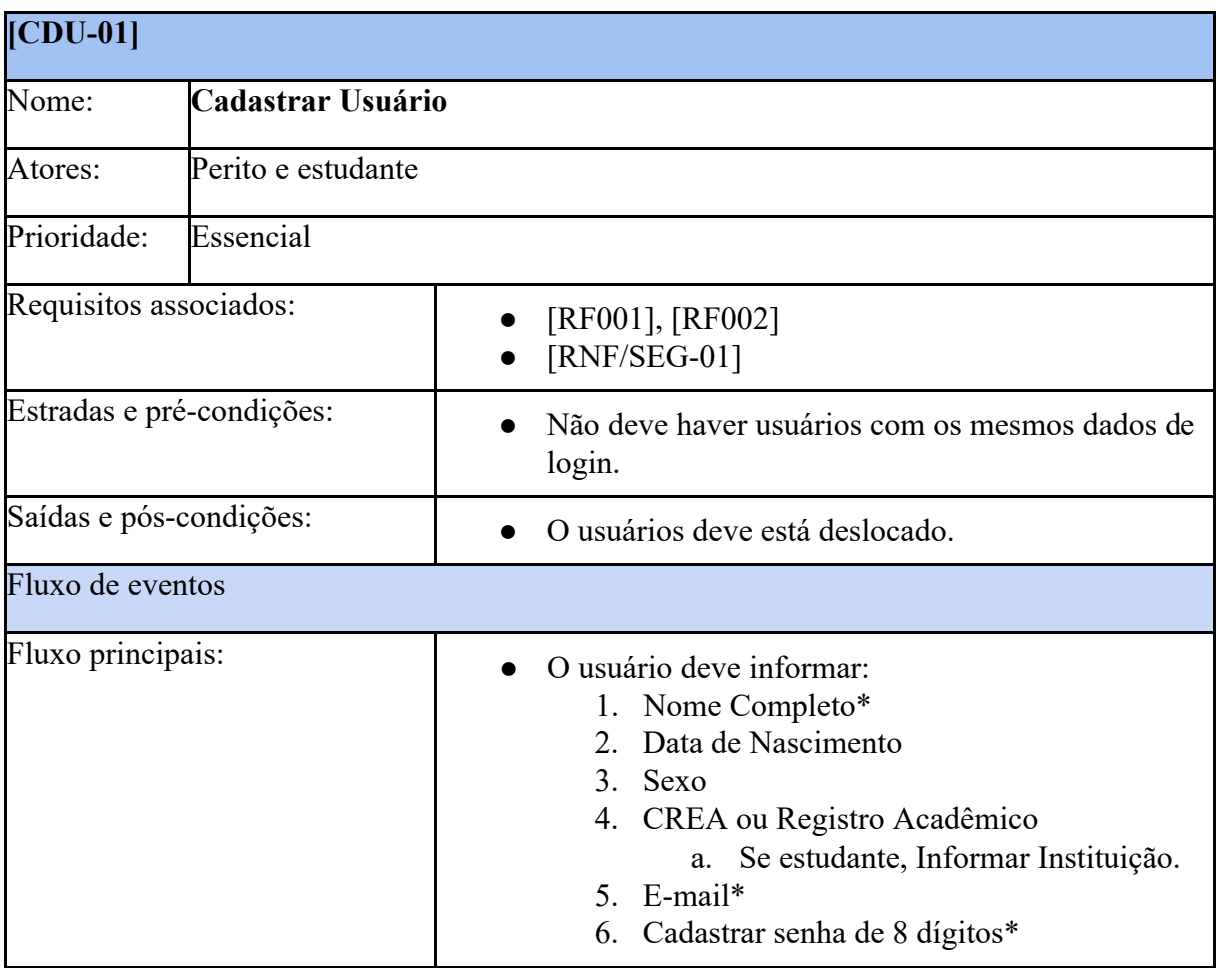

# *4.2.2 Editar Perfil*

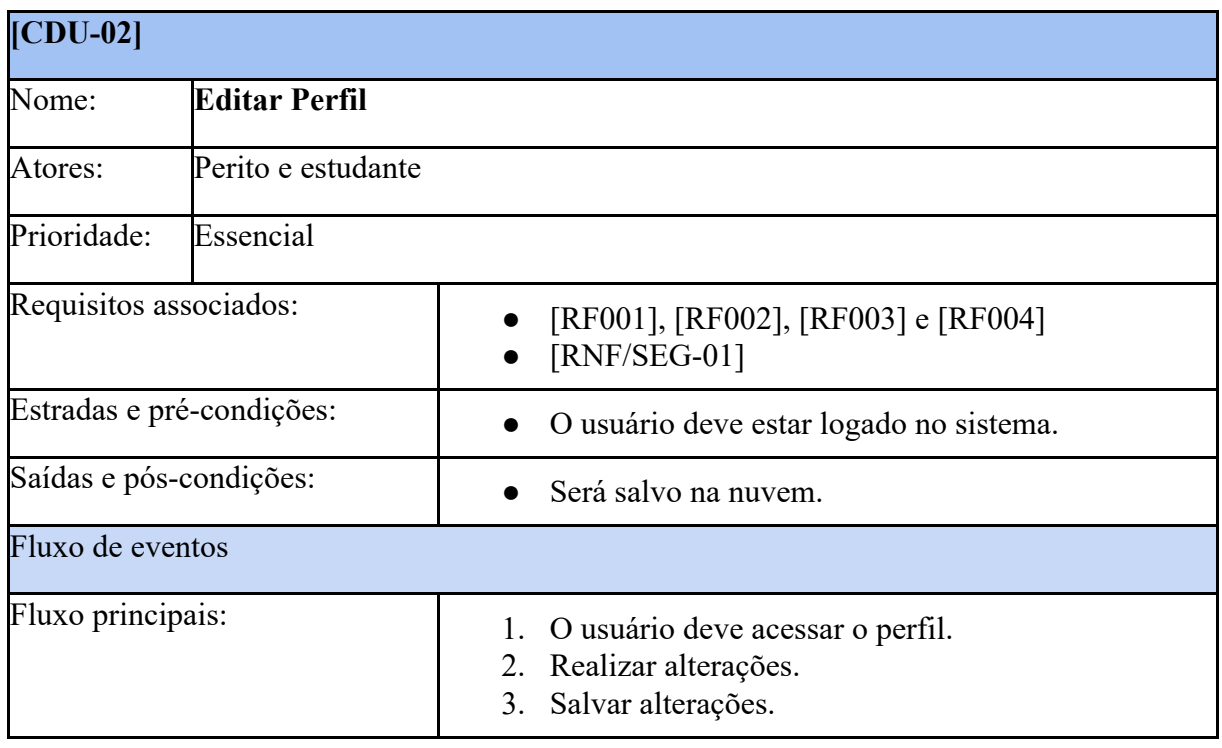

# *4.2.3 Cadastrar OAE*

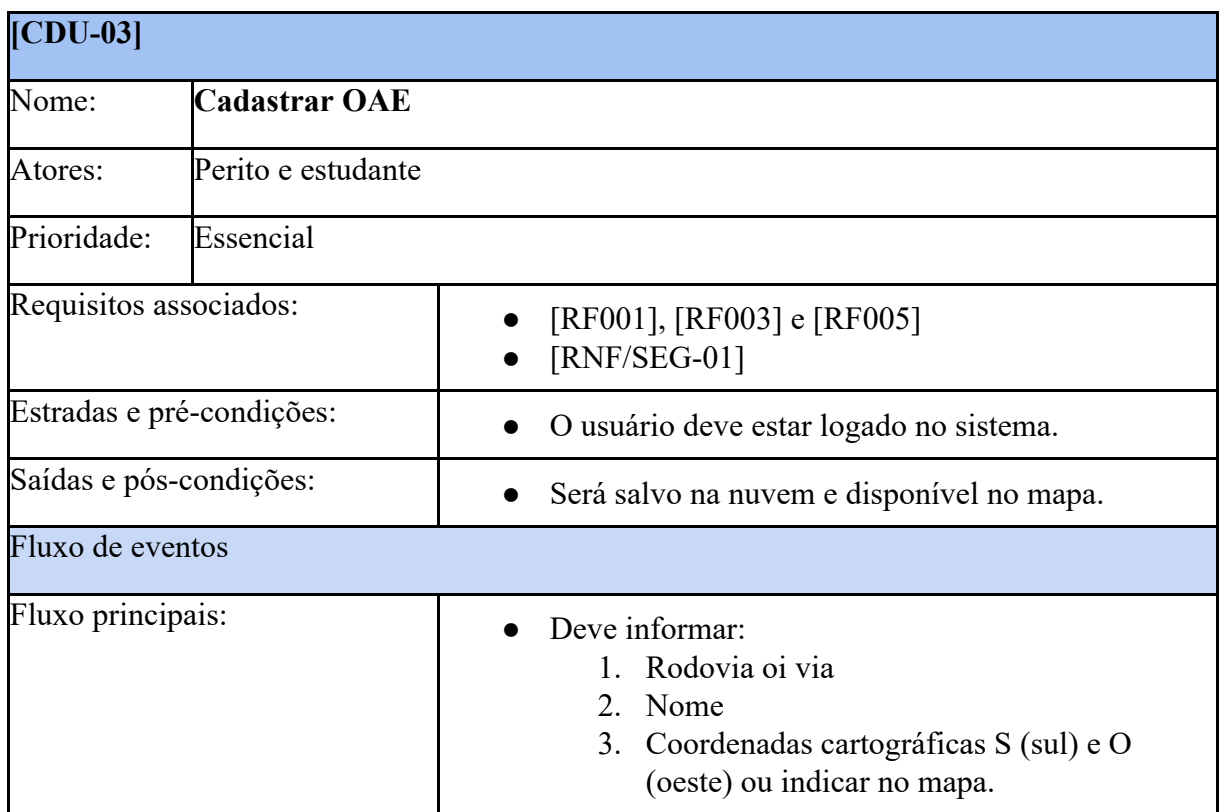

# *4.2.4 Consultar OAE*

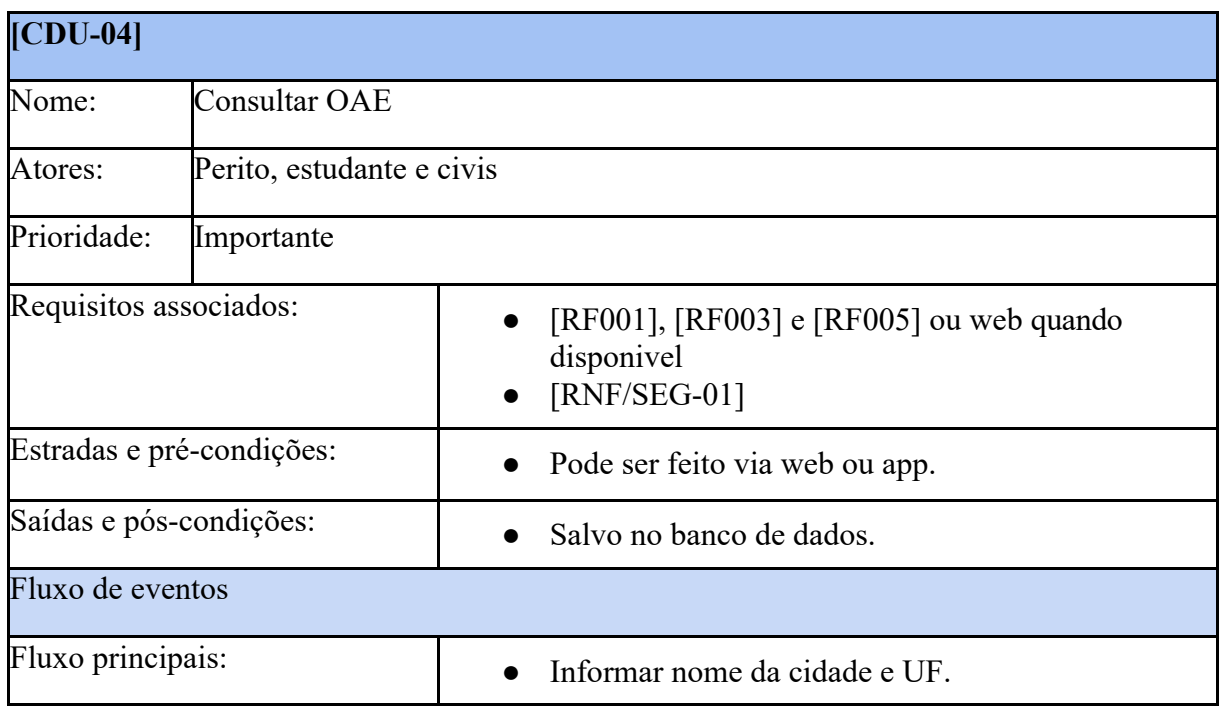

# *4.2.5 Realizar Inspeção*

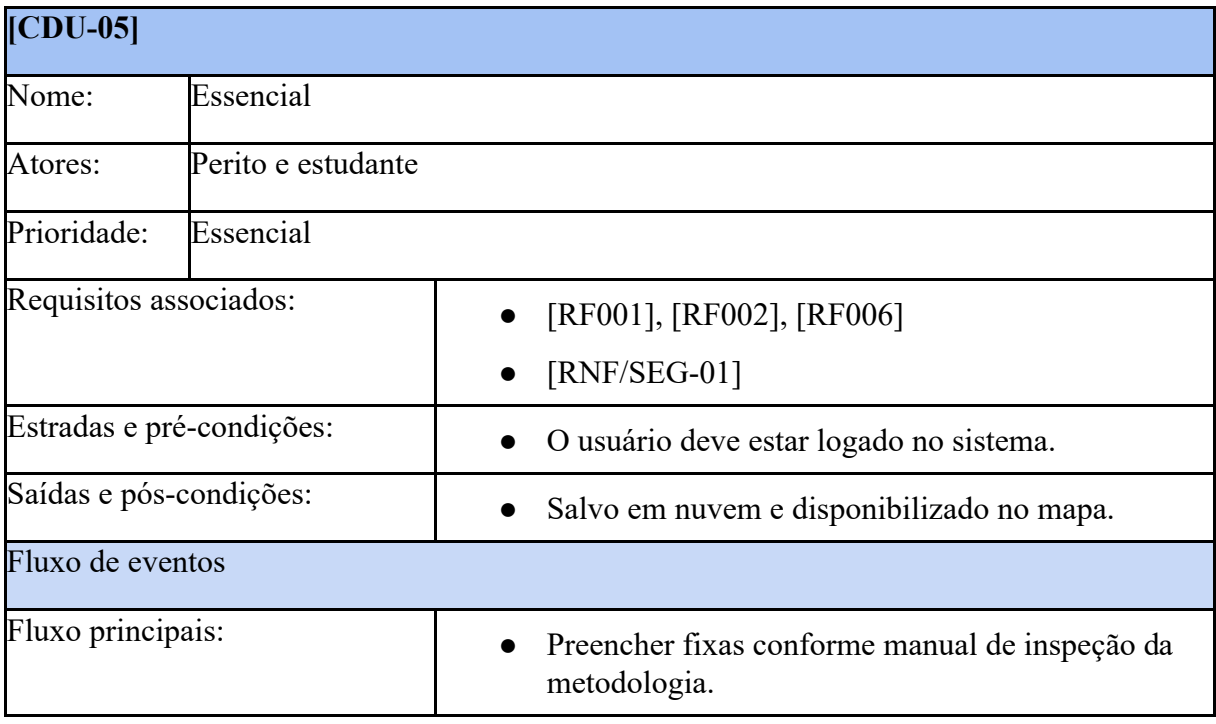

# *4.2.6 Visualizar Relatórios*

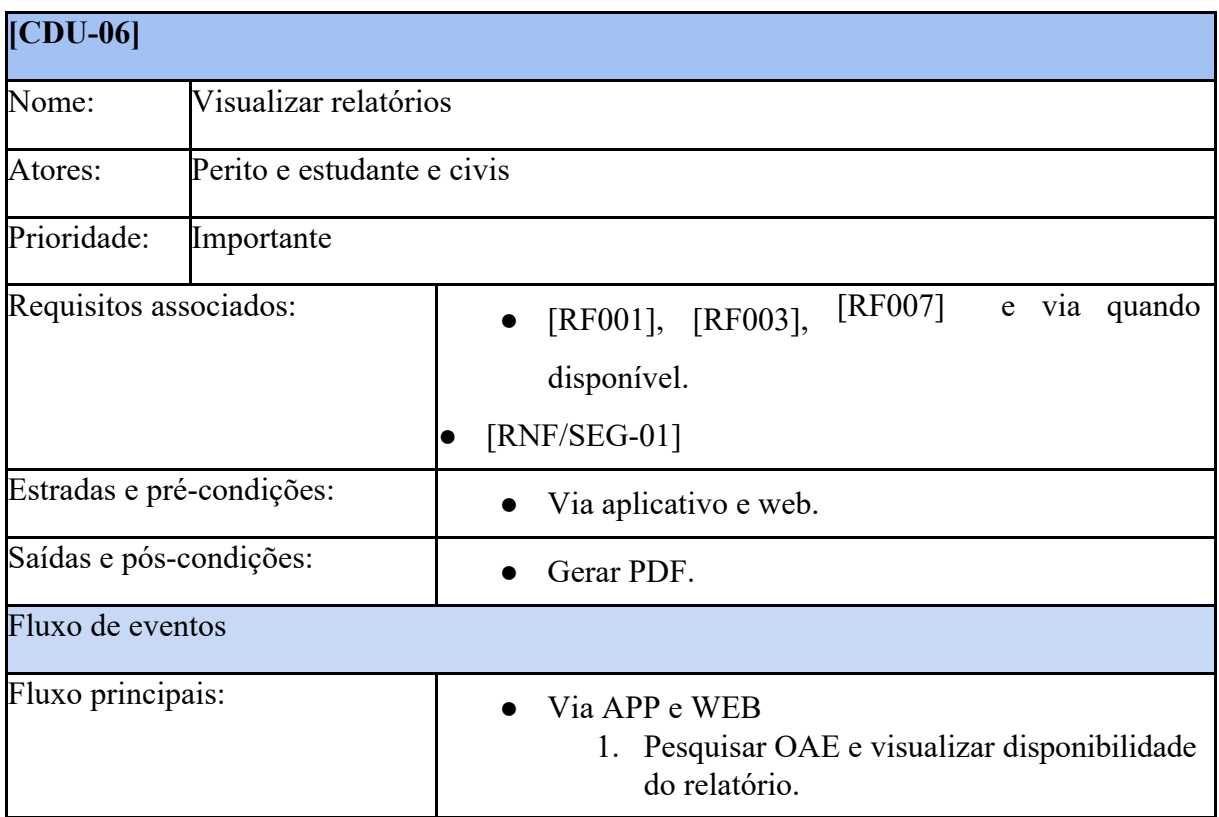